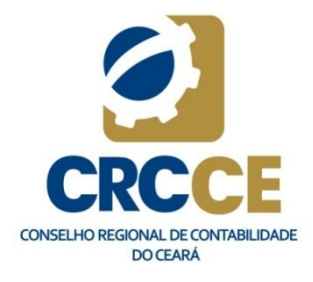

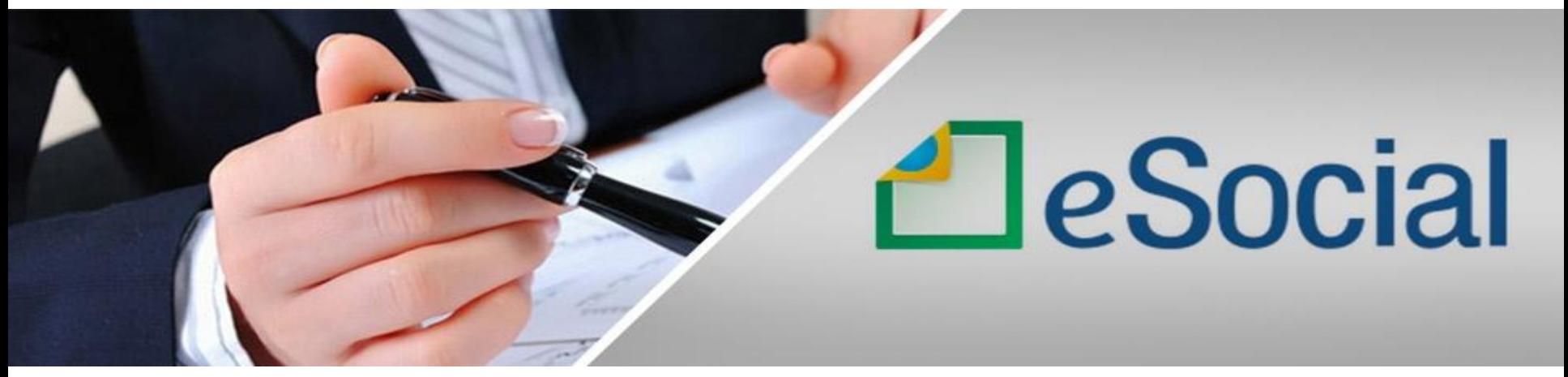

## **Rondinelly Coelho**

**Fortaleza – CE, 28 a 31de agosto de 2017**

## **Rondinelly Coelho**

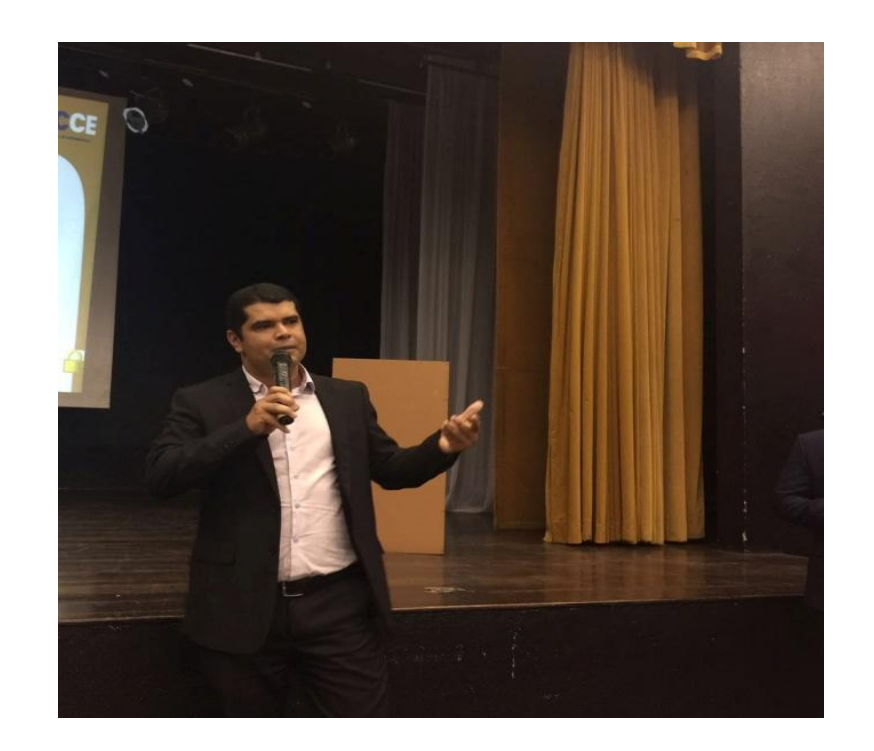

• Contador formado pela Faculdade Lourenço Filho;

- Pós-Graduado em Controladoria e Gestão Empresarial pela Faculdade Christus;
	- Sócio diretor da Activa Contabilidade Assessoria e Consultoria Ltda.;

• Professor Universitário.

•Membro da Comissão de Normas Técnicas do Sped – CRC-CE;

• Coordenador da Comissão de Normas Técnicas Aplicadas às Áreas Trabalhista e Previdenciária

– CRC-CE;

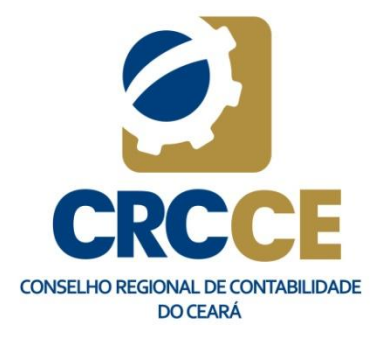

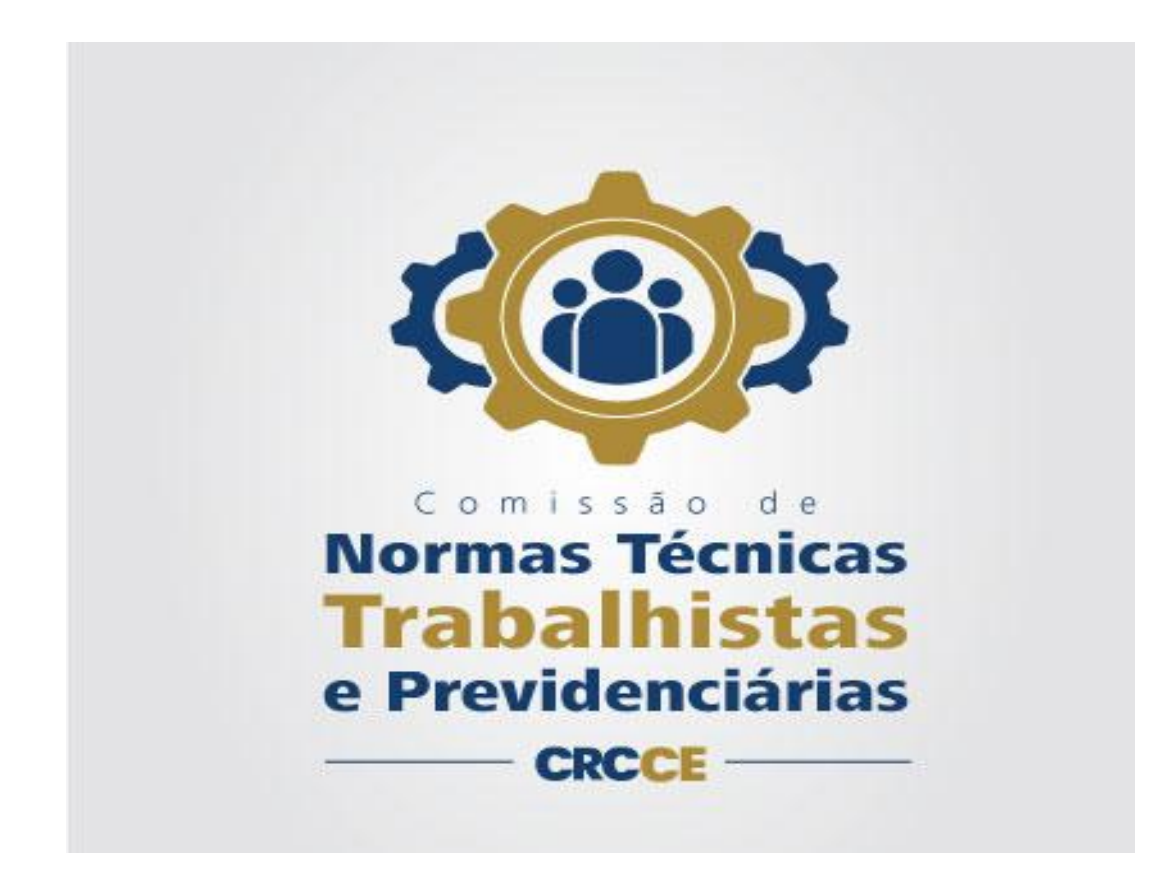

#### **...E Deus colocou as melhores coisas da vida do outro lado do MEDO!!!**

**Desconhecido**

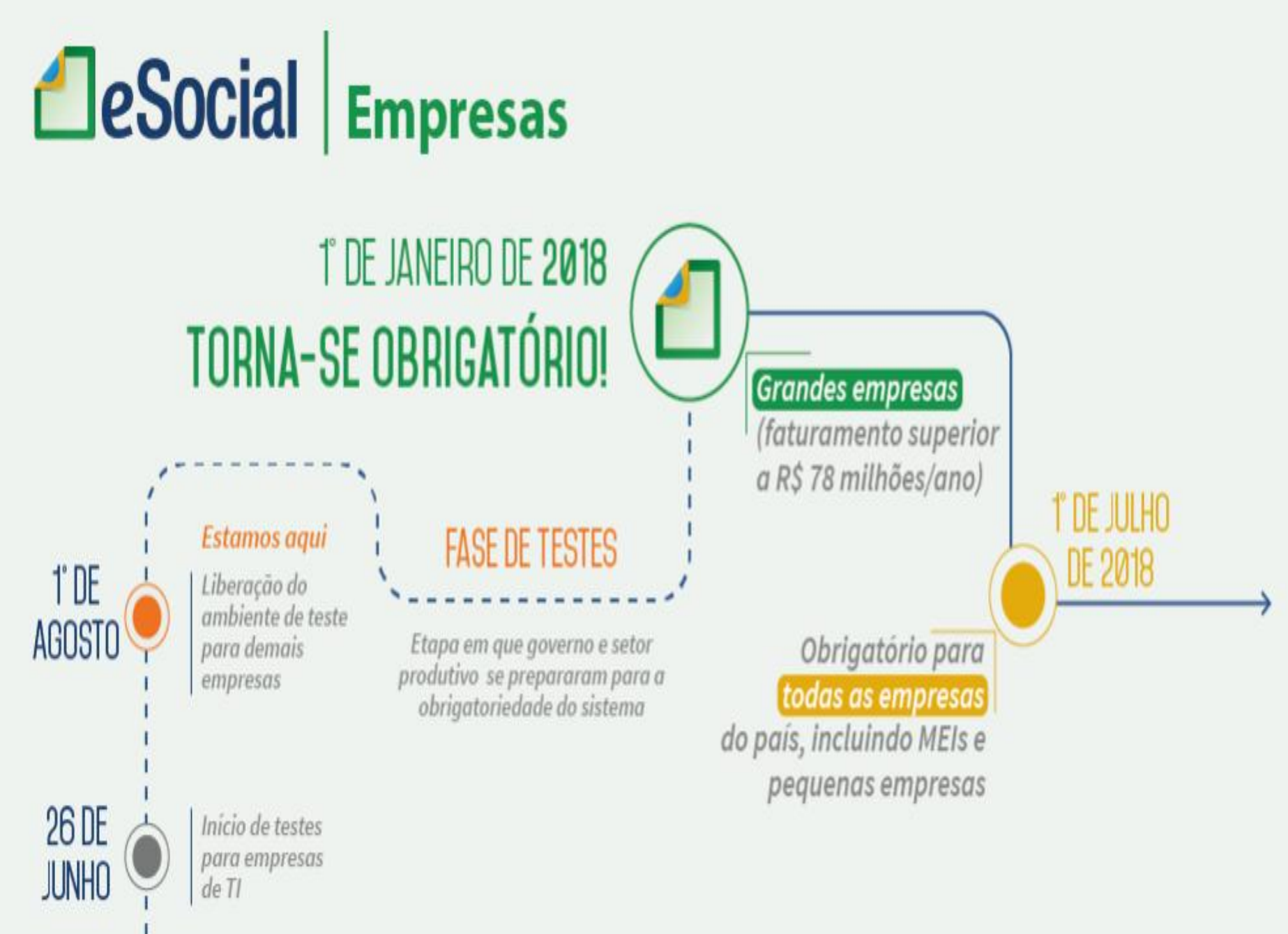

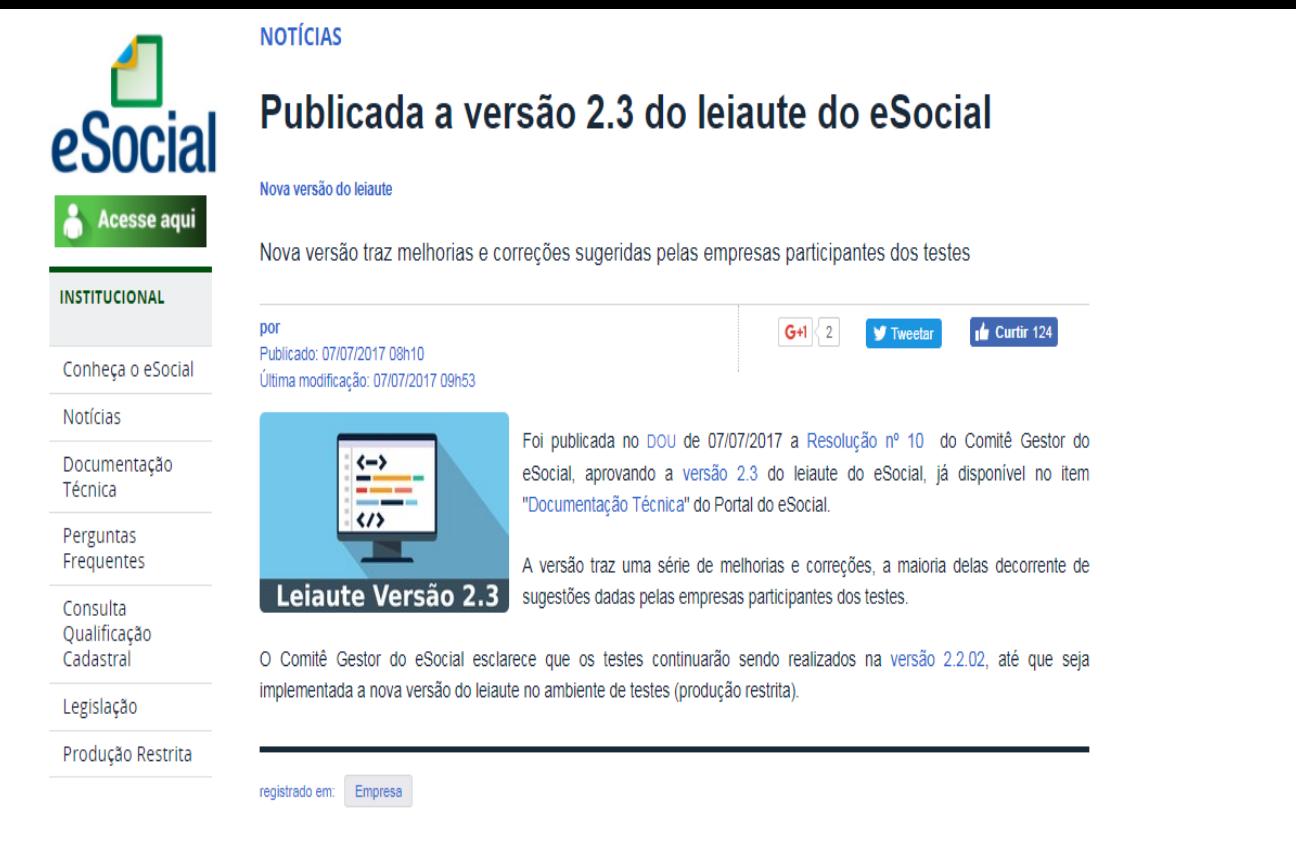

#### **Mudanças significativas**

 **Exclusão do Evento S-2100 – Cadastro Inicial do Vínculo.** Os dados que seriam enviados nesse Evento deverá ser informado por meio do Evento S-2200. O Evento **S-2200** muda seu nome para **Cadastramento Inicial do Vínculo e Admissão/Ingresso de Trabalhador**.

 Inclusão do Evento **S-1295 – Solicitação de Totalização para Pagamento em Contingência**. Evento criado como solução de contingência para o caso de a empresa não conseguir fazer o fechamento dos eventos periódicos através do S-1299 – Fechamento dos Eventos Periódicos.

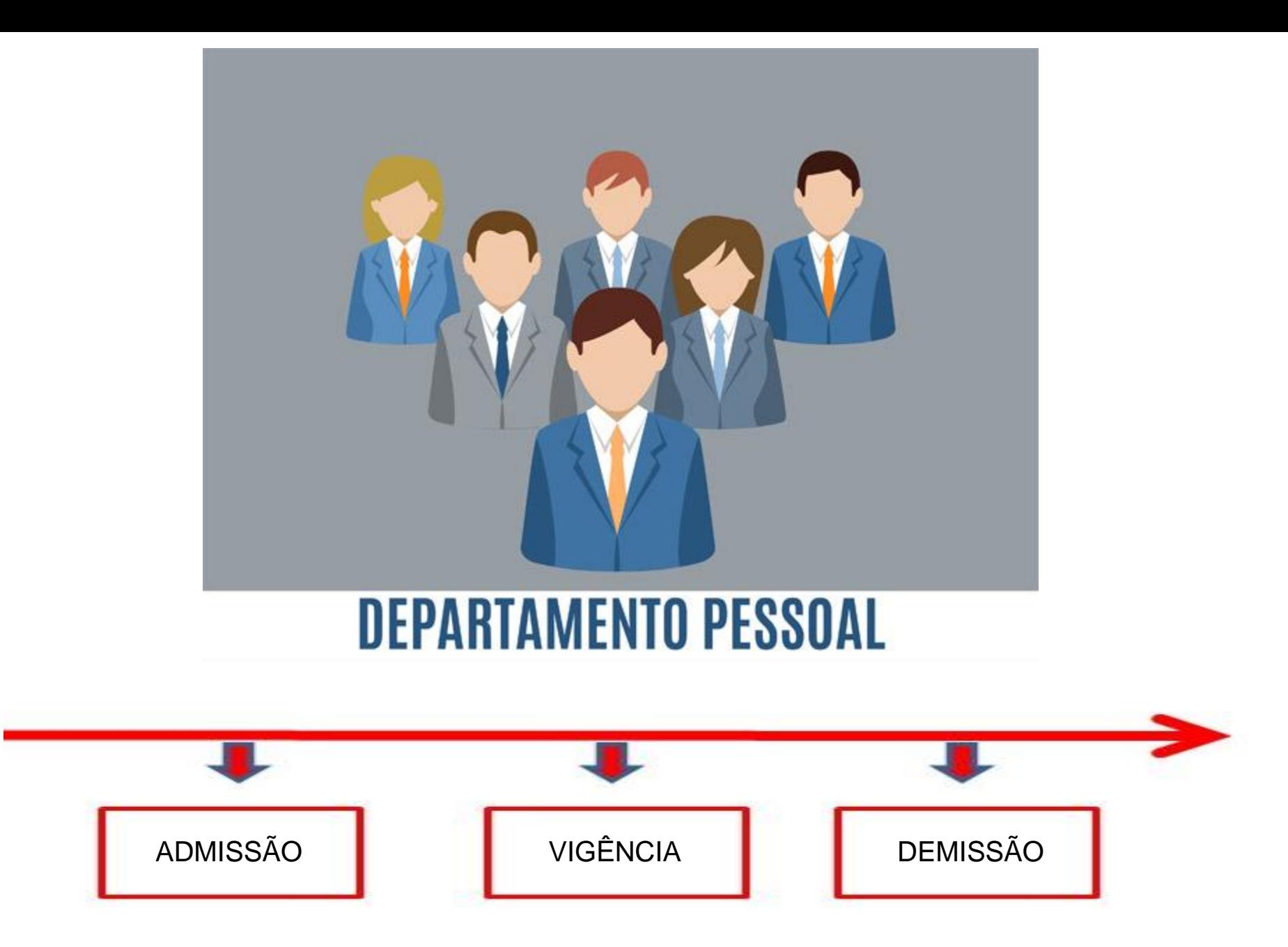

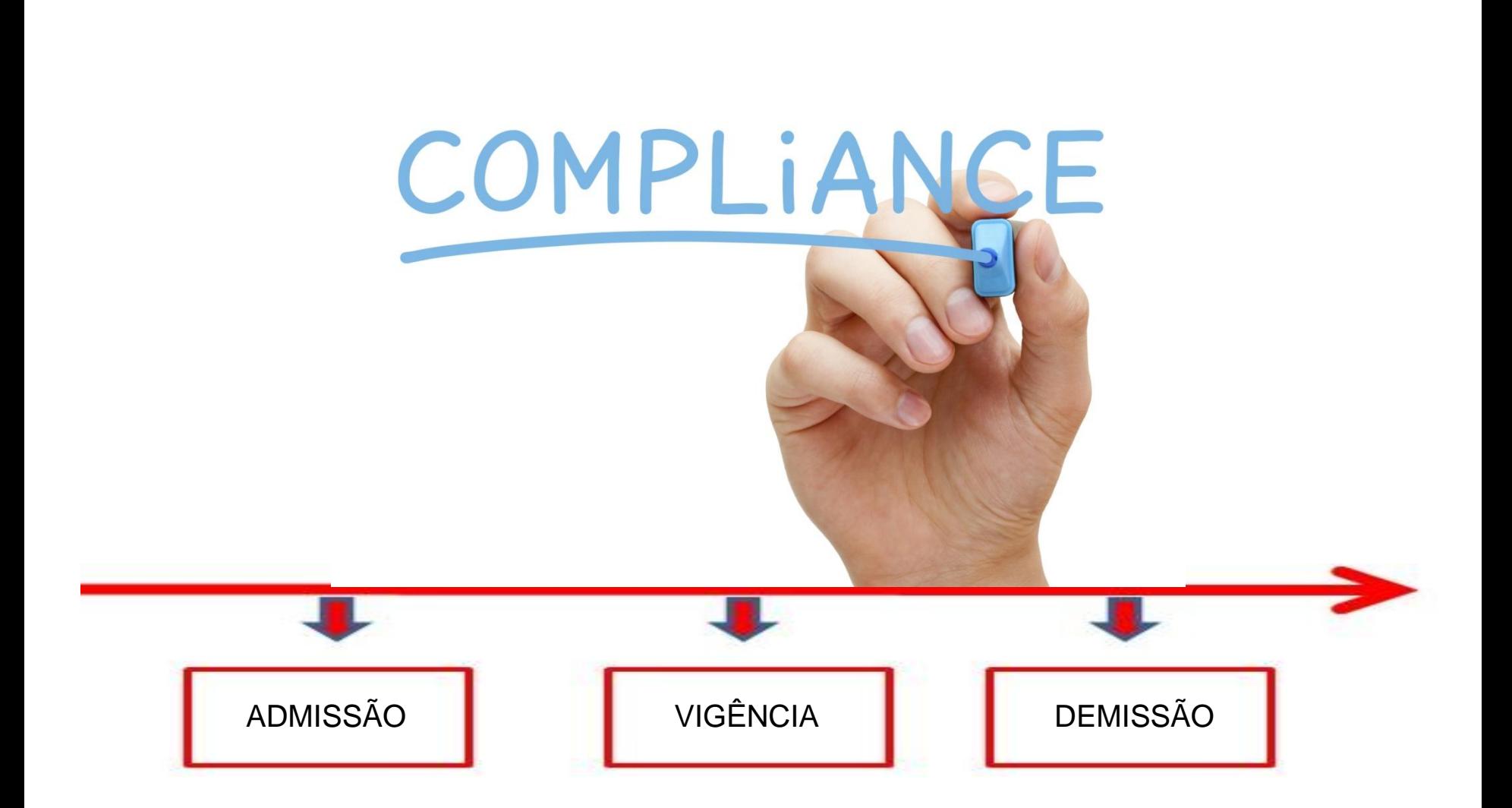

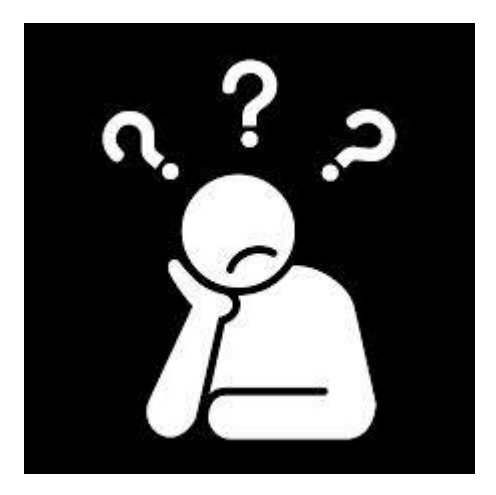

## Como **cumprir** tantas leis?

*Hierarquia das leis* 

*1 – Constituição Federal - 1988*

*2 – CLT – 01/05/1943*

*3 – Leis e Decretos*

*4 – Jurisprudência – Sentenças proferidas por juízes*

*5 – Doutrinas – Juristas, estudiosos do direito*

*6 – Convenção Coletiva de Trabalho - Acordos*

*7 – Regimentos internos*

*8 – Contrato Individual de Trabalho*

#### **Vamos contextualizar!!!**

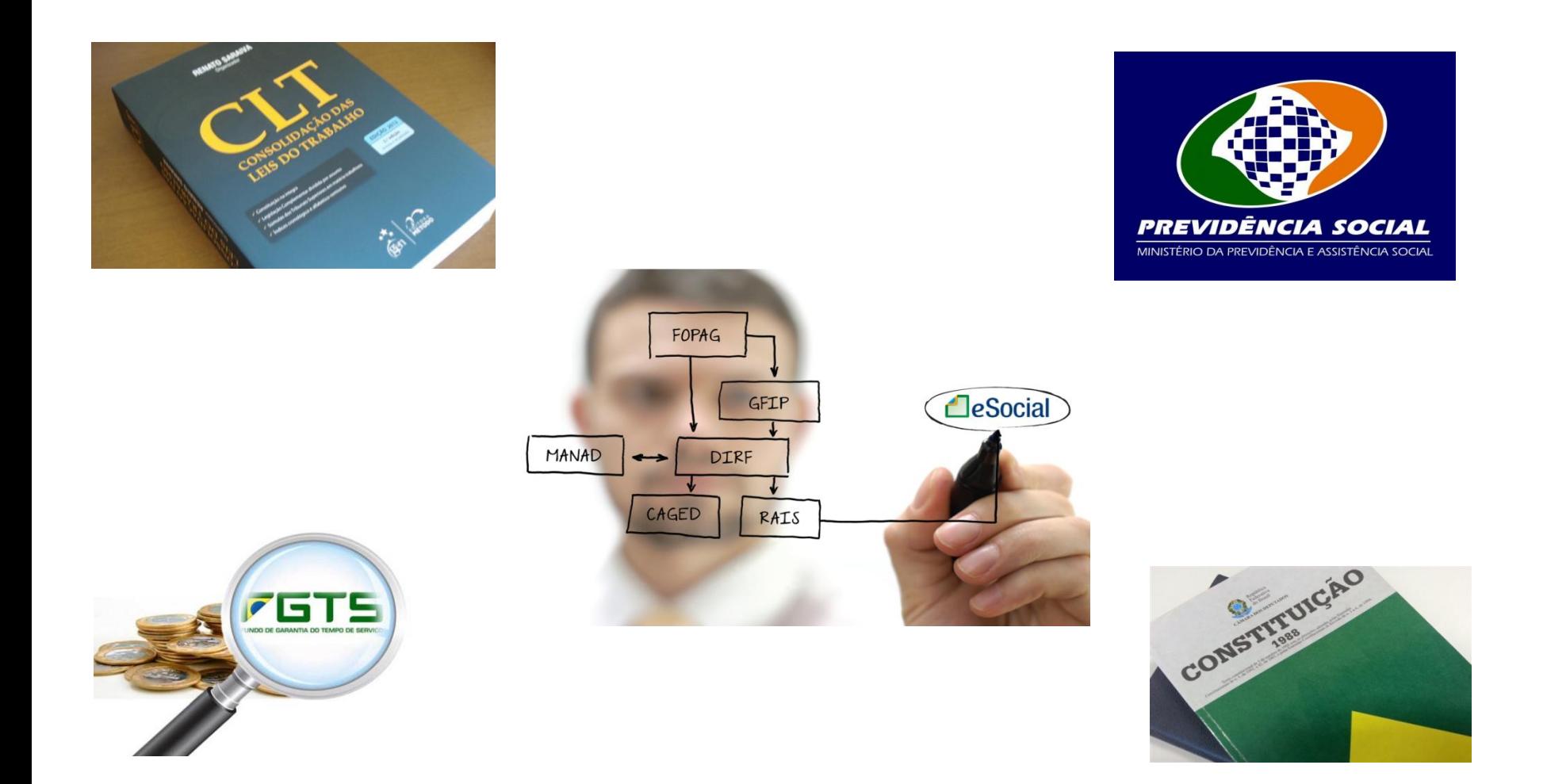

#### *Lei 13.467/2017 – Alguém conhece?*

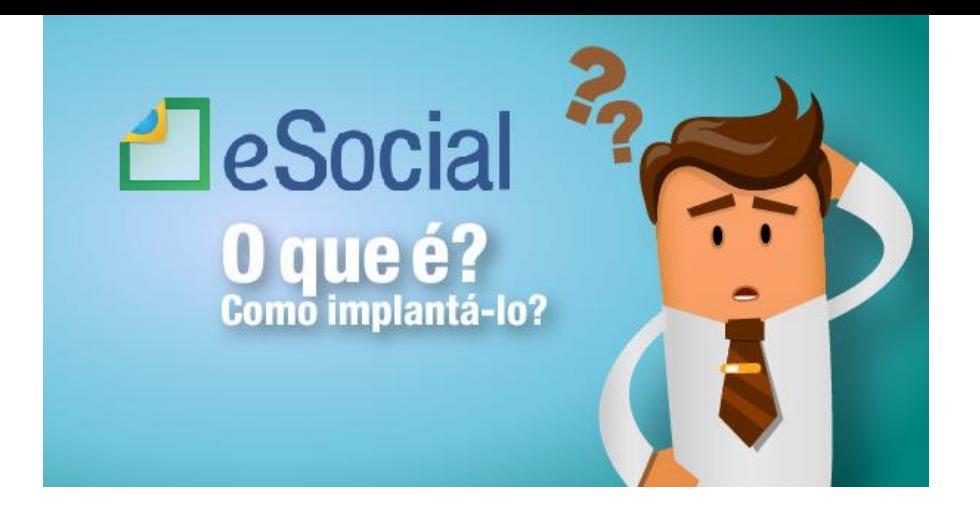

*O eSocial é o instrumento de unificação da prestação das informações referentes à escrituração das obrigações fiscais, previdenciárias e trabalhistas e tem por finalidade padronizar sua transmissão, validação, armazenamento e distribuição, constituindo um ambiente nacional.*

Decreto 8.373, de 2014

## + de 40 Eventos

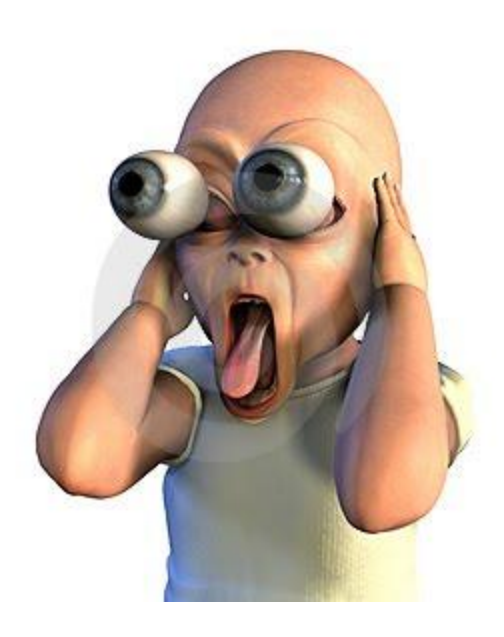

# + de 2.500 Campos a preencher

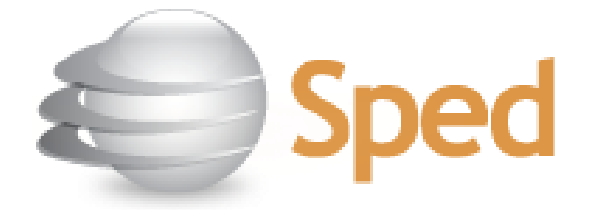

## **Decreto 6.022 institui o SPED**

## Promover a integração entre os fiscos;

#### Eliminar a redundância das informações, padronizando um único ambiente;

Tornar célere identificação de ilícitos;

Simplificar cumprimento das obrigações acessórias

#### **Transparência Fiscal**

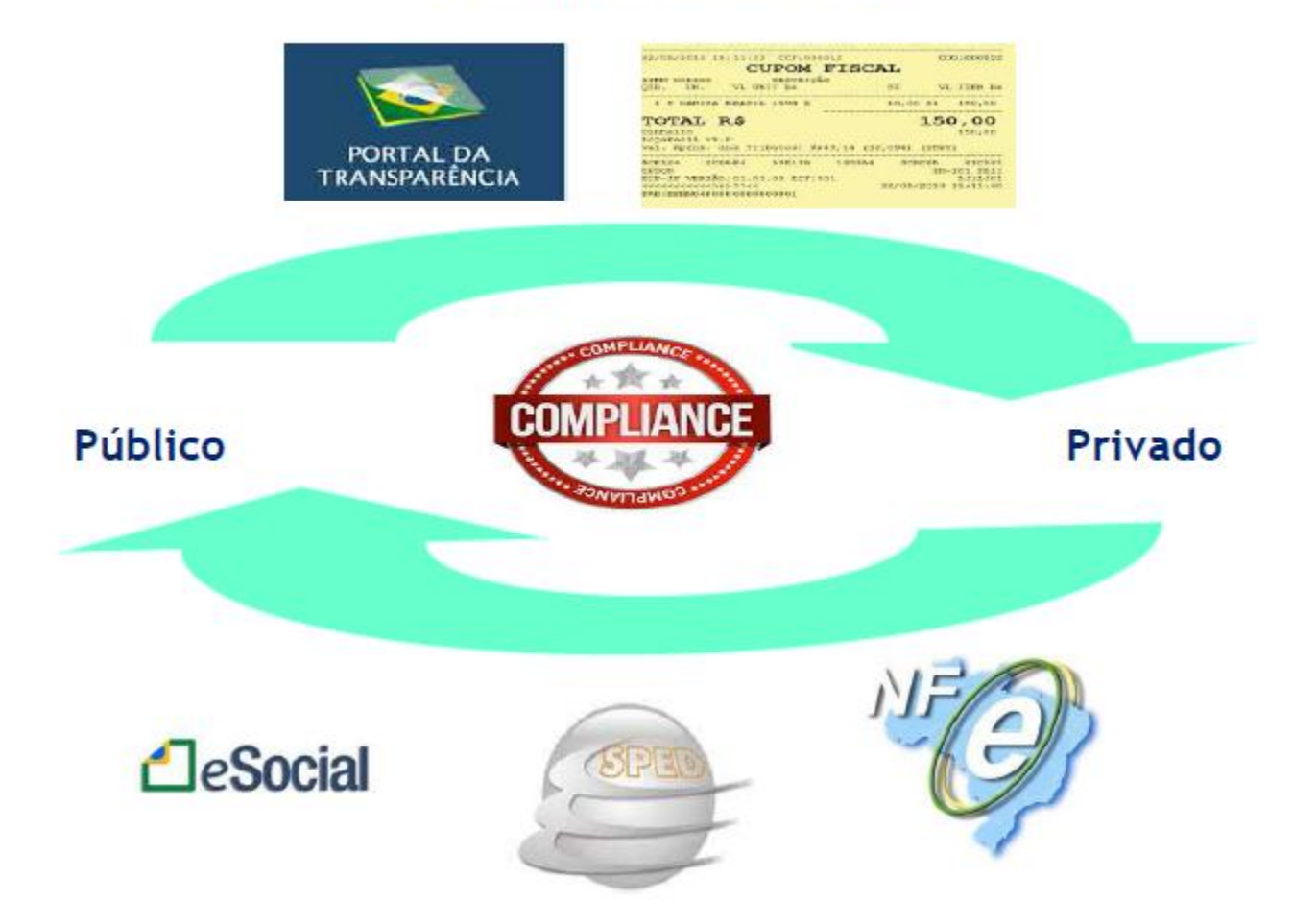

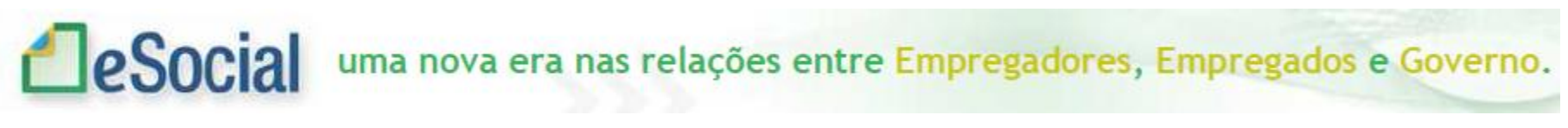

## **Recolhimento será feito por DARF**

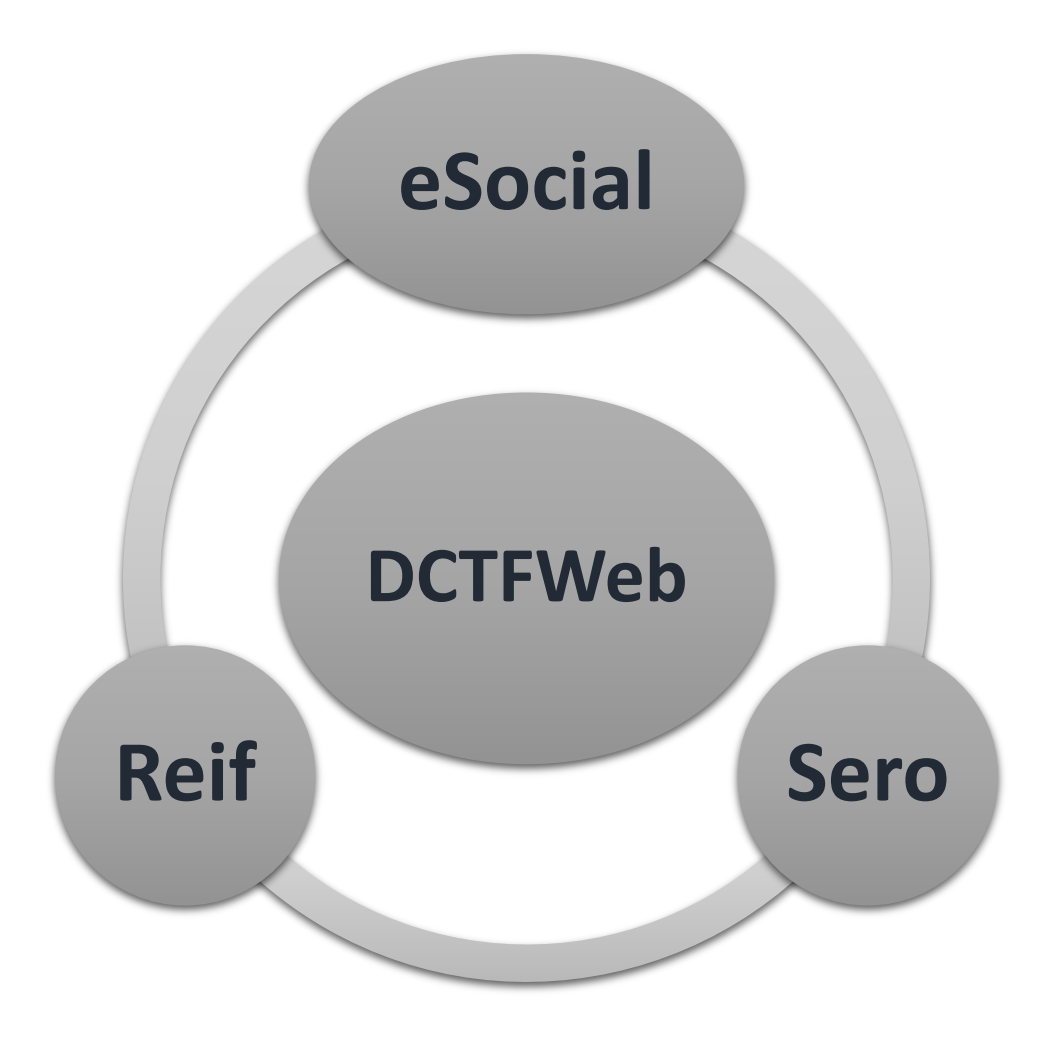

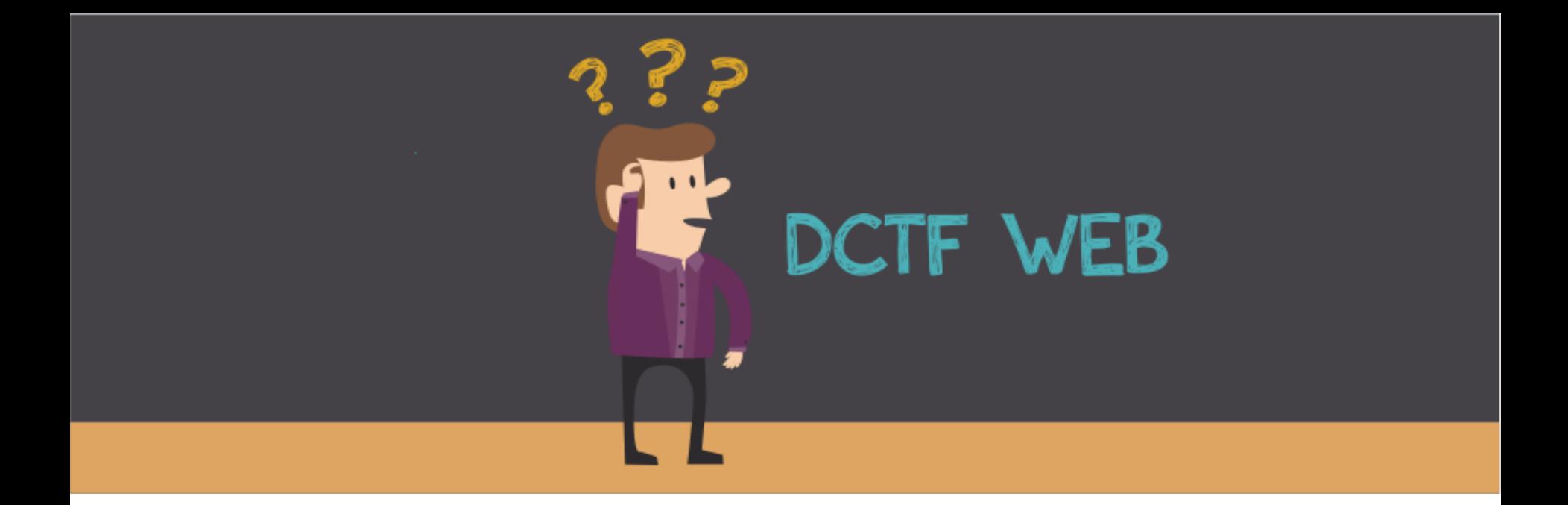

Declaração de Débitos e Créditos Tributários Federais Contribuições Previdenciárias e Outras Entidades e Fundos.

**Débitos** – Contribuição previdenciária – IRRF – Outras Entidades

**Créditos –** Salário Família – Maternidade – Retenções

#### **INTEGRAÇÃO eSocial – Reinf - SERO**

#### **Escrituração Fiscal Digital de Retenções e Outras Informações Fiscais EFD-Reinf**

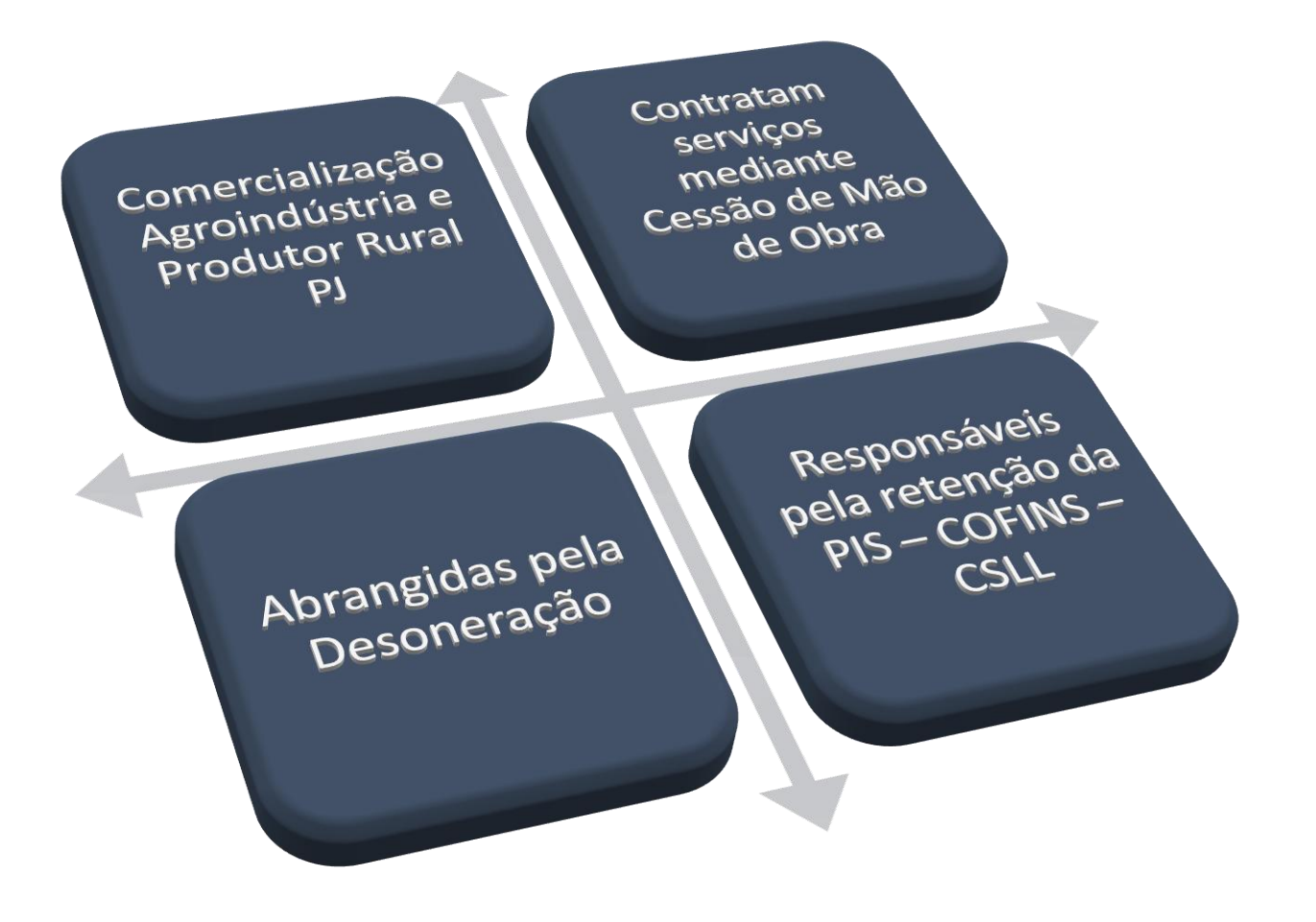

#### **IN 1701 - 14/03/2017**

**Serviço de Regularização de Obras de Construção Civil (Sero)**

#### **Cálculo de débitos previdenciários relativos à mão de obra de construção civil – PF e PJ**

**Acesso pelo e-Cac**

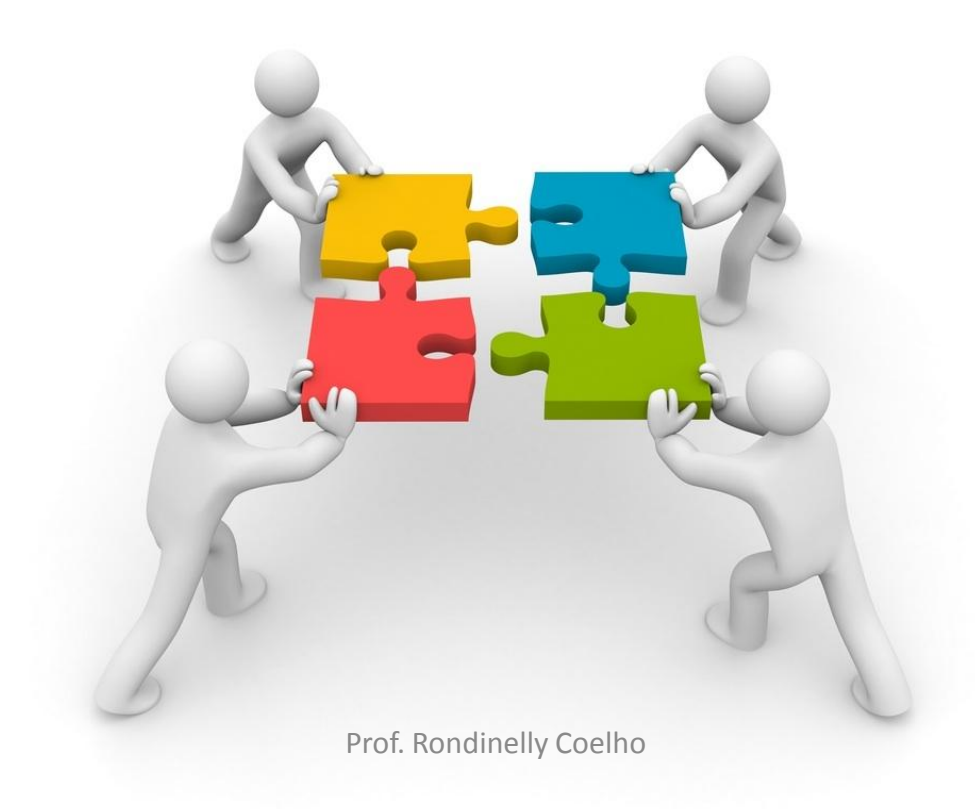

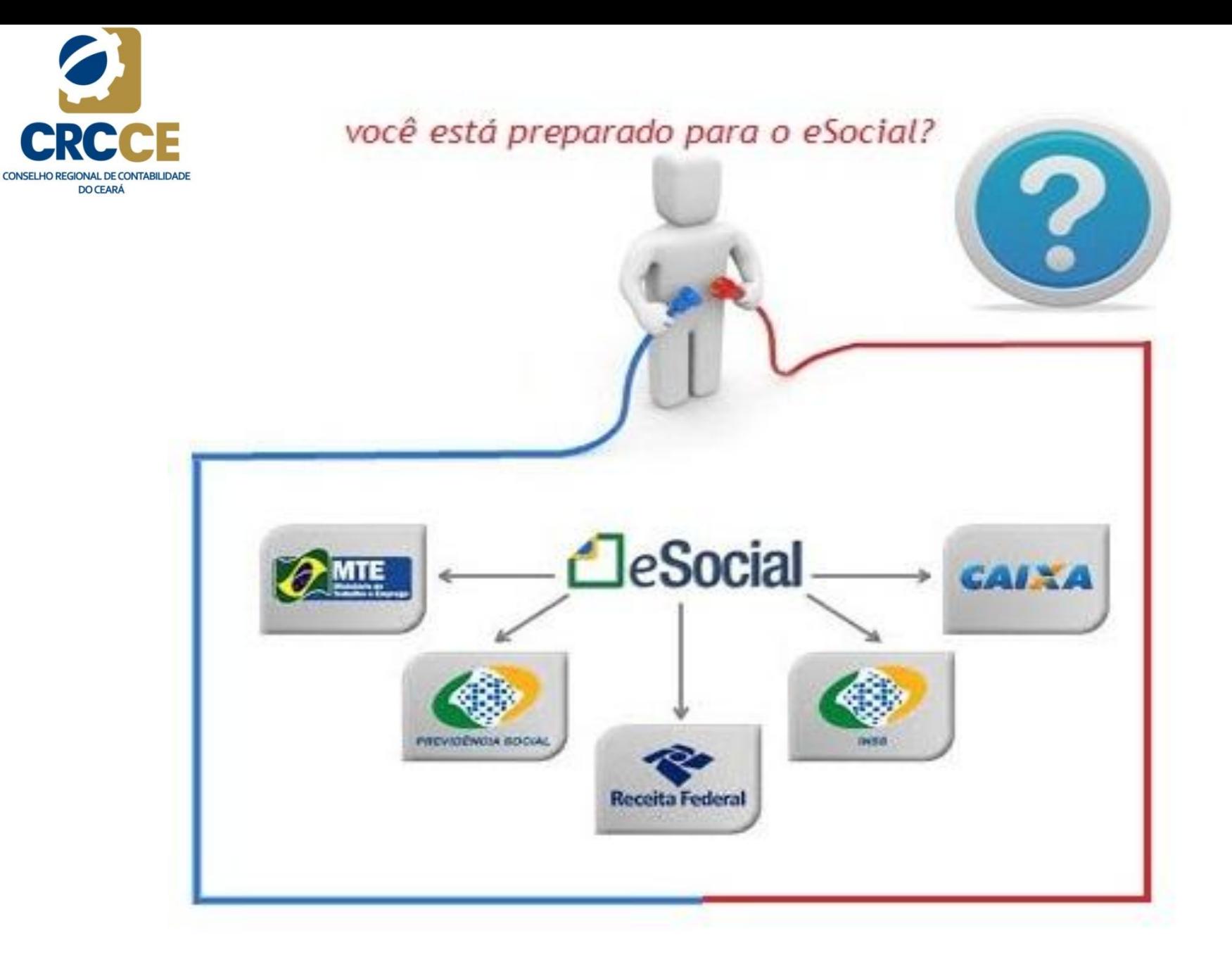

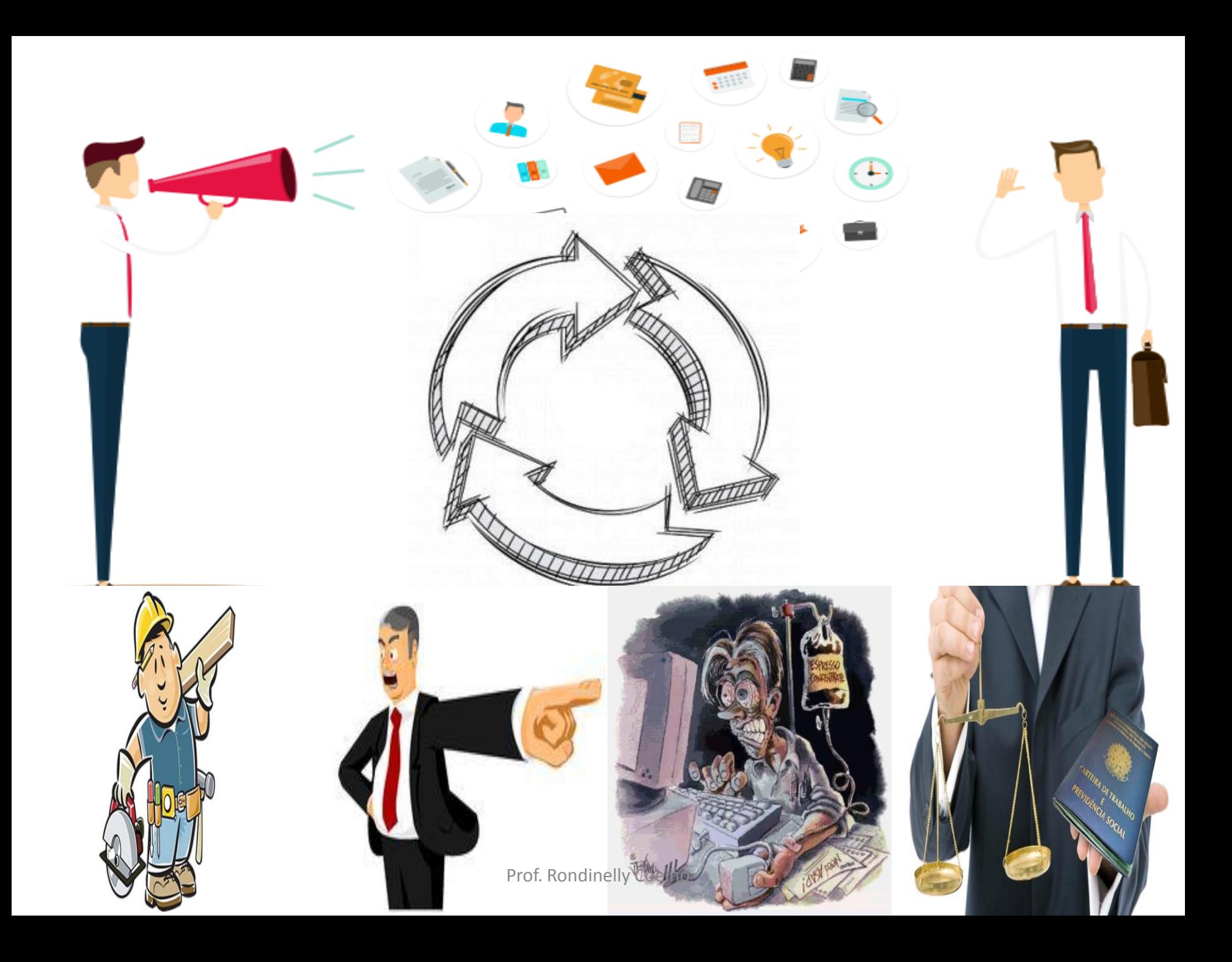

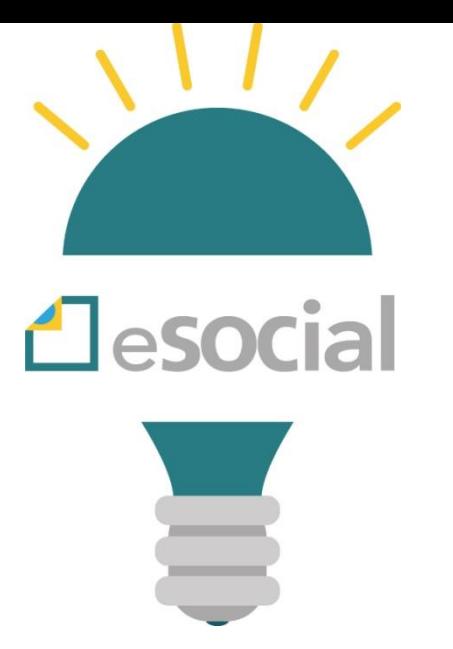

## **Conformidade**

## Empregado X Empresa

Empresa X Escritório

Empresa X Fisco

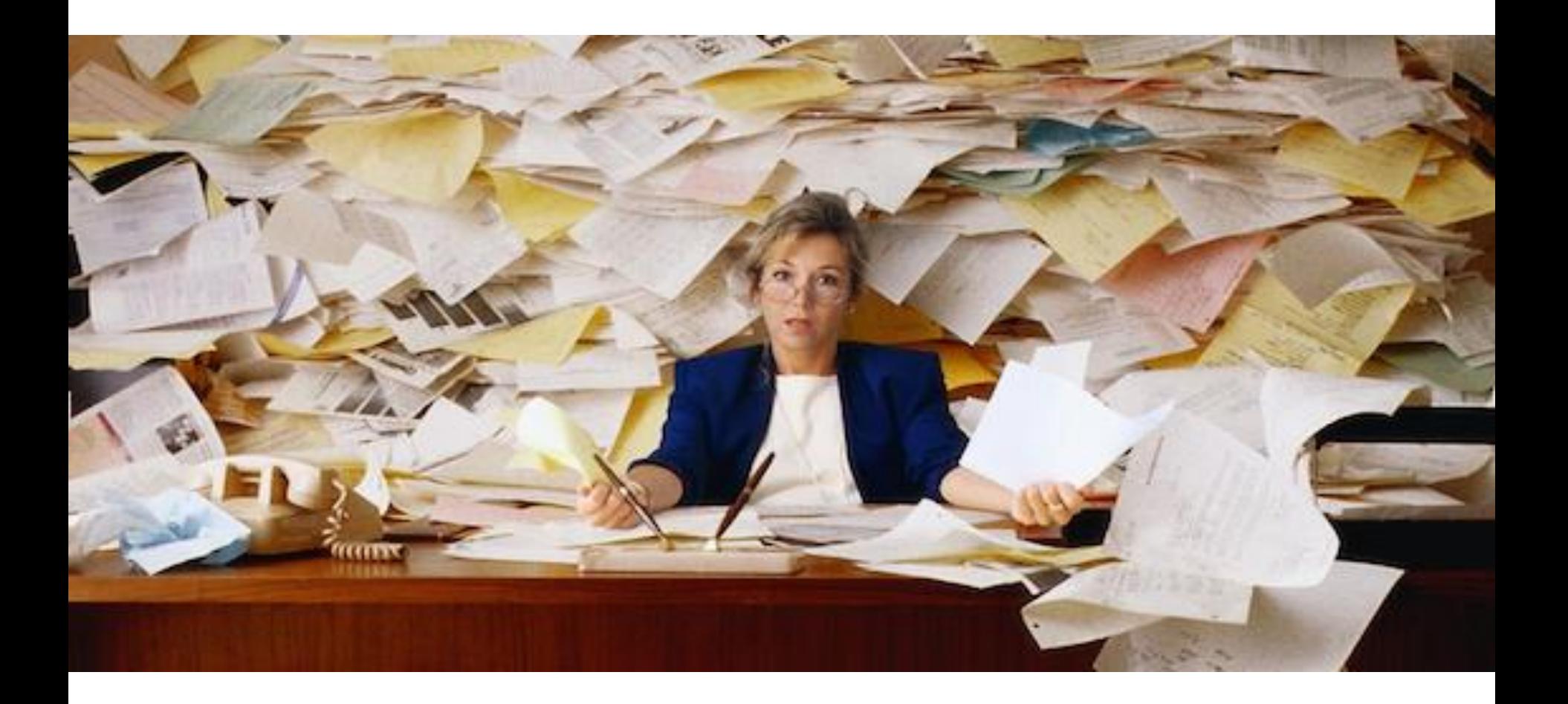

### **É hora de otimizar todas as rotinas de departamento pessoal**

## Papel do Gestor de DP

#### **PROVISÕES FICHA DE EMPREGADOS** SEGURANÇA FLEXIBILIDADE **EMPRÉSTIMOS RESCISÃO** TOMADORES DE MÃO-DE-OBRA **ATESTADOS MÉDICOS FÉRIAS 13º SAL MÉDIAS VALORES VARIÁVEIS TERCEIROS AGILIDADE FOLHAS COMPLEMENTARES BENEFÍCIOS REGRAS DE REMUNERAÇÃO AFASTAMENTOS** SINDIGATOS **READMISSÃO ESTABILIDADE** ADMISSÕES E TRANSFERÊNCIAS ERFACE CONTÁBIL E FINANCEIRA **AUTÔNOMOS OBRIGAÇÕES LEGAIS HORAS EXTRAS**

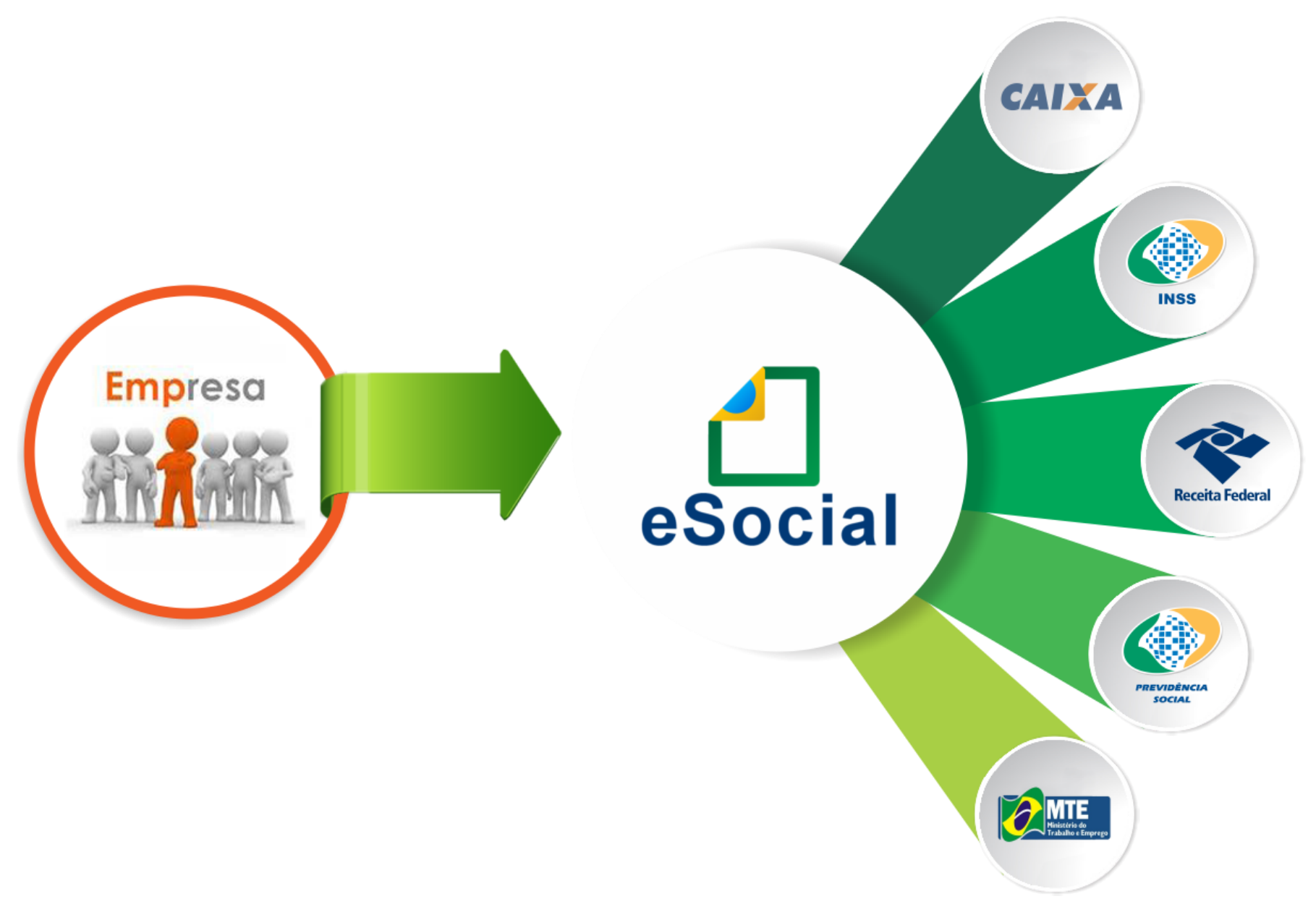

## **O que é o eSocial?**

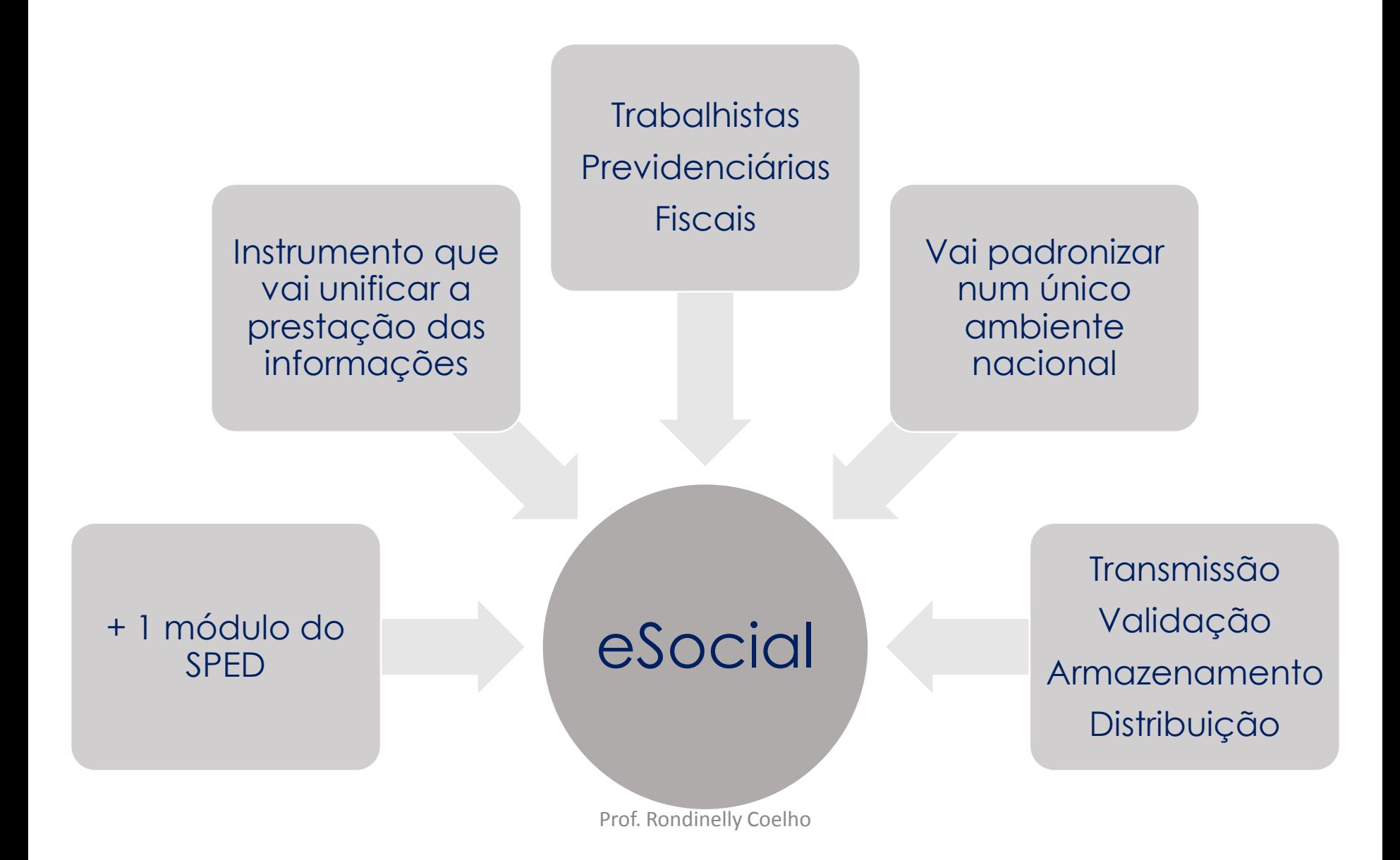

## **AMBIENTE NACIONAL DO ESOCIAL**

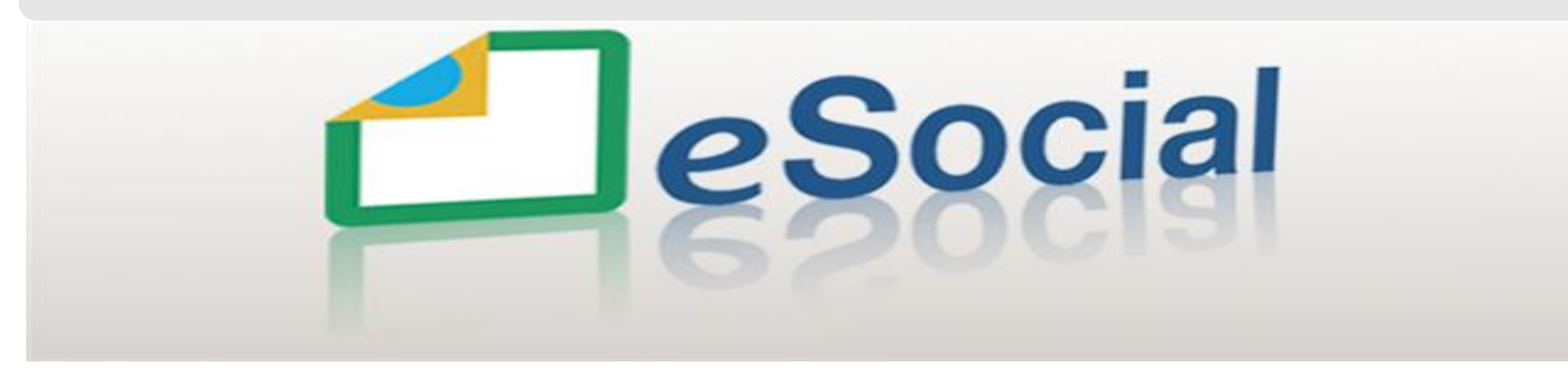

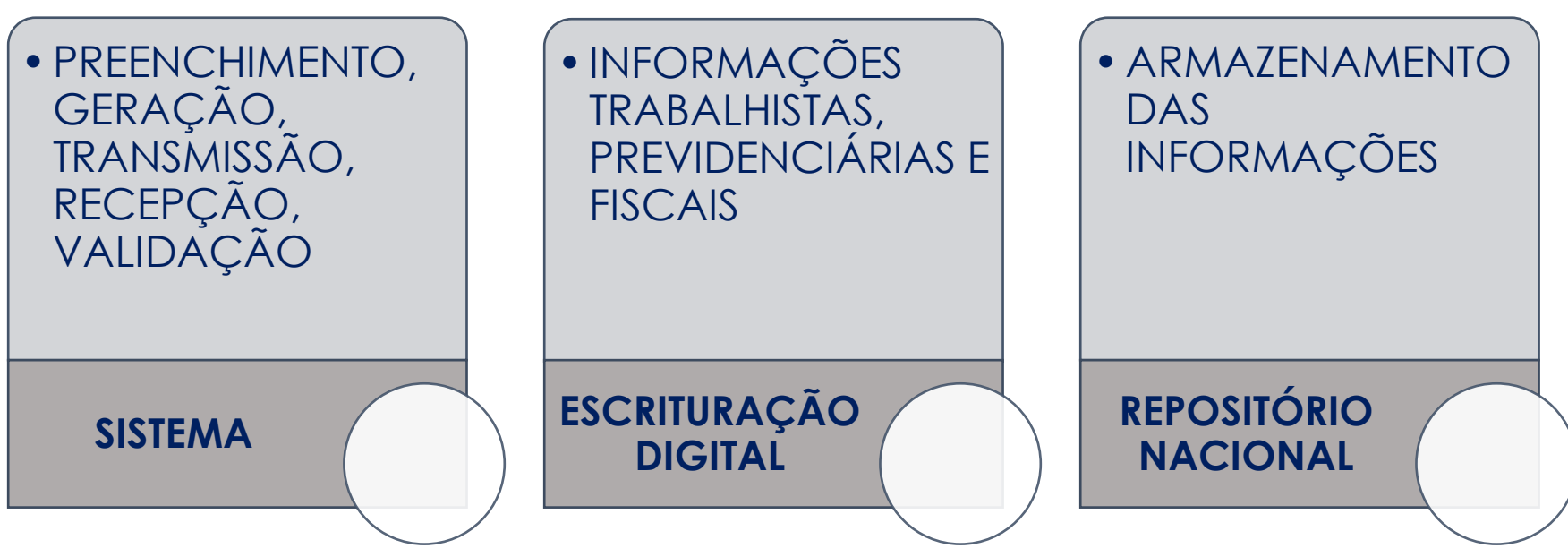

## **QUEM ESTÁ OBRIGADO AO ESOCIAL ?**

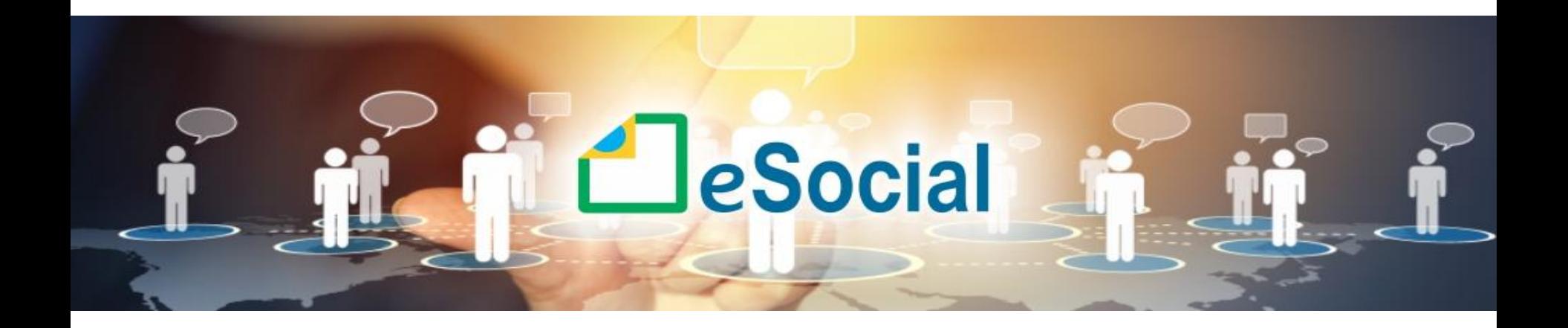

## **QUE DADOS SERÃO INFORMADOS NO ESOCIAL?**

## **Princípios básicos do e-Social**

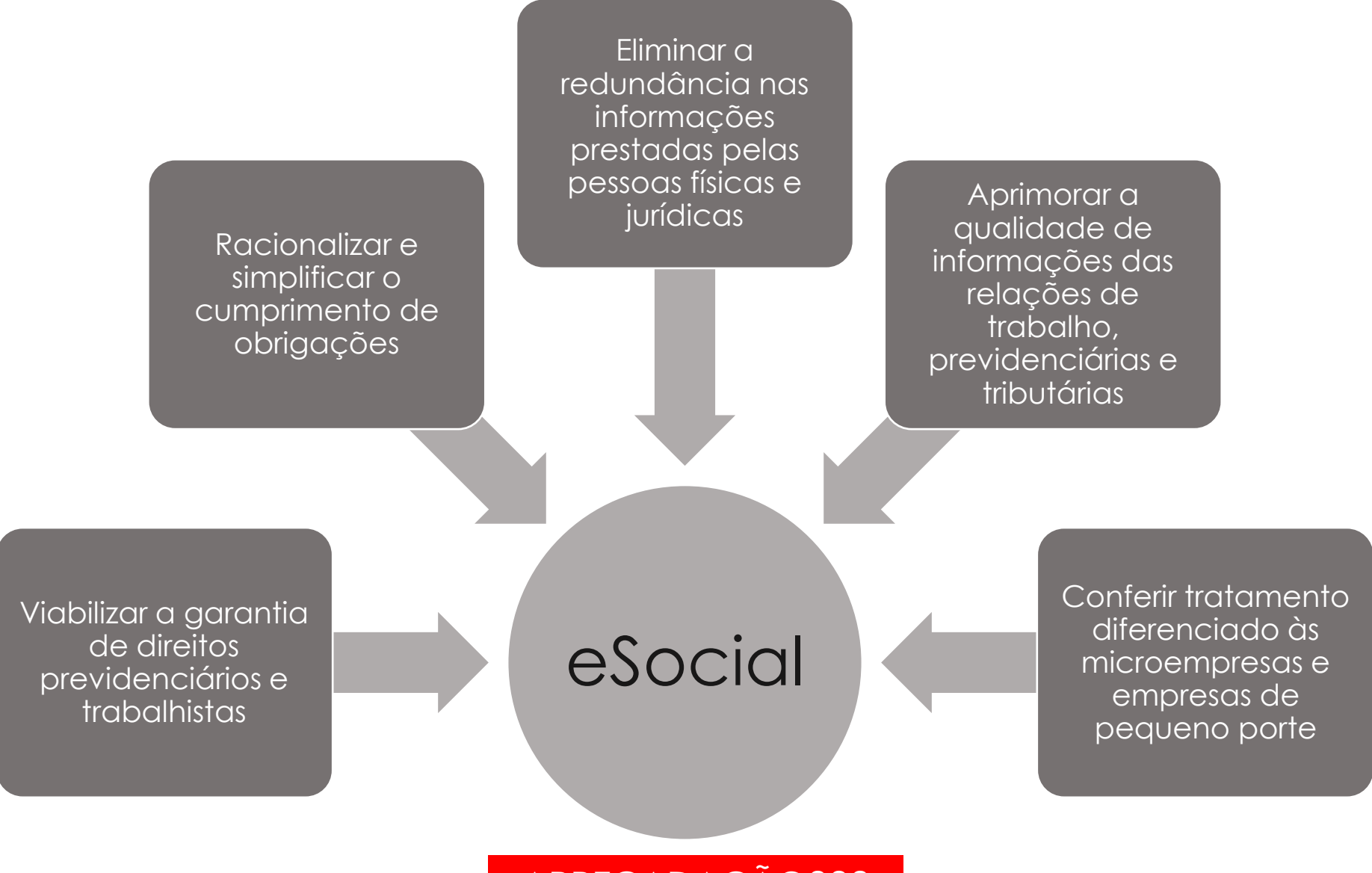

ARRECADAÇÃO??? Prof. Rondinelly Coelho

## **ENTES PARTICIPANTES**

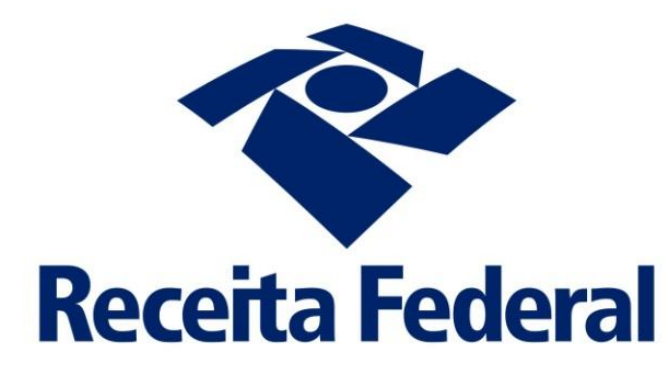

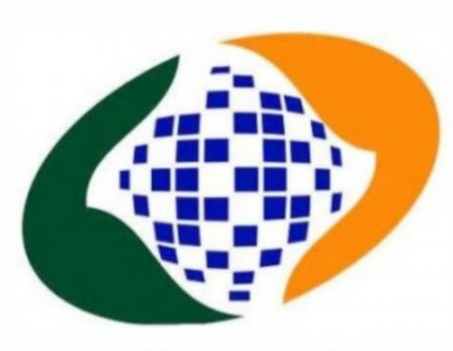

#### **Previdência Social**

**Instituto Nacional do Seguro Social** 

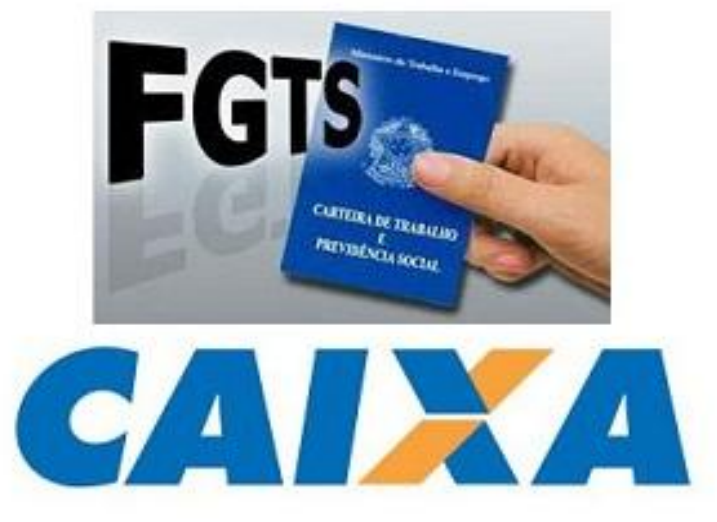

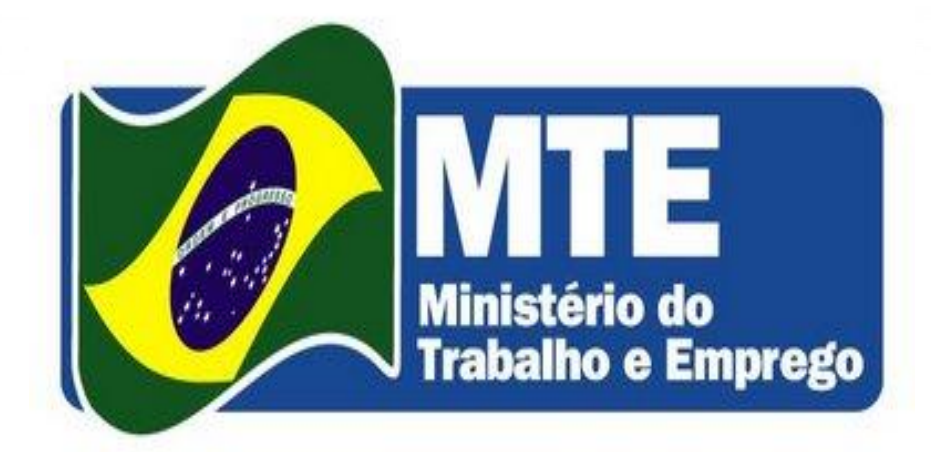

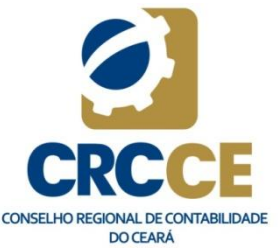

## **JUSTIFICATIVA**

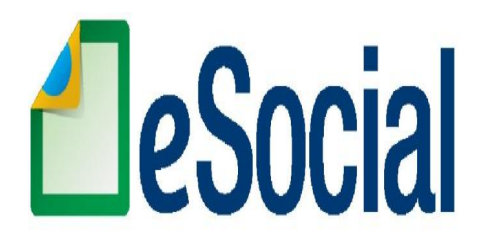

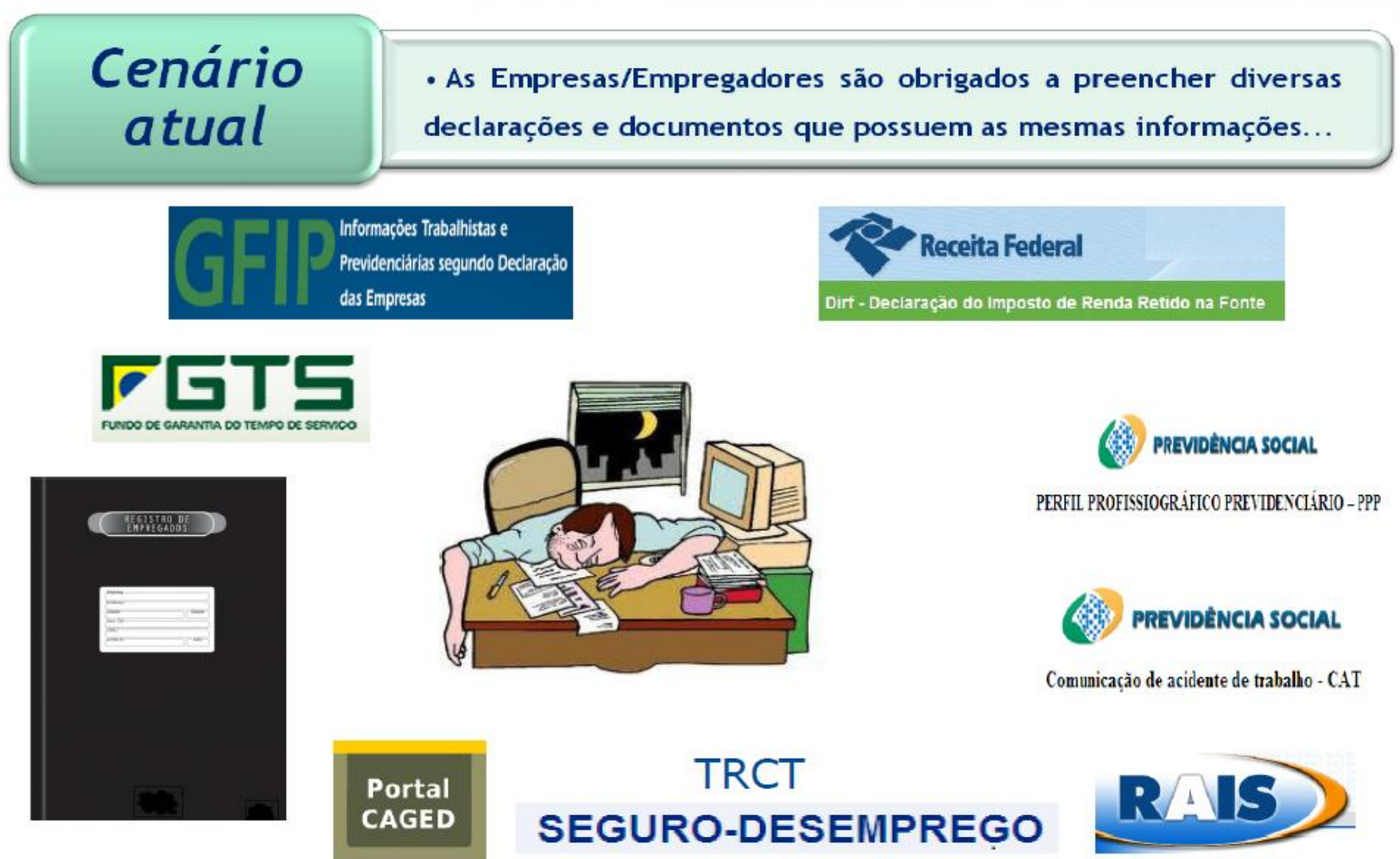

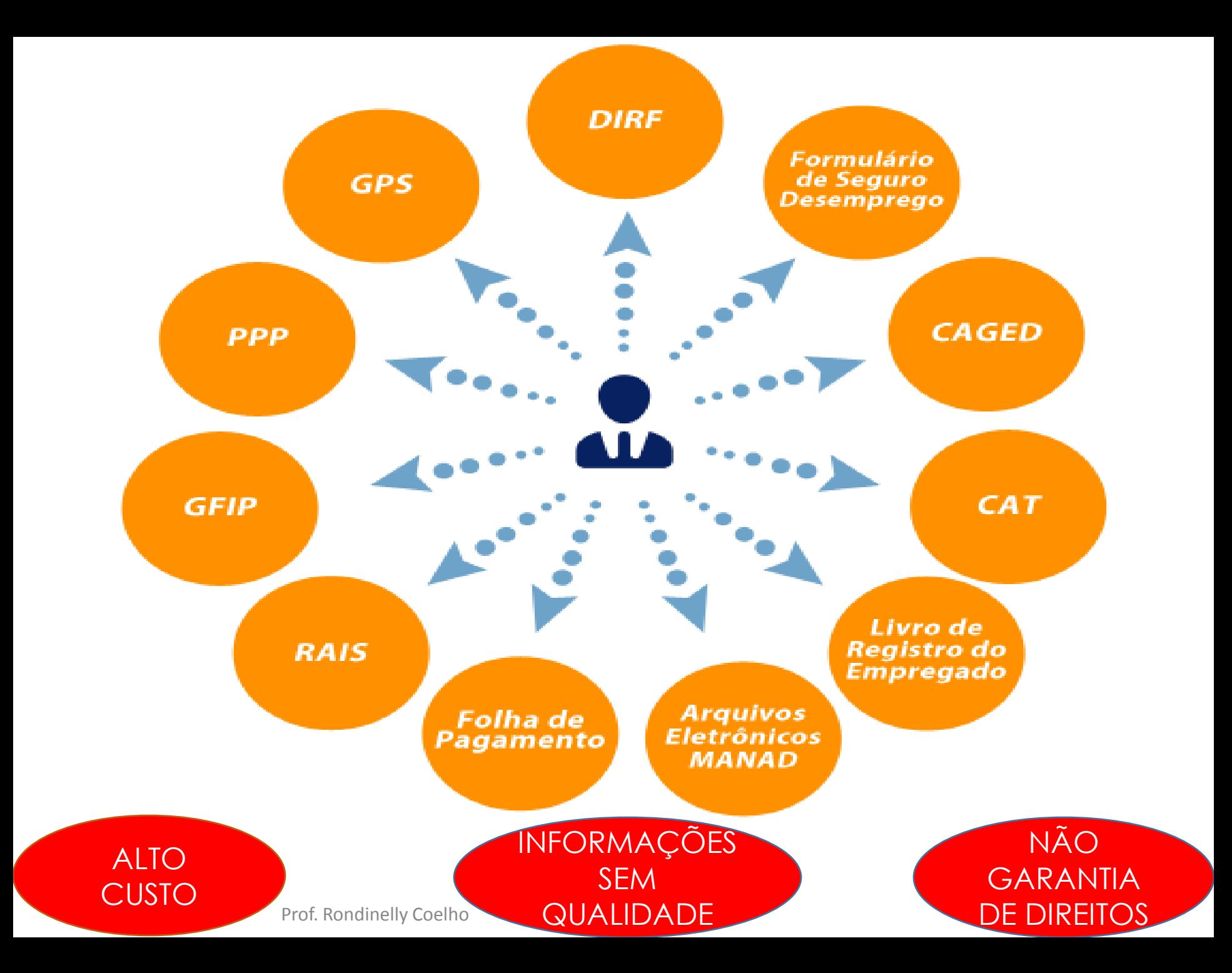

#### ISSO A GLOBO NÃO MOSTRA

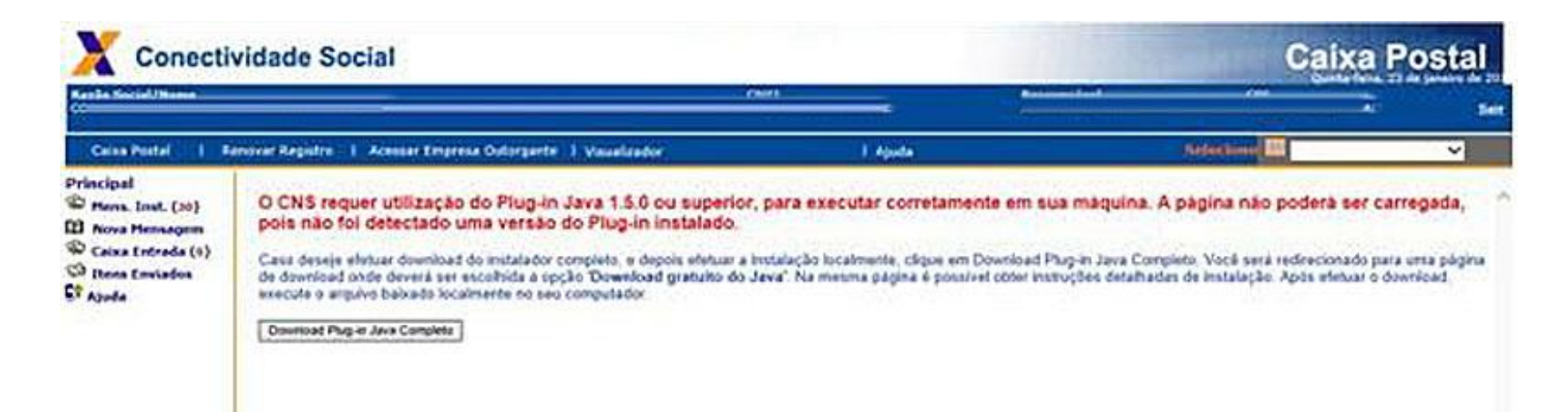

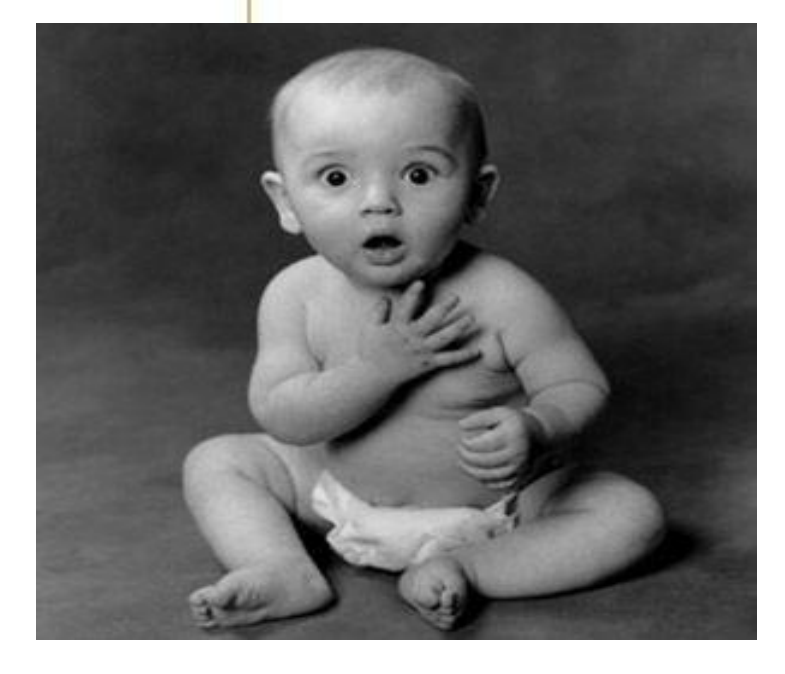

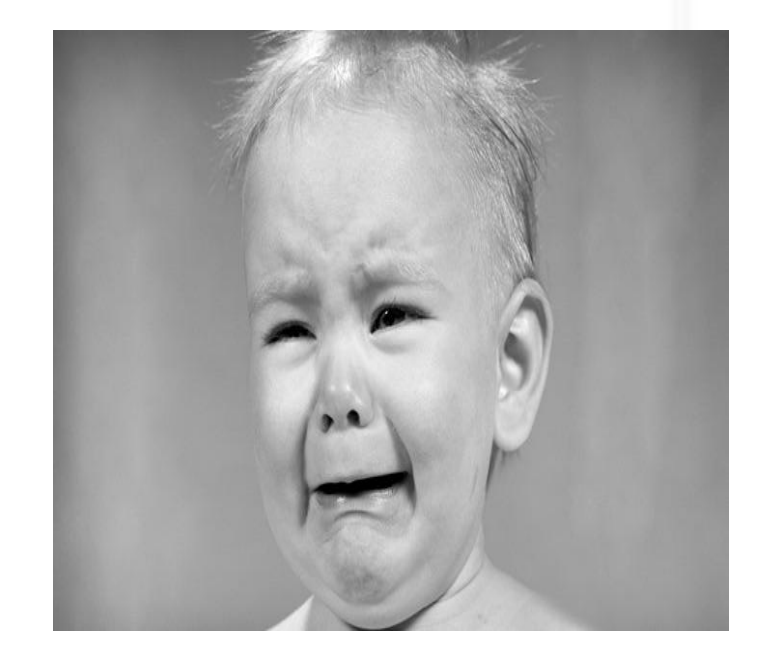

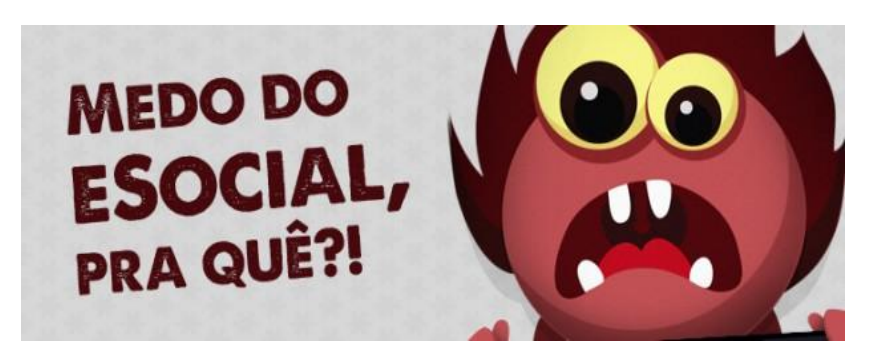

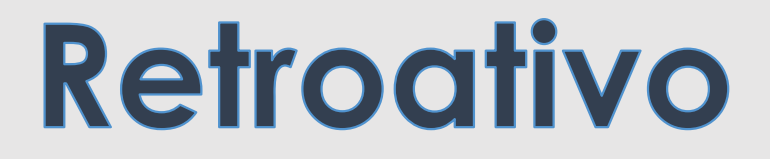

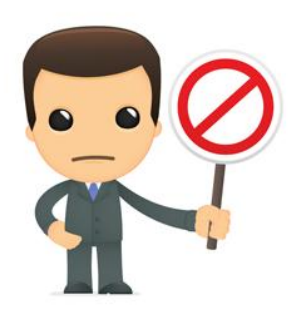

O empregador tem ciência da importância do eSocial? Como anda a geração da folha de pagamento? Informações tempestivas? Procedimentos internos estão integrados?

Equipe qualificada?

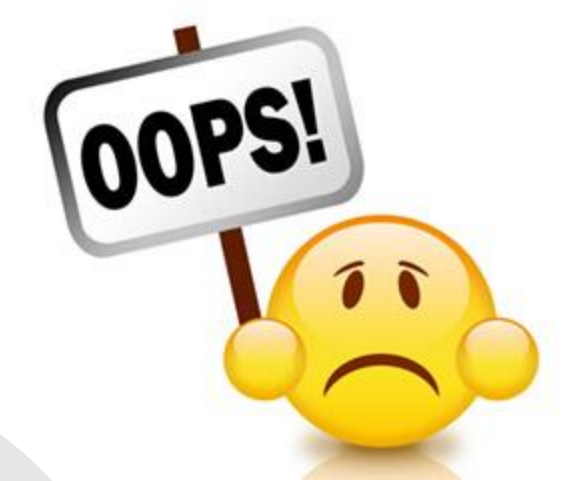

Atenção secundária nas relações trabalhistas

Contratar e registrar depois / **Contrato** de experiência

Fechar folha antes de terminar o mês
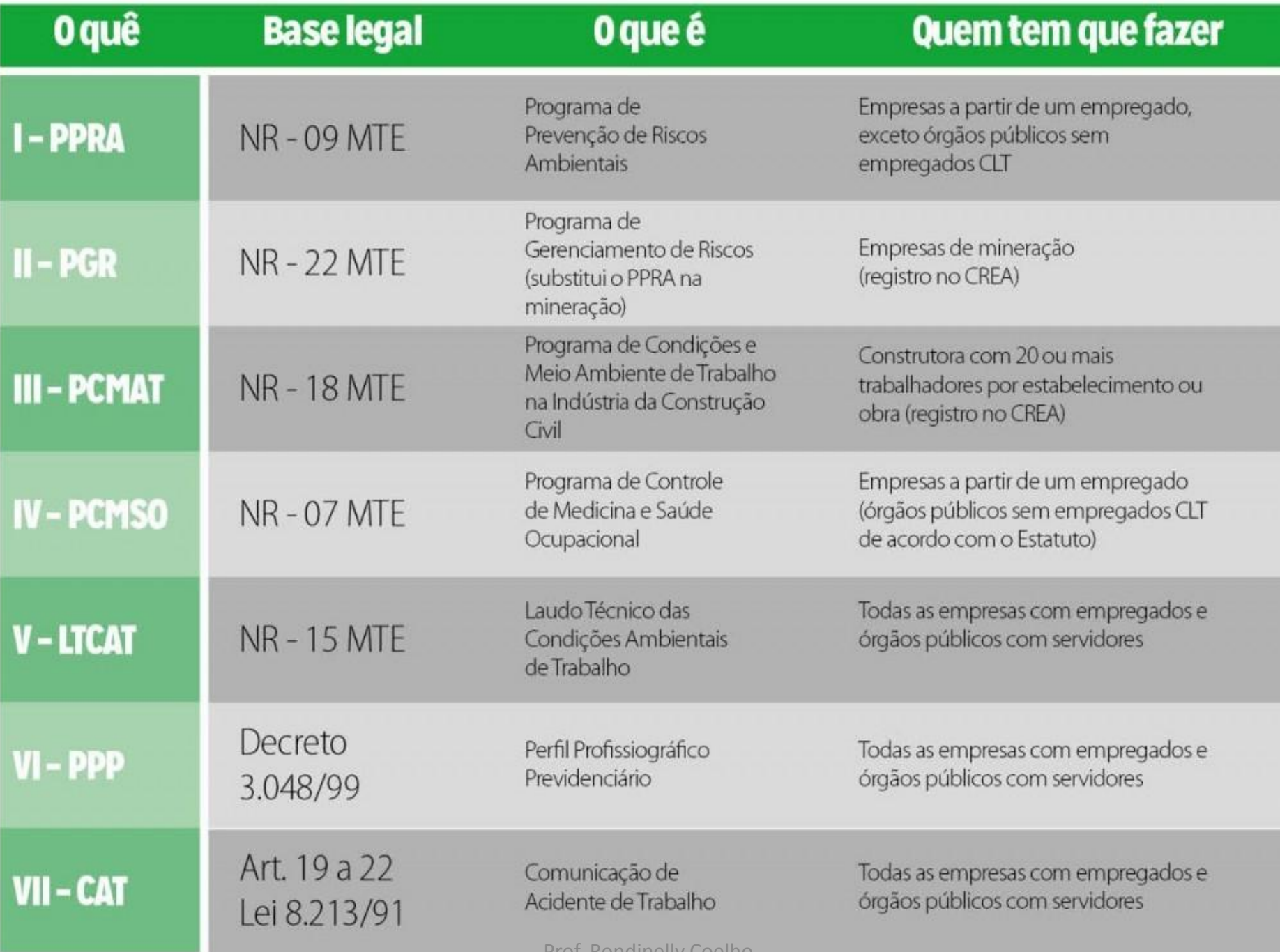

Prof. Rondinelly Coelho<br>Fonte: Livro: eSocial - Guia Prático para Implantação nas Empresas e Escritórios Contábeis (Zenaide Carvalho).

# **Algumas informações confrontadas LeSocial**

o valor relativo à ajuda de custo, paga em parcela única, recebida exclusivamente em No mesmo sentido dispõe o art. 13 da Instrução Normativa nº 25/01, da Secretária de exclusivo de ressarcir despesas decorrentes de mudança de local de trabalho do algunha exclusivo de ressarcir despesas decorrentes de mudança de local de trabalho do adicional na folha;<br>adicional na folha; A legislação previdenciária dispõe que não incidirá a contribuição correspondente sobre decorrência de mudança de local de trabalho do empregado, na forma do art. 470 da CLT. Inspeção do Trabalho, no que se refere ao recolhimento do FGTS. Portanto, a ajuda de custo para não sofrer incidência de INSS e FGTS, deve ser paga uma só vez e com o fim empregado.

Ajuda de custo.

Informações de Horário noturno sem o pagamento na folha;

#### Conscientizar a alta gestão da empresa

Cuidado com relação aos prazos, para não sofrer multas

### Mudar a cultura da organização

Cumprir a legislação para evitar a fiscalização, que será eletrônica e assertiva

Qualificação dos envolvidos

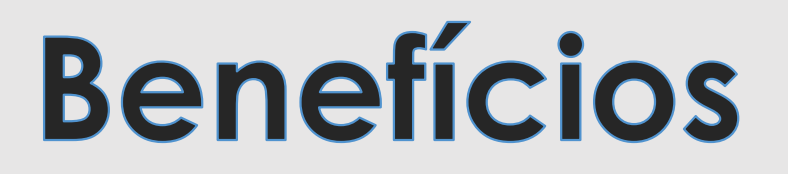

- Registro da informação uma única vez, no momento de seu nascedouro, devidamente validada.
	- Flexibilidade e simplicidade no envio e na retificação das informações.
		- Segurança na guarda dessas informações.
		- Maior efetividade no cumprimento da legislação;
			- Agilidade na obtenção do benefícios;
			- Padronização da cultura dentro da empresa. Prof. Rondinelly Coelho

## **eSOCIAL eliminará declarações?**

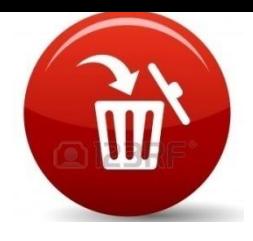

#### **Livro de registro de empregado**

A necessidade de registro dos trabalhadores conforme art. 41 da CLT será suprida por **meio eletrônico.**

#### **Comunicação de Acidente de Trabalho (CAT)**

O aplicativo para preenchimento do formulário da CAT, será substituído pelo evento S-2210 – Comunicação de Acidente de Trabalho dentro do próprio eSocial.

#### **Perfil profissiográfico previdenciário (PPP)**

Será integrado ao eSocial, padronizando as informações. Vários eventos relativos a segurança e saúde do trabalhador irão compor/formar as informações do Perfil do Trabalhador.

#### **Informações à Previdência Social (GFIP)**

Todas as informações que antes eram enviadas através da GFIP/SEFIP como os dados da empresa, dos trabalhadores, fatos geradores de contribuições previdenciárias, remunerações, valores devidos ao INSS e FGTS serão substituídos integralmente pelos diversos eventos constantes no eSocial.

## **eSOCIAL eliminará declarações?**

#### **Relação Anual de Informações Sociais (RAIS)**

Todos os vínculos laborais do empregador deverão estar cadastrados e informados no ambiente do eSocial, não havendo mais necessidade de envio anual destas informações. No início da implantação do eSocial o empregador deverá enviar o Evento S-2200 – Cadastramento Inicial do Vínculo/Admissão, com todos os vínculos ativos e seus dados cadastrais atualizados. Depois cada novo vínculo firmado será informado através do Registro de Eventos Trabalhistas – RET.

#### **Cadastro Geral de Empregados e Desempregados (CAGED)**

De forma semelhante ao exposto na RAIS as informações entregues através do CAGED serão substituídas pelo Evento S-2200 – Cadastramento Inicial do Vínculo/Admissão, na ocasião da implantação do eSocial e posteriormente através do Registro de Eventos Trabalhistas – RET.

#### **Declaração do Imposto de Renda Retido na Fonte – DIRF**

As retenções na fonte sobre rendimentos serão informados no evento S-1210 – Pagamentos de Rendimentos do Trabalho. Porém a responsabilidade de efetuar os cálculos permanece sendo da fonte pagadora (empregador).

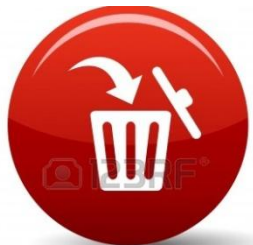

#### **NOVA FORMA – VERSÃO SIMPLIFICADA DAS RELAÇÕES DE TRABALHO**

**eSocial**

FGTS – GPS - SEGURO DESEMPREGO – RESCISÃO – RETIFICAÇÃO – CAGED – DIRF – RAIS – GFIP – FOLHA DE PAGAMENTO

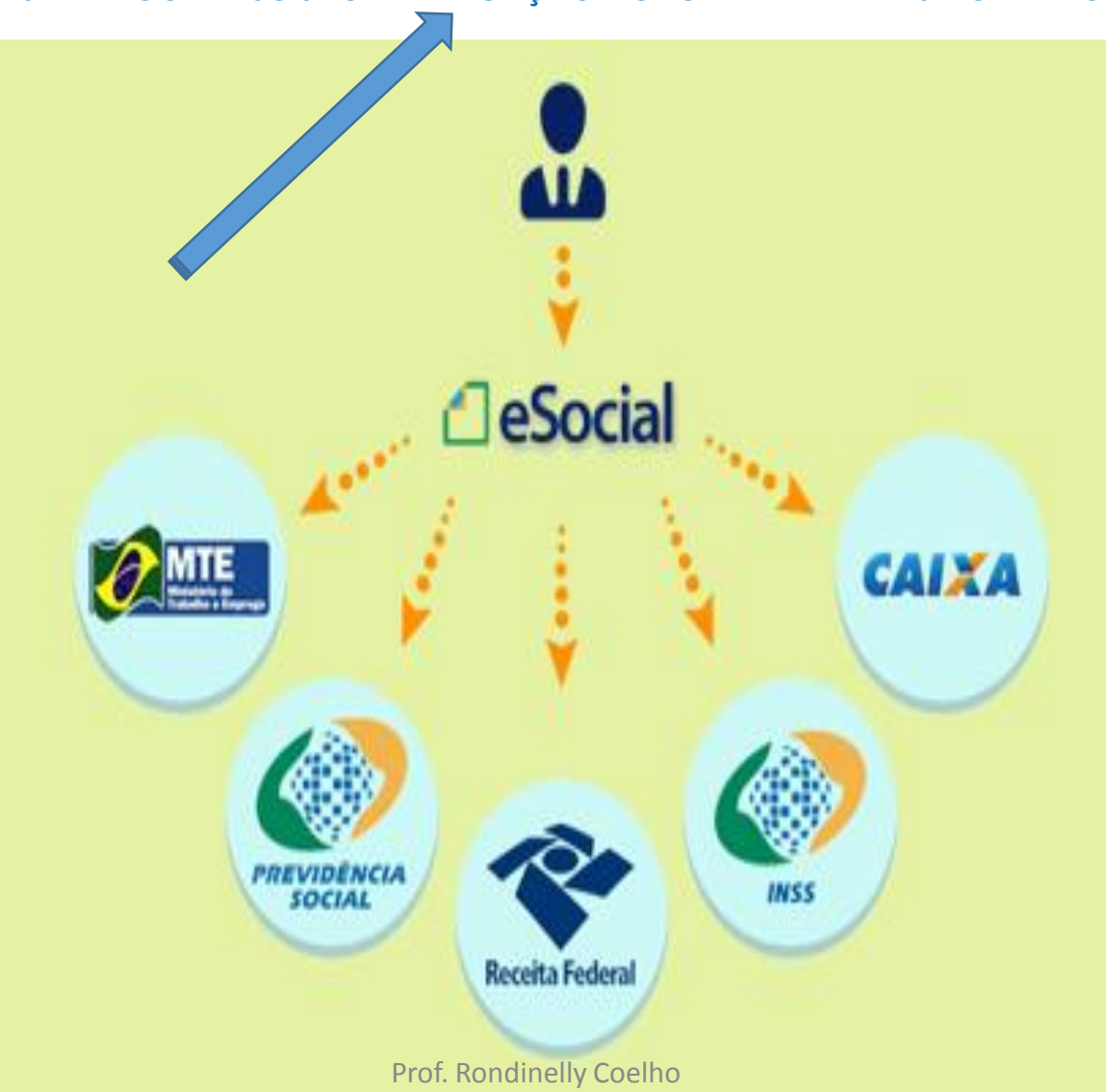

#### **NOVA FORMA – VERSÃO SIMPLIFICADA DAS RELAÇÕES DE TRABALHO**

### **eSocial**

FGTS – GPS - SEGURO DESEMPREGO – RESCISÃO – RETIFICAÇÃO – CAGED – DIRF – RAIS – GFIP – FOLHA DE PAGAMENTO

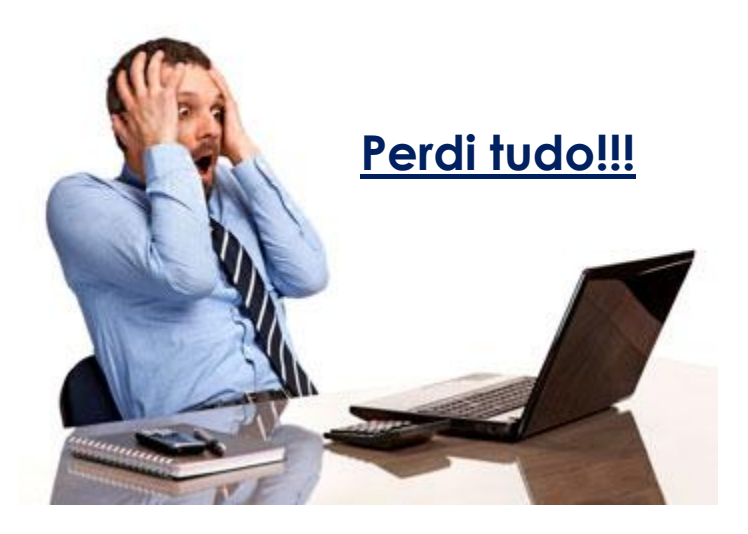

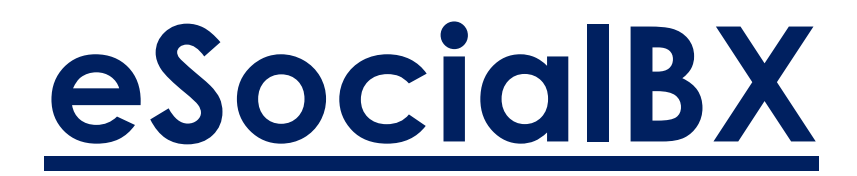

Prof. Rondinelly Coelho

#### Hora de pensar!!!

Para os trabalhadores que estão em afastamento temporário no mês de início do eSocial, o registro deverá ser **enviado junto com a carga inicial?**

Sim. Se o trabalhador está ativo, isso deverá ser informado logo após na carga inicial. Depois de enviado o evento da carga inicial, o empregador enviará quantos eventos forem necessários para informar a real situação do trabalhador na empresa naquele momento.

**O cadastro de um trabalhador que encerrou o vínculo com o empregador, mas foi readmitido será alterado no novo vínculo?** 

A identificação do trabalhador para o eSocial ocorre pela composição da chave CNPJ/CPF/matrícula. Como a matrícula será diferente daquela que teve o vínculo encerrado, não haverá problema.

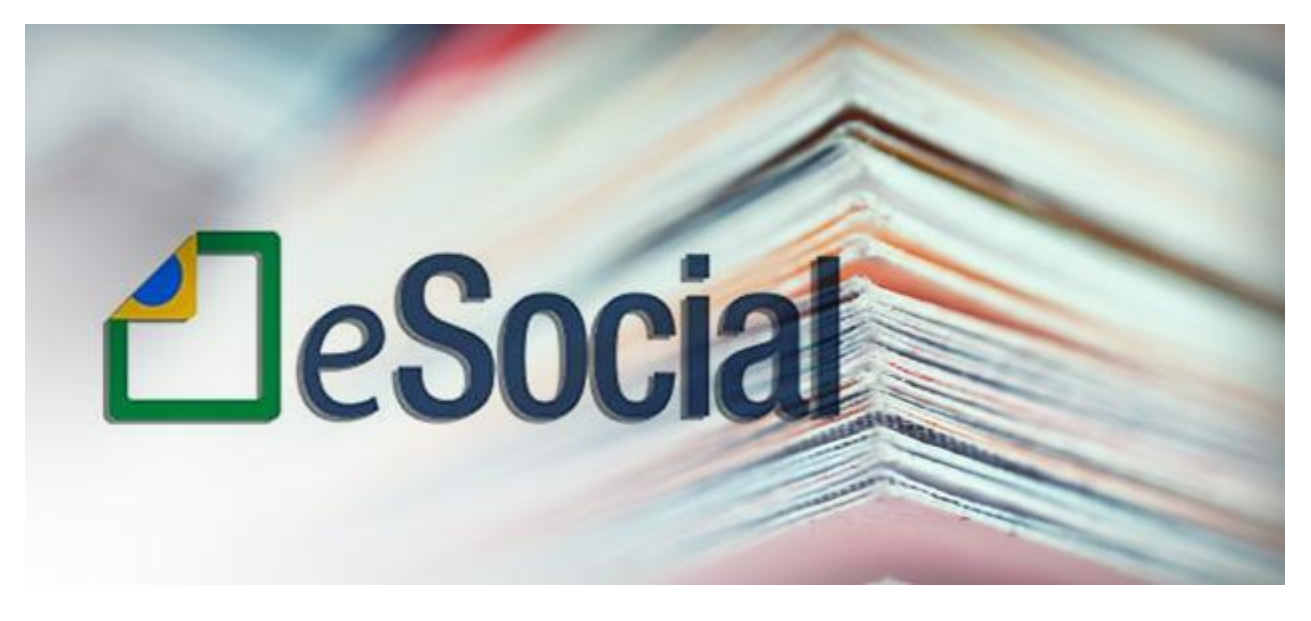

## **INFORMAÇÕES PRESTADAS**

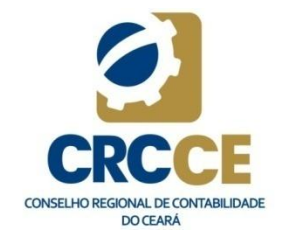

Prof. Rondinelly Coelho

### Uma folha de pagamento é o produto das relações de trabalho entre empregador e trabalhador em um lapso temporal

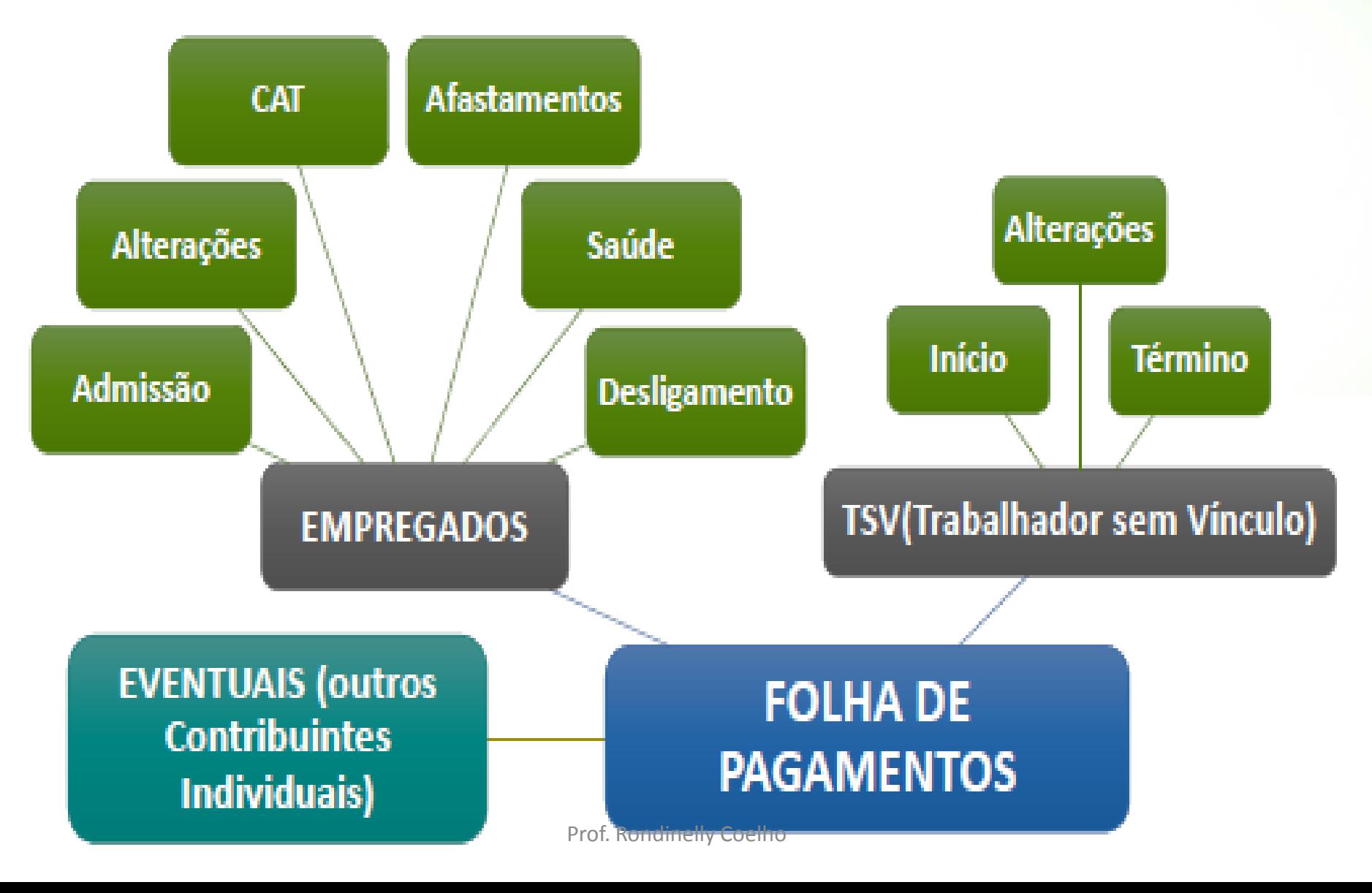

### **TSV – Trabalhadores sem Vínculo**

#### • **São TSV obrigatórios:**

- Trabalhadores Avulsos portuários e não portuários;
- Dirigentes Sindicais;
- Estagiários;
- Diretores não empregados;
- Cooperados;
- Servidores Públicos indicados para Conselho ou Órgão Administrativo;
- Membros de Conselho Tutelar e trabalhadores cedidos

## Fluxo da informação no eSocial

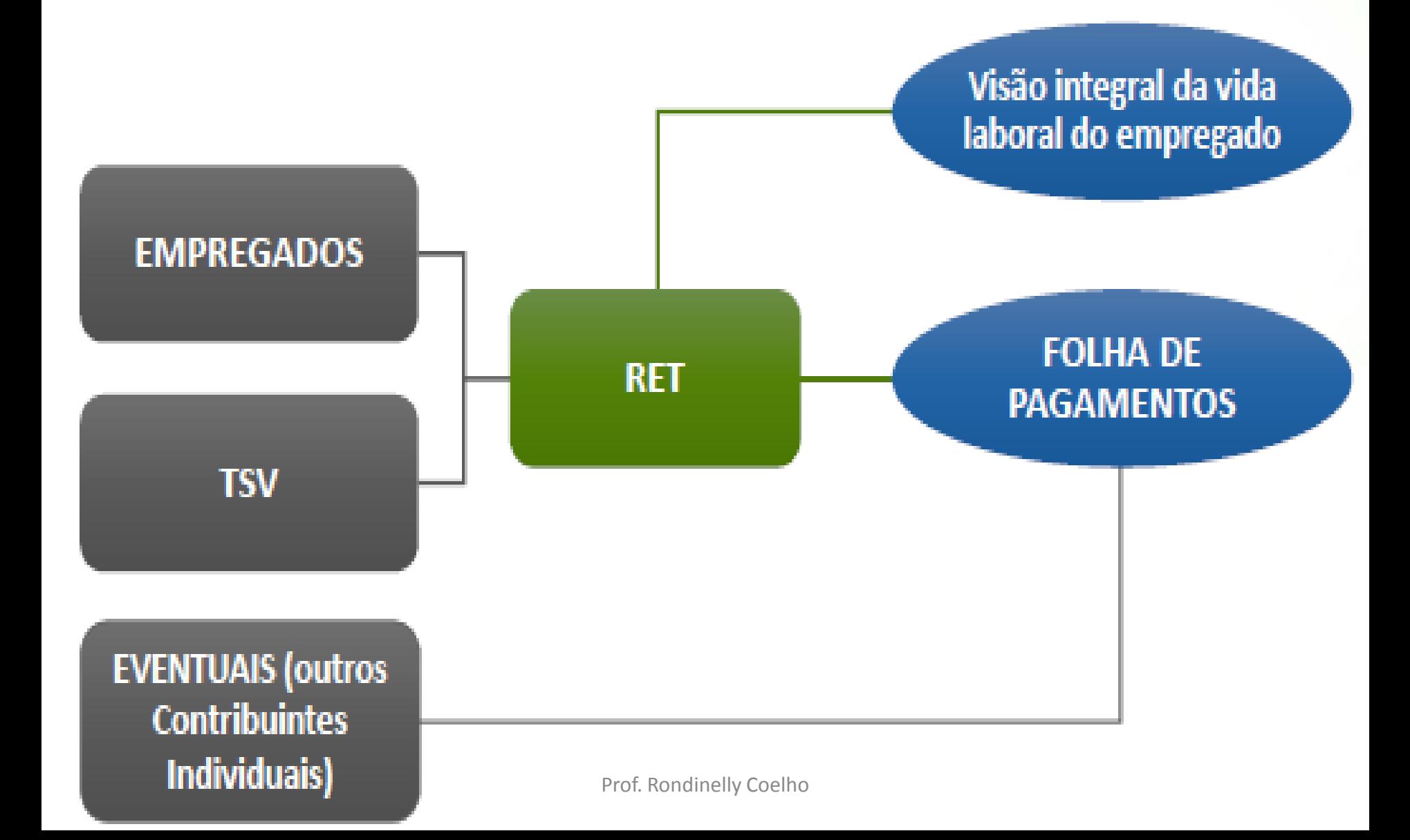

### **RET – Registro de Eventos Trabalhistas**

É a Central de Inteligência do eSocial;

 Consiste numa base de dados alimentada com informações de eventos não periódicos recebidos no âmbito do eSocial; Cadastro inicial

do vinculo

TSV - Término

- Tem sua formação inicial com o evento S-2200;
- Suas regras definem a aceitação ou rejeição de um novo evento; Admissão do trabalhador
- É alimentado pelos eventos S-2200 a S-2399.

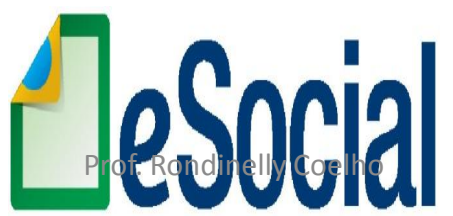

### **RET – Registro de Eventos Trabalhistas**

- Cada trabalhador tem sua própria cadeia de eventos, que são empilhados de forma cronológica dos fatos que lhe deram origem;
- O RET também é utilizado para validação do fechamento dos eventos periódicos.

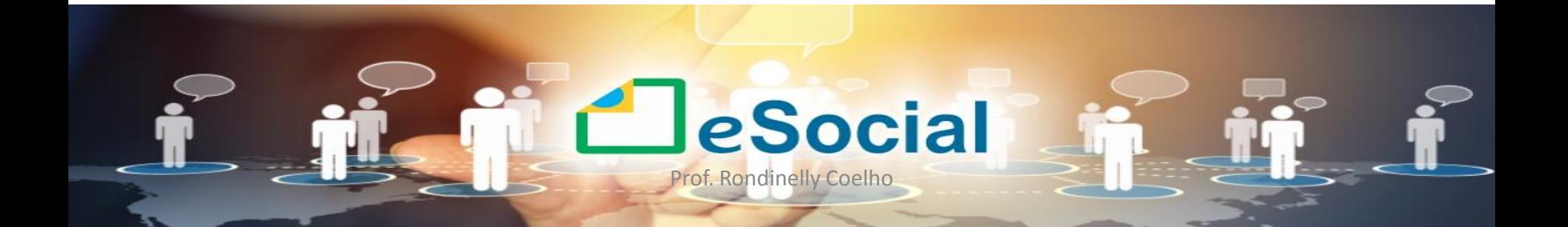

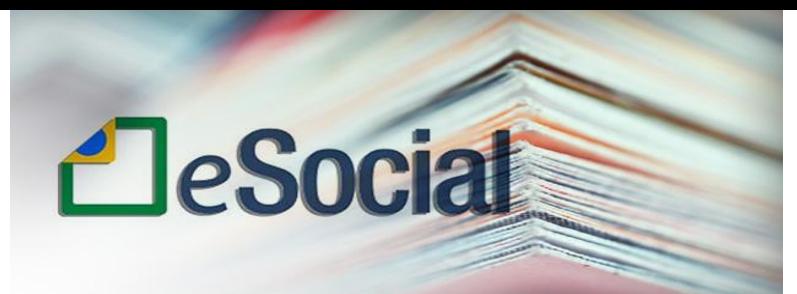

### Como se classificam os Eventos do eSocial

As informações que os empregadores devem prestar ao eSocial são classificadas em quatro (4) grupos distintos:

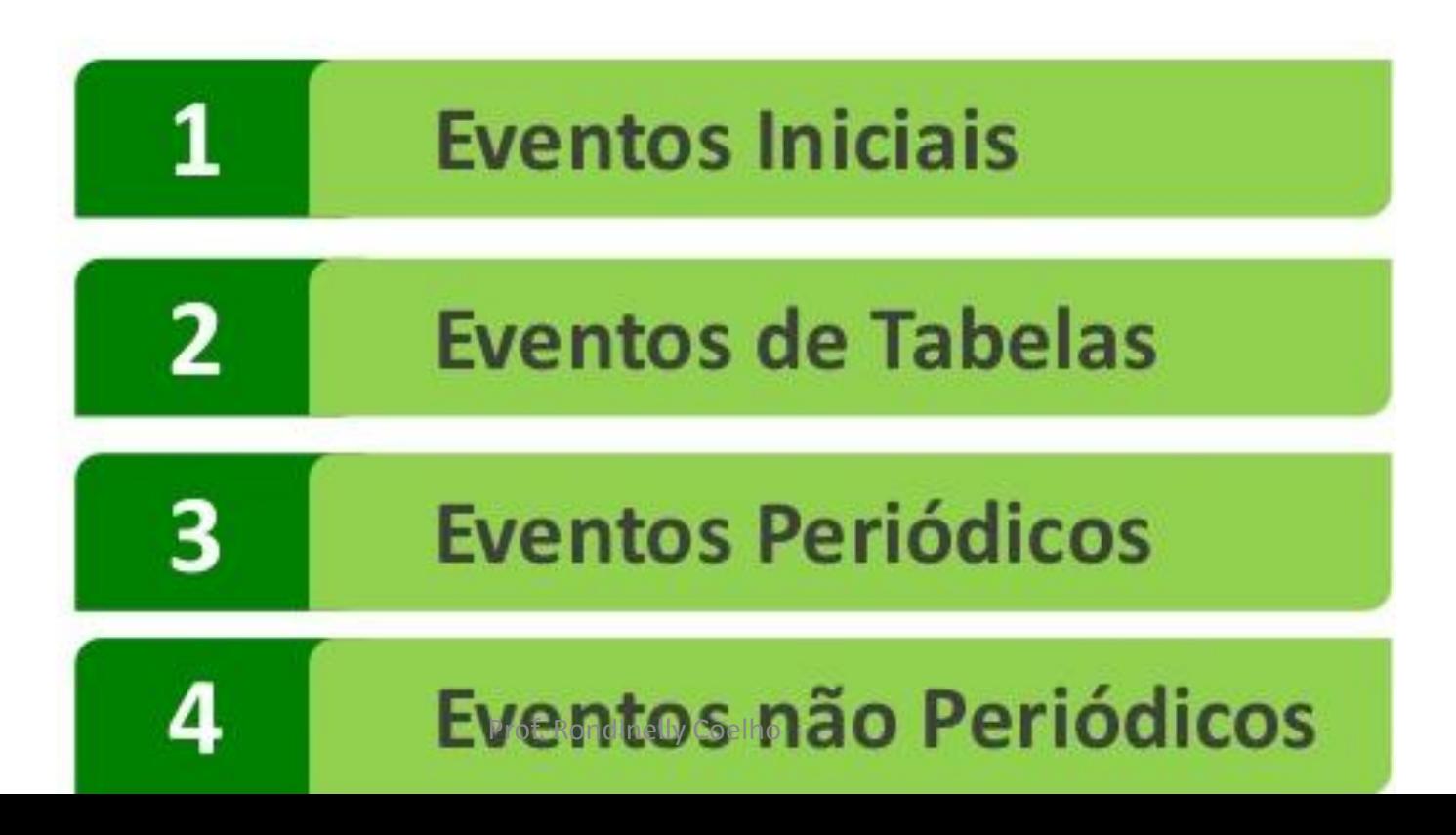

### **Eventos do eSocial**

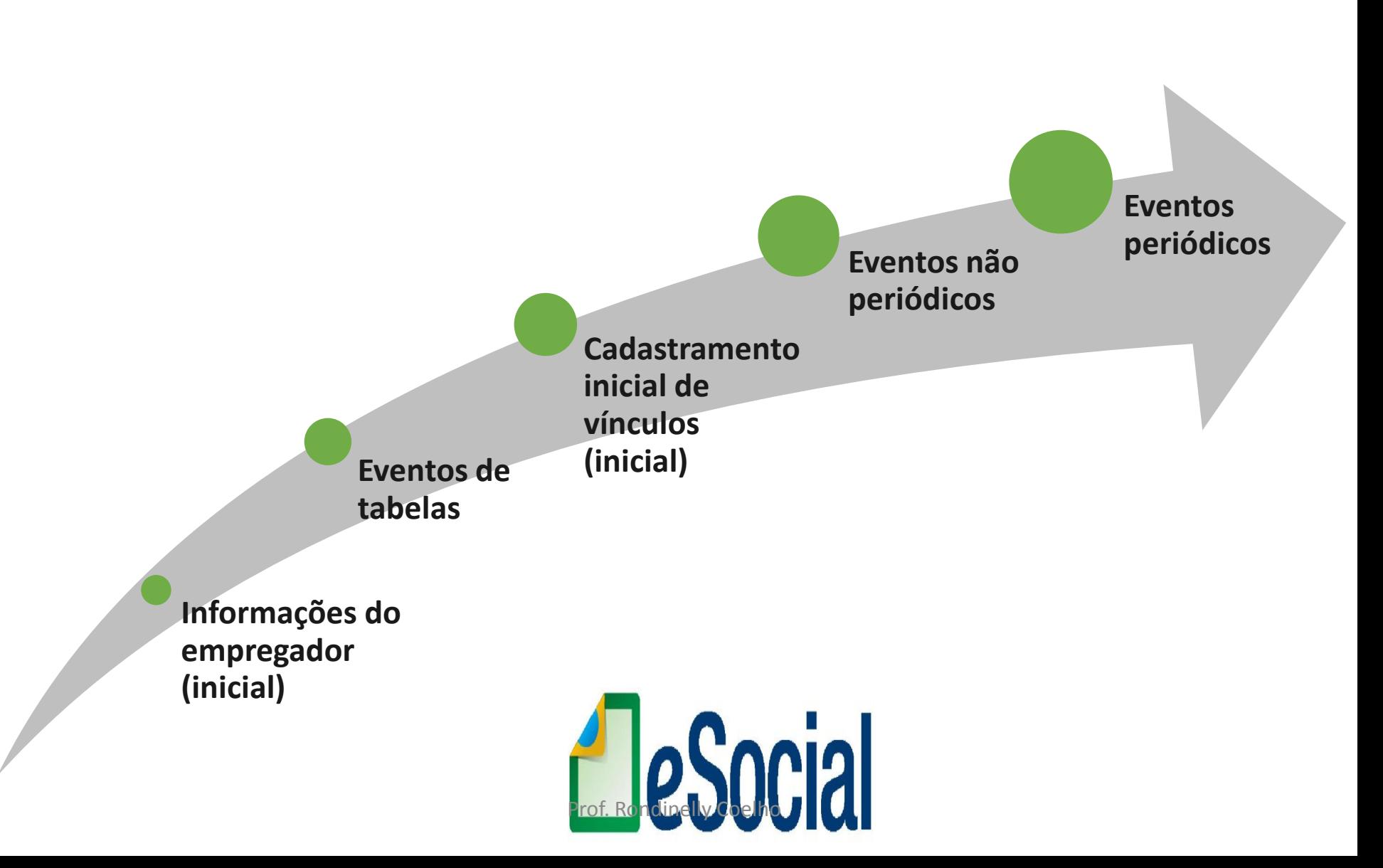

### **PRAZO DOS EVENTOS**

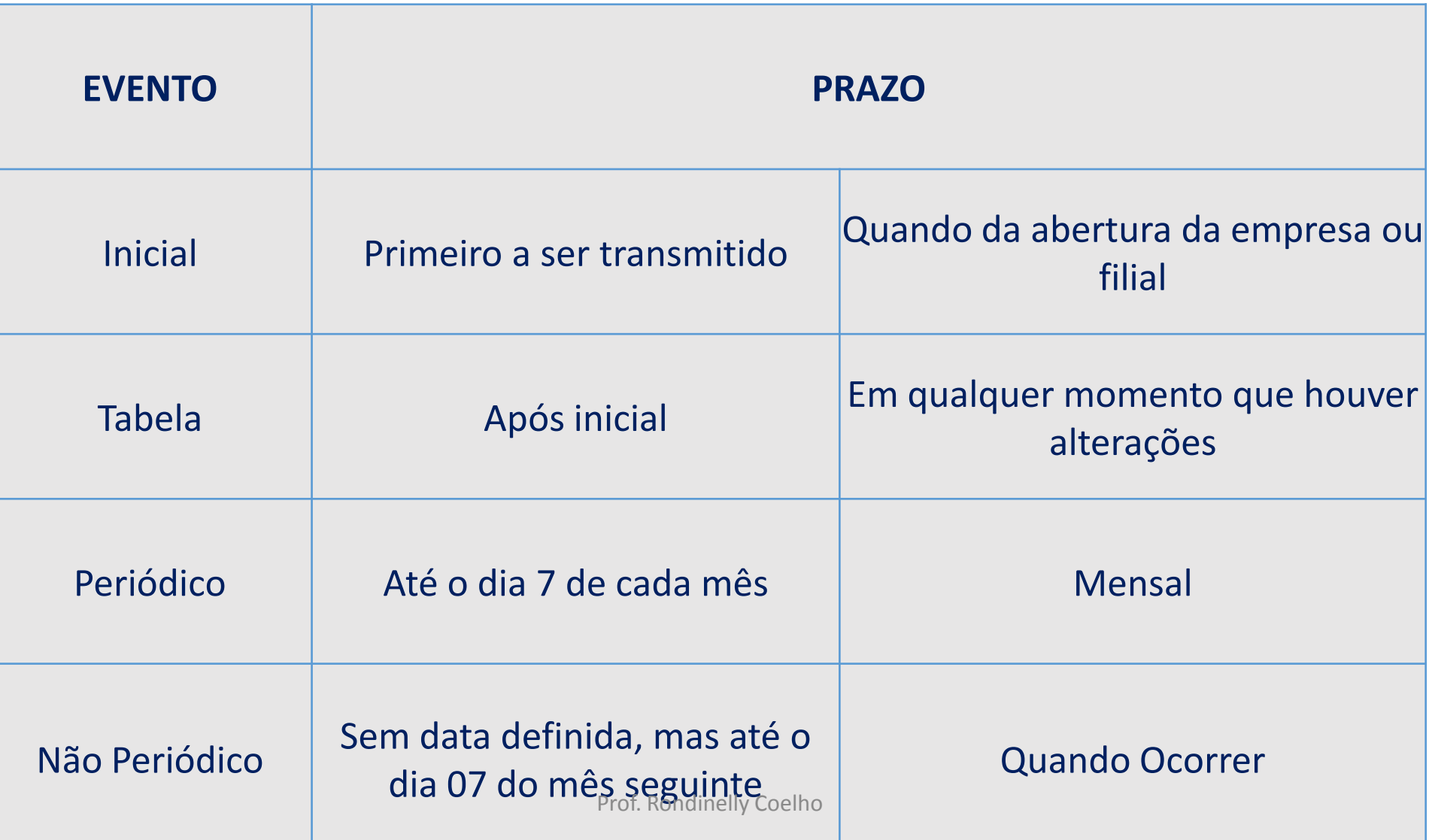

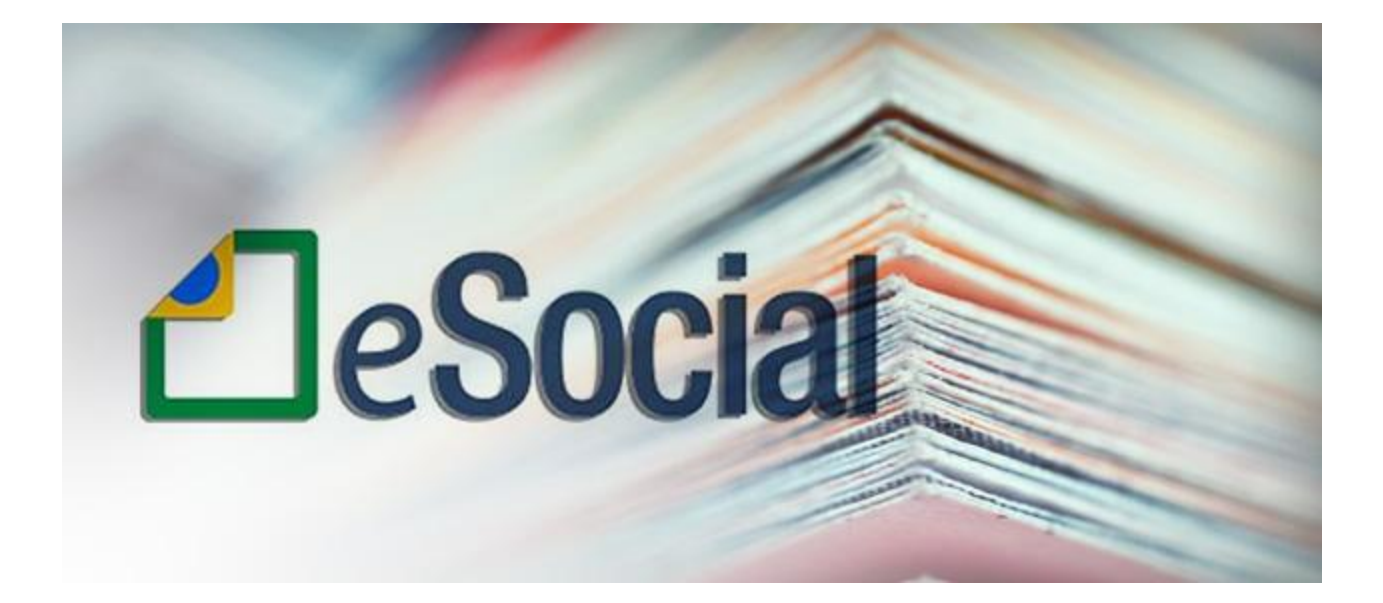

### **FUNCIONAMENTO / TRANSMISSÃO**

Prof. Rondinelly Coelho

## **PRESTAÇÃO DAS INFORMAÇÕES**

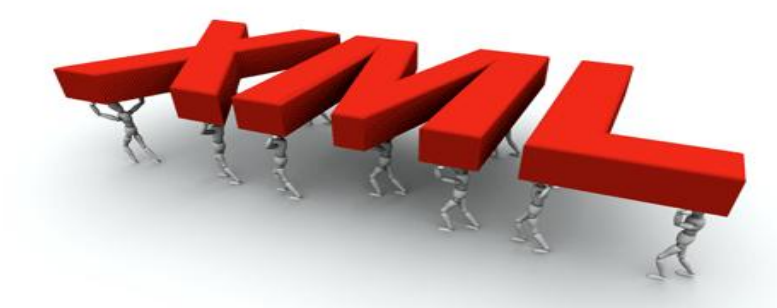

- Informações serão enviadas no formato XML;
- Armazenamento das mesmas será realizado no ambiente nacional - RET;
- Os entes partícipes do E-Social terão acesso as informações

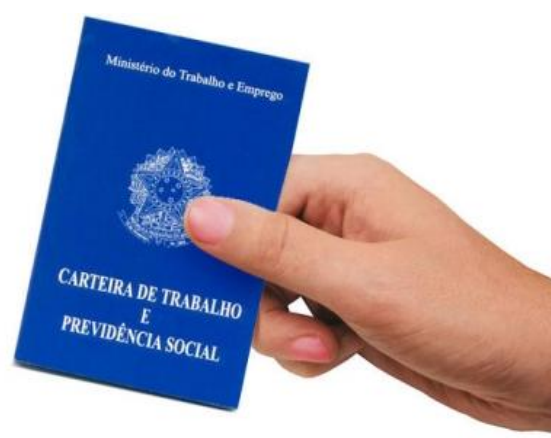

## **Arquitetura do eSocial**

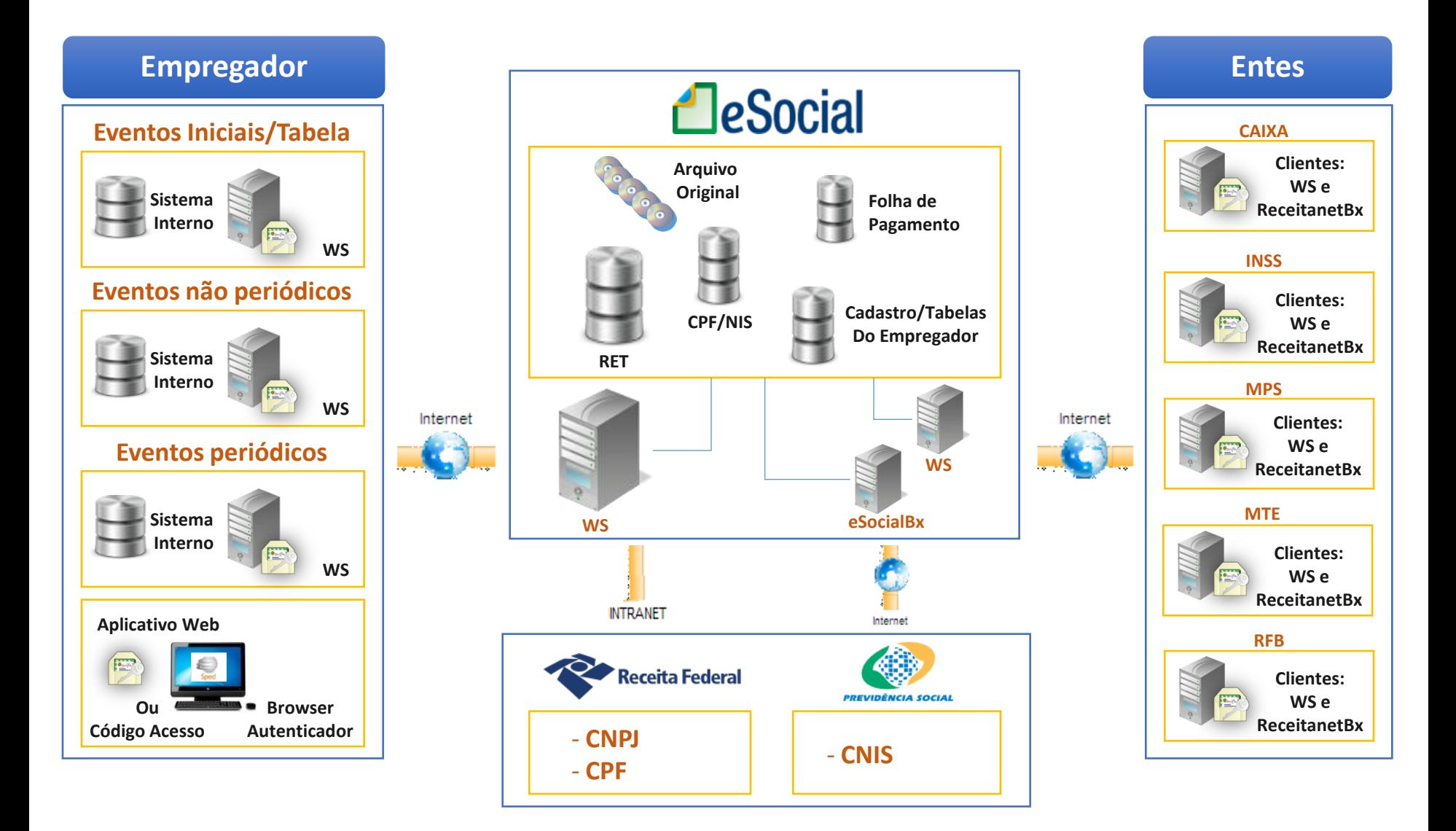

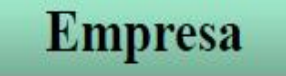

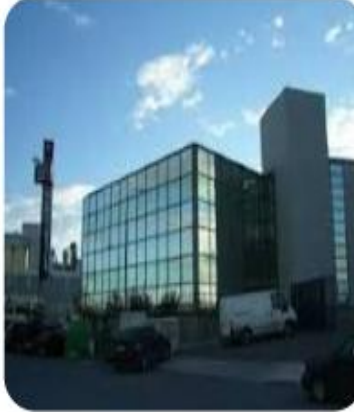

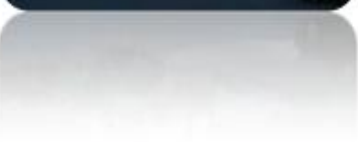

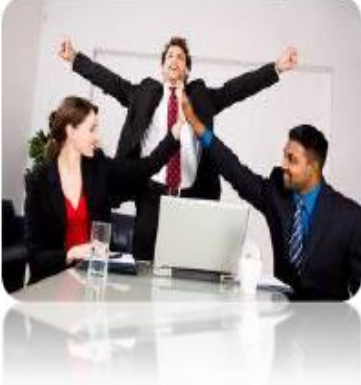

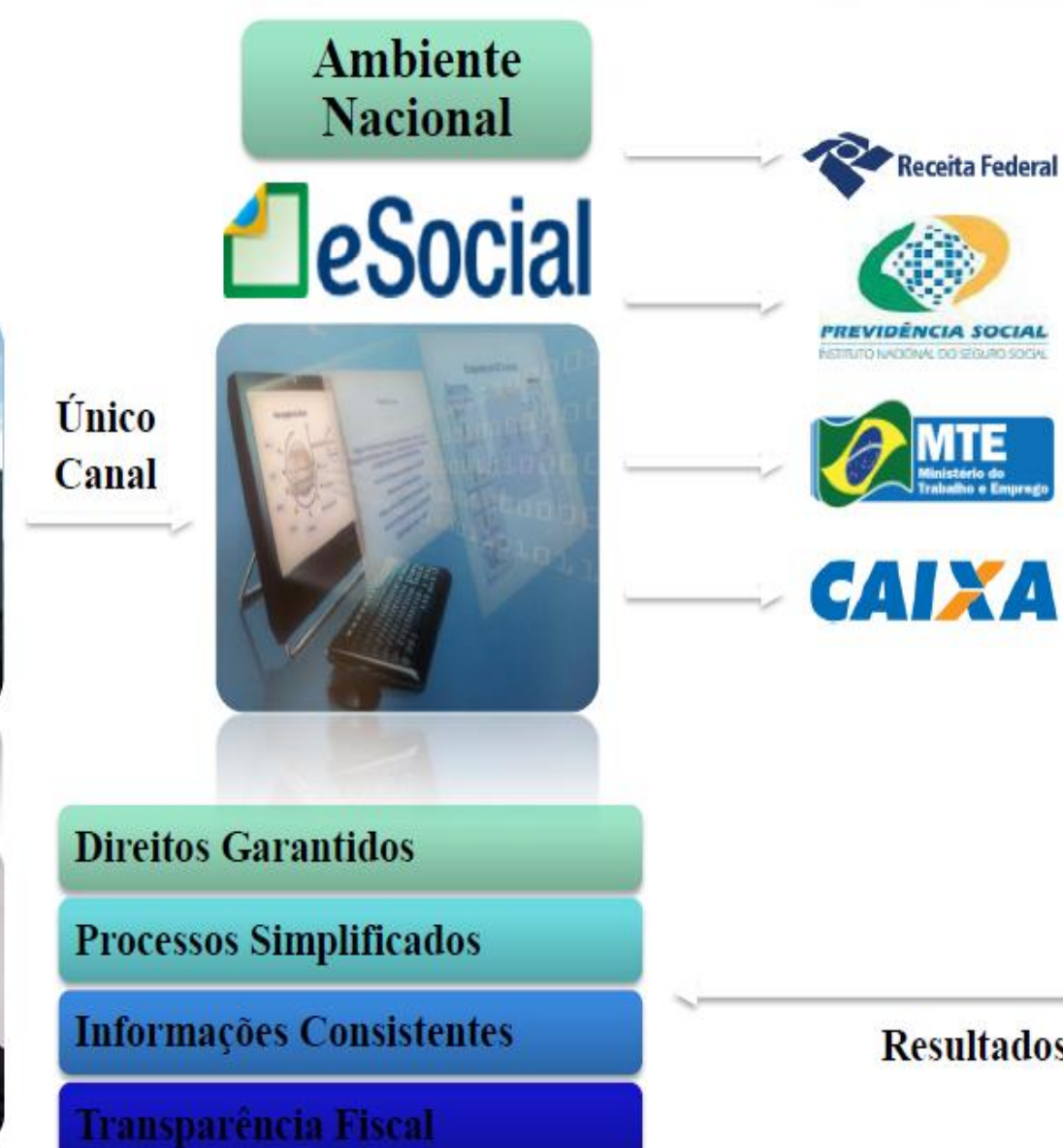

Prof. Rondinelly Coelho

Os participes do Consórcio recebem as informações do eSocial e as tratam em seus ambientes.

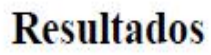

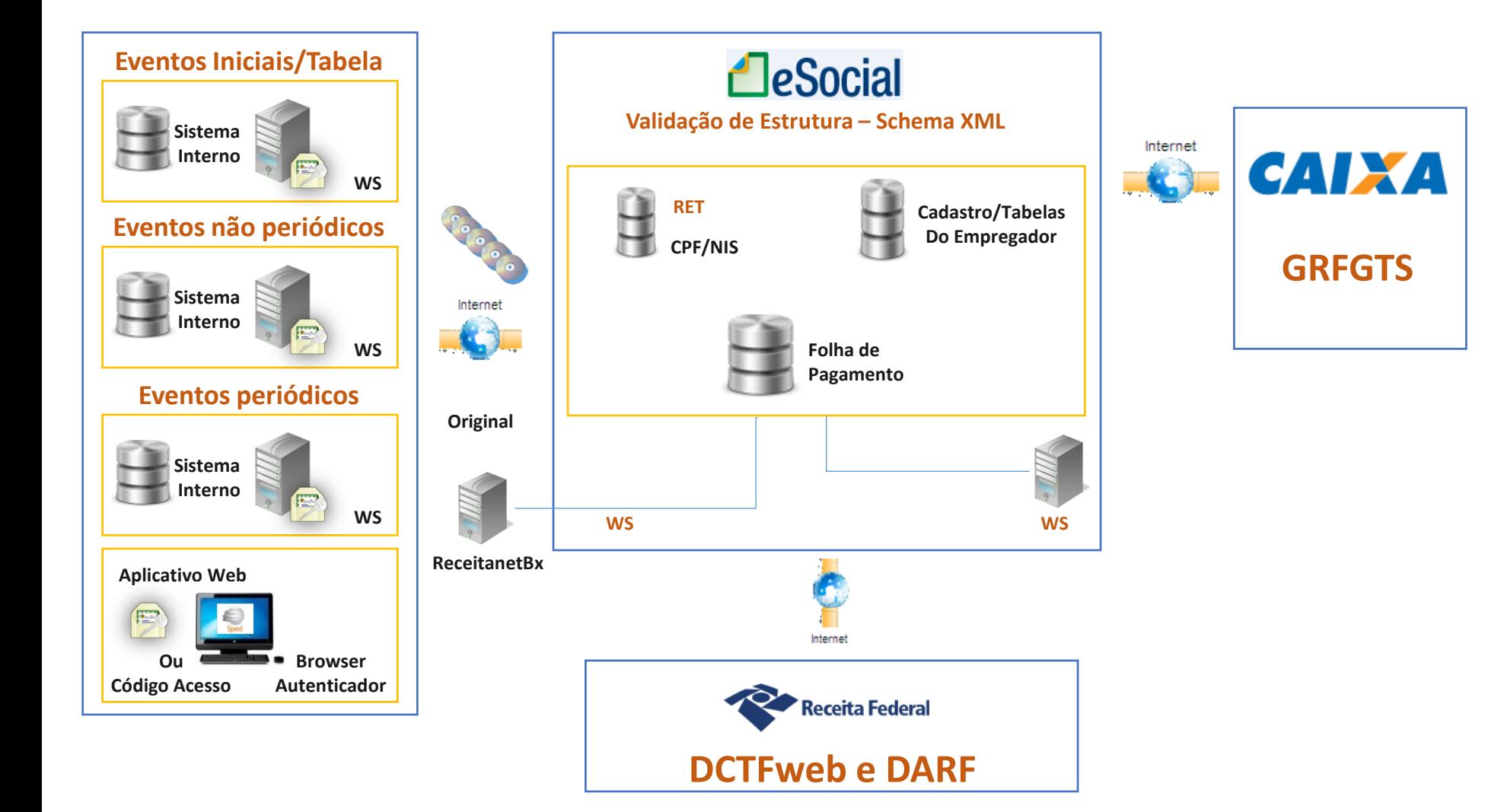

## Sequência

#### O Empregador:

- $\bullet$  Gera as informações (eventos) no ambiente corporativo (WEBSERVICE) ou ambiente do eSocial on line (Aplicativo WEB);
- Transmite-as para o Ambiente **Nacional do** eSocial.

### **O** Ambiente Nacional do eSocial:

**Recepciona esses** arquivos e aplica validações.

**Retorna arquivos** resposta:

- Protocolo de envio;
- · Recibo de entrega ou Mensagem erro.

#### **Os Entes:**

Fazem uso das informações no limite de suas respectivas competências e atribuições.

## Confirmação

### O Empregador:

Alimenta um aplicativo próprio;

Gera arquivos em leiautes preestabelecidos (xml);

**Transmite ao Ambiente Nacional do eSocial;** 

Busca os protocolos e recibos.

## O Ambiente Nacional do eSocial:

Recepciona esses arquivos e gera protocolo de envio;

Retorna arquivos resposta:

· Recibo de entrega - atesta o recebimento da informação pelo eSocial e o respectivo cumprimento da obrigação acessória; ou · Mensagem erro - rejeitando o arquivo.

### **ONDE ENCONTRO O PVA DO eSOCIAL?**

O E-Social não funcionará por meio de programas geradores de declaração, semelhantes a SEFIP ou PVA (programa validador e assinador)

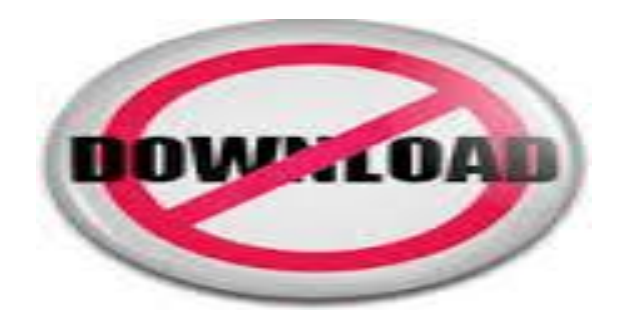

O envio será realizado via portal do eSocial, que ainda será disponibilizado.

### **Aspectos Técnicos – Canais para envio dos Eventos**

Haverá dois canais para prestação da informação:

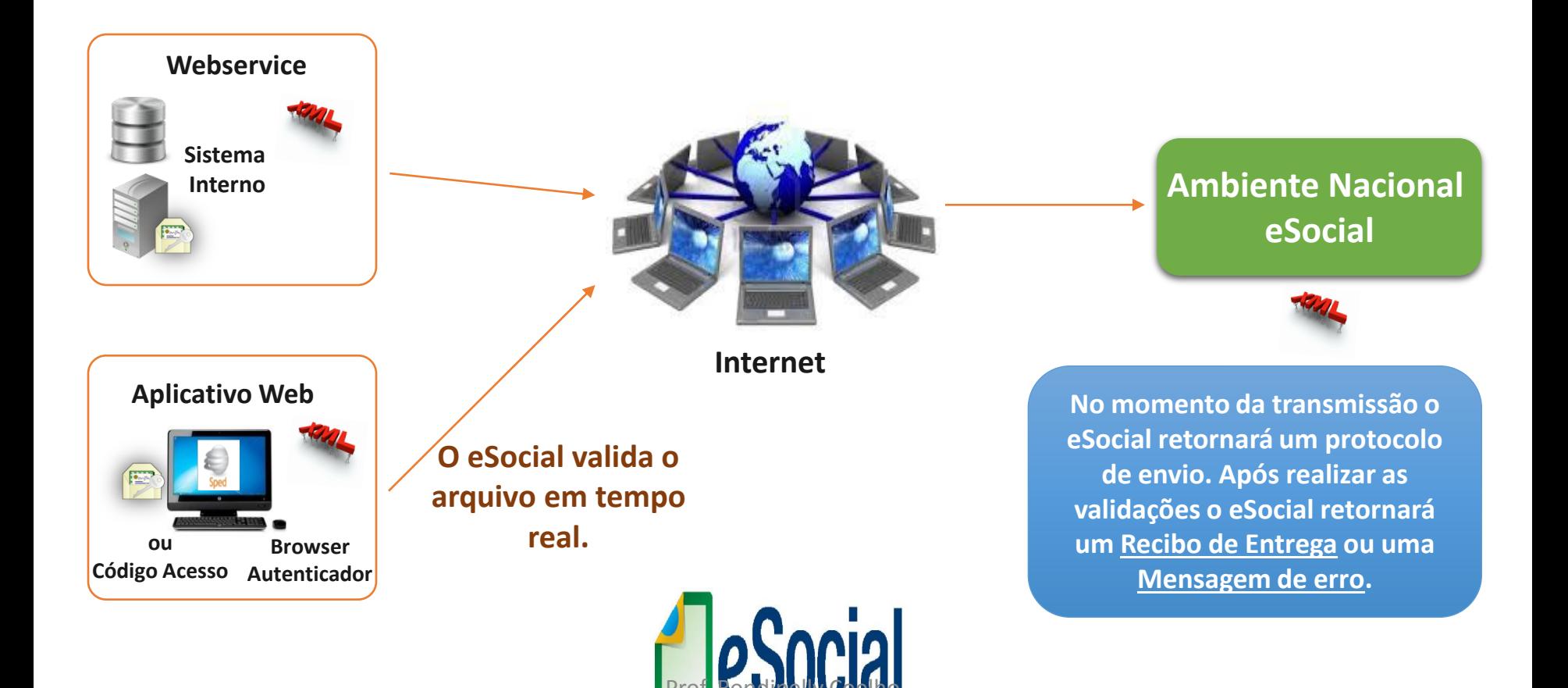

### **Formas de transmissão GFIP x eSocial**

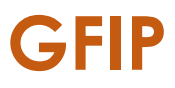

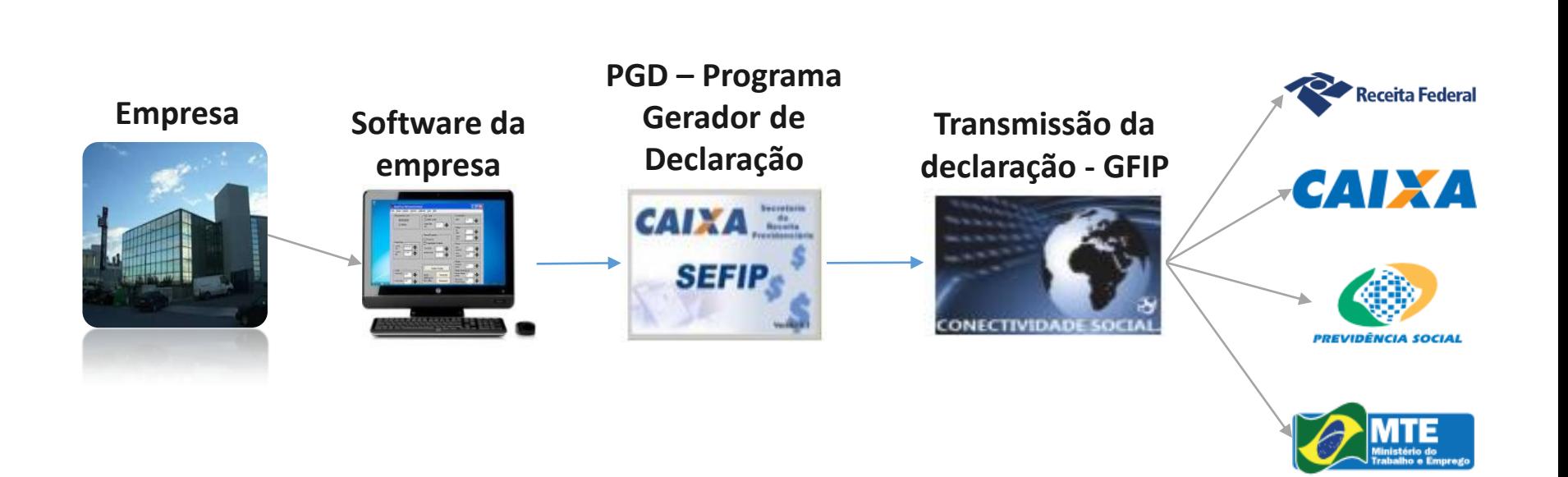

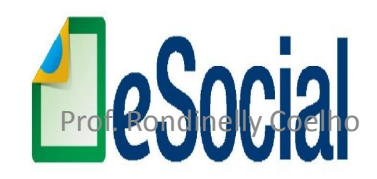

### **Formas de transmissão GFIP x eSocial**

### **eSocial via WebService**

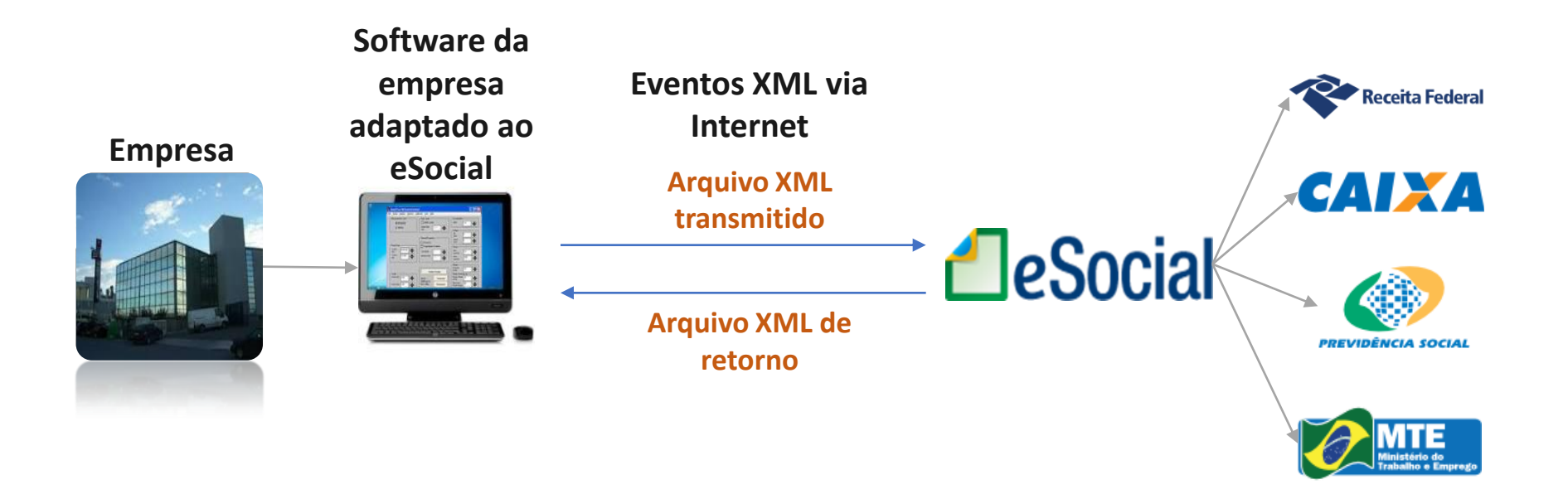

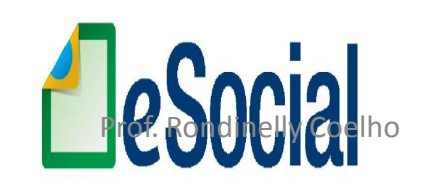

### **Formas de transmissão GFIP x eSocial**

### **eSocial via portal web www.esocial.gov.br**

**Empresa via Certificado Digital**

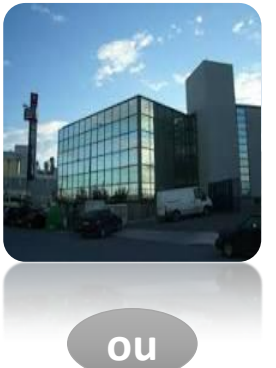

**Empregador via código de acesso**

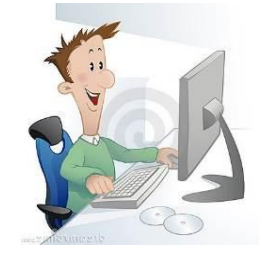

**Empregador conectado a Internet no portal www.esocial.gov.br**

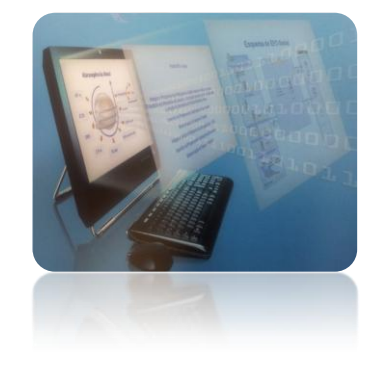

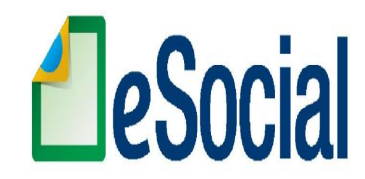

Prof. Rondinelly Coelho

## **TRANSMISSÃO - CONTINGÊNCIA**

O **Portal Web** do E-social poderá ser utilizado com contingência, nos casos de indisponibilidade dos servidores *Webservice*.

Será permitido a manutenção e a consulta dos dados mantidos no sistema

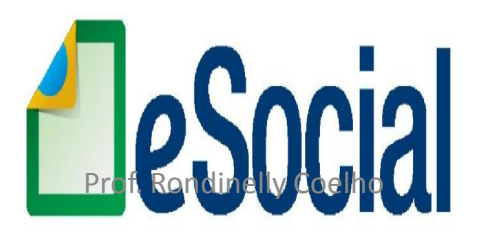

### **MÓDULO WEB:**

### **Forma completa:**

- Solução de contingência
- Prestar informação que não consta em seus sistemas informatizados

### **Forma simplificada -** Pequenos Empregadores:

- Empregador Doméstico;
- Segurado Especial;
- Pequeno produtor rural;
- Optante pelo Simples Nacional;
- MEI.

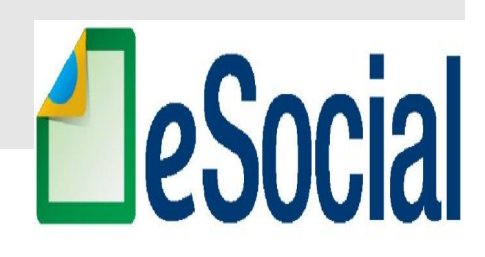

### **MÓDULO WEB:**

### **Características da forma simplificada:**

- Conteúdo simplificado;
- ► Identificação prévia do tipo de empregador;
- Assistente de preenchimento / Mensagens de orientação;
- Validações em tempo de preenchimento e transmissão;
- Recuperação de informações de meses anteriores;
- Linguagem menos técnica e mais didática.

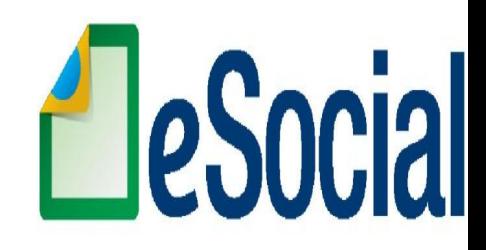

### **MÓDULO WEB:**

### **Documentos disponibilizados:**

- Modelo de Contrato de Trabalho;
- Folha de Ponto;
- $\checkmark$  Recibo Vale-transporte;
- Comprovante de Pagamento (Contra-cheque);
- Aviso prévio.

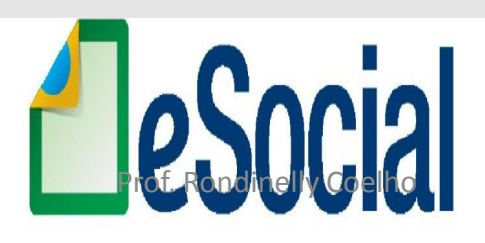

### **MÓDULO WEB:**

#### **Forma simplificada (só para os pequenos empregadores):**

- $\checkmark$  Controle de horas extras;
- Cálculo automático de horas extras, salário família, tributos patronal e do empregado, FGTS etc.;
- Controle de férias;
- $\checkmark$  Banco de horas;
- $\sqrt{13^{\circ}}$  salário;
- $\checkmark$  Guias de Recolhimento.

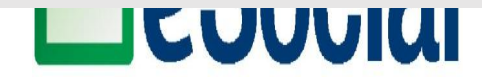

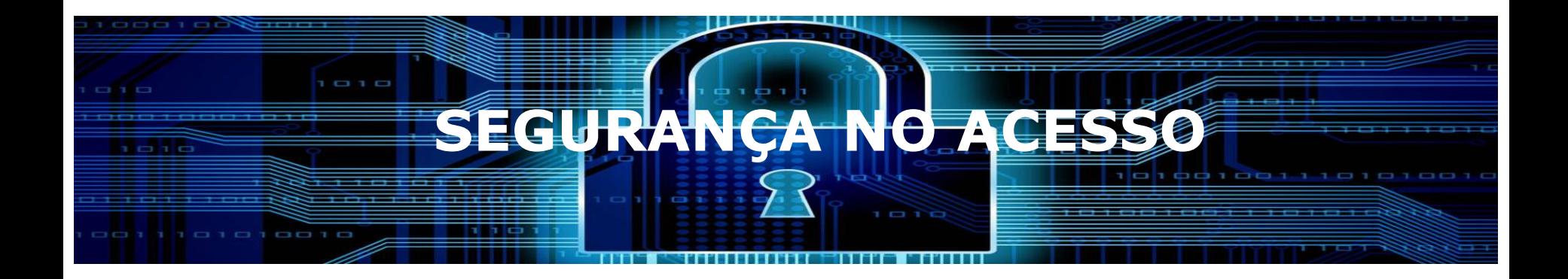

### O acesso ao ambiente do eSocial será através:

#### • **Certificação Digital - A1 ou A3 (PF e PJ);**

Empregadores obrigados e também por Procuração Eletrônica

#### • **Código de Acesso**

Utilizado pelos empregadores/contribuintes não obrigados ao certificado digital

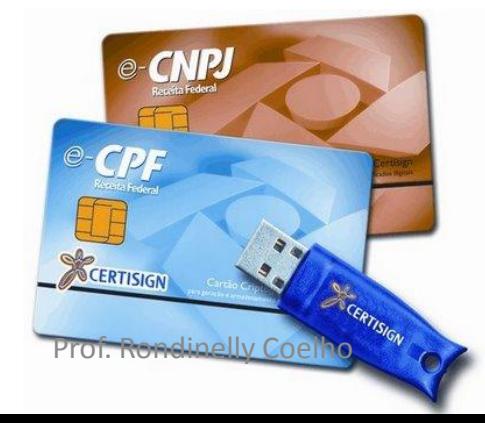
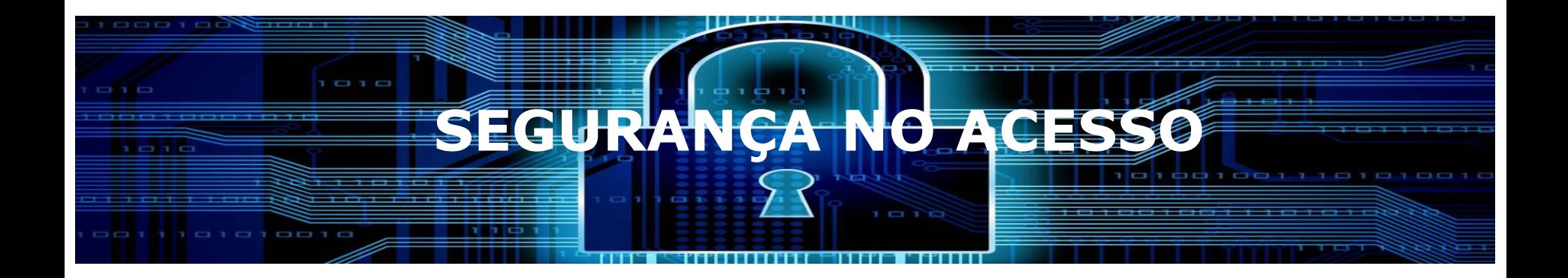

#### Quem está desobrigado ao certificado digital?

- Empregadores Domésticos;
- ❖ ME e EPP optante pelo SIMPLES NACIONAL;
- ❖ Contribuinte Individual equiparado à empresa;
- ◆ Pequeno Produtor Rural.

#### **Todos com até 7 empregados**

◆ Micro Empreendedor Individual - MEI

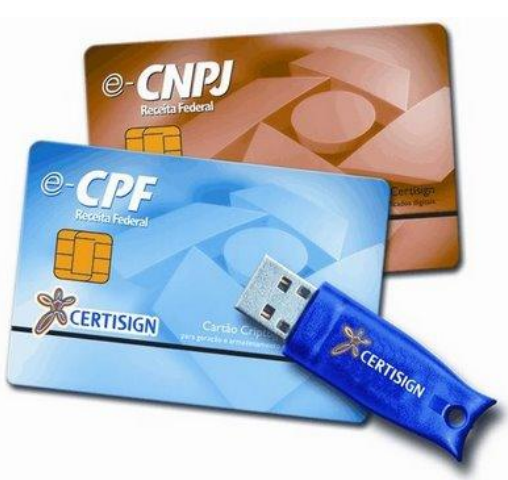

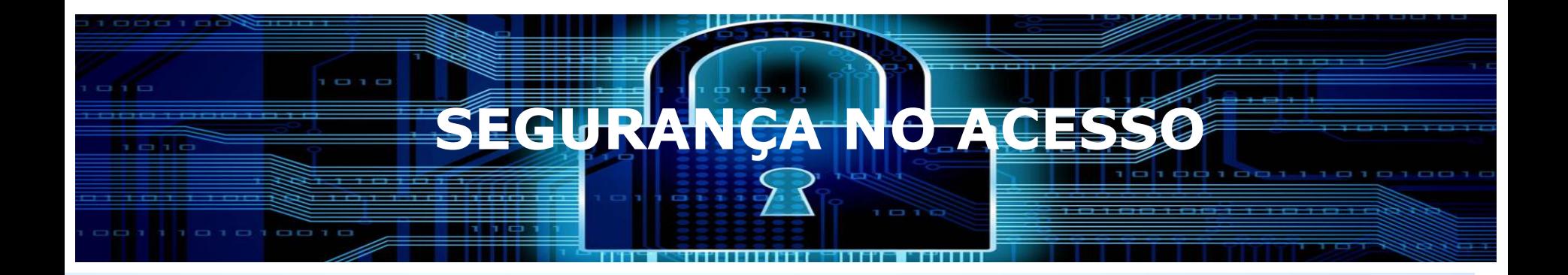

Prof. Rondinelly Coelho

#### Módulo Simplificado – utilizando **Código de Acesso**

A obtenção do código de acesso exige CPF, data de nascimento e números de recibos de entrega da DIRF dos 2 últimos exercícios, não possuindo DIRF,utilizar o Título de Eleitor.

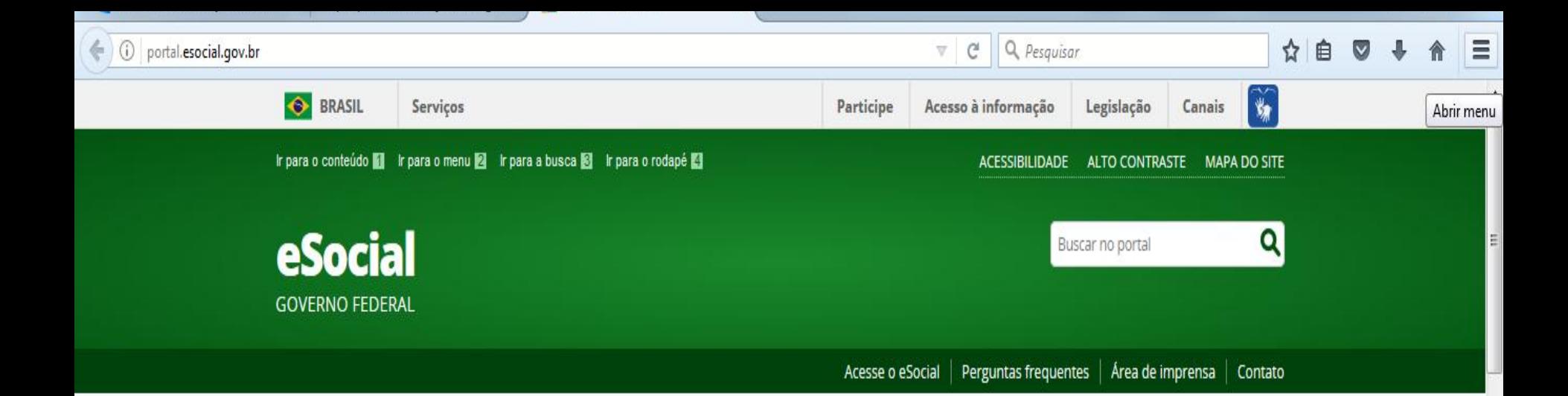

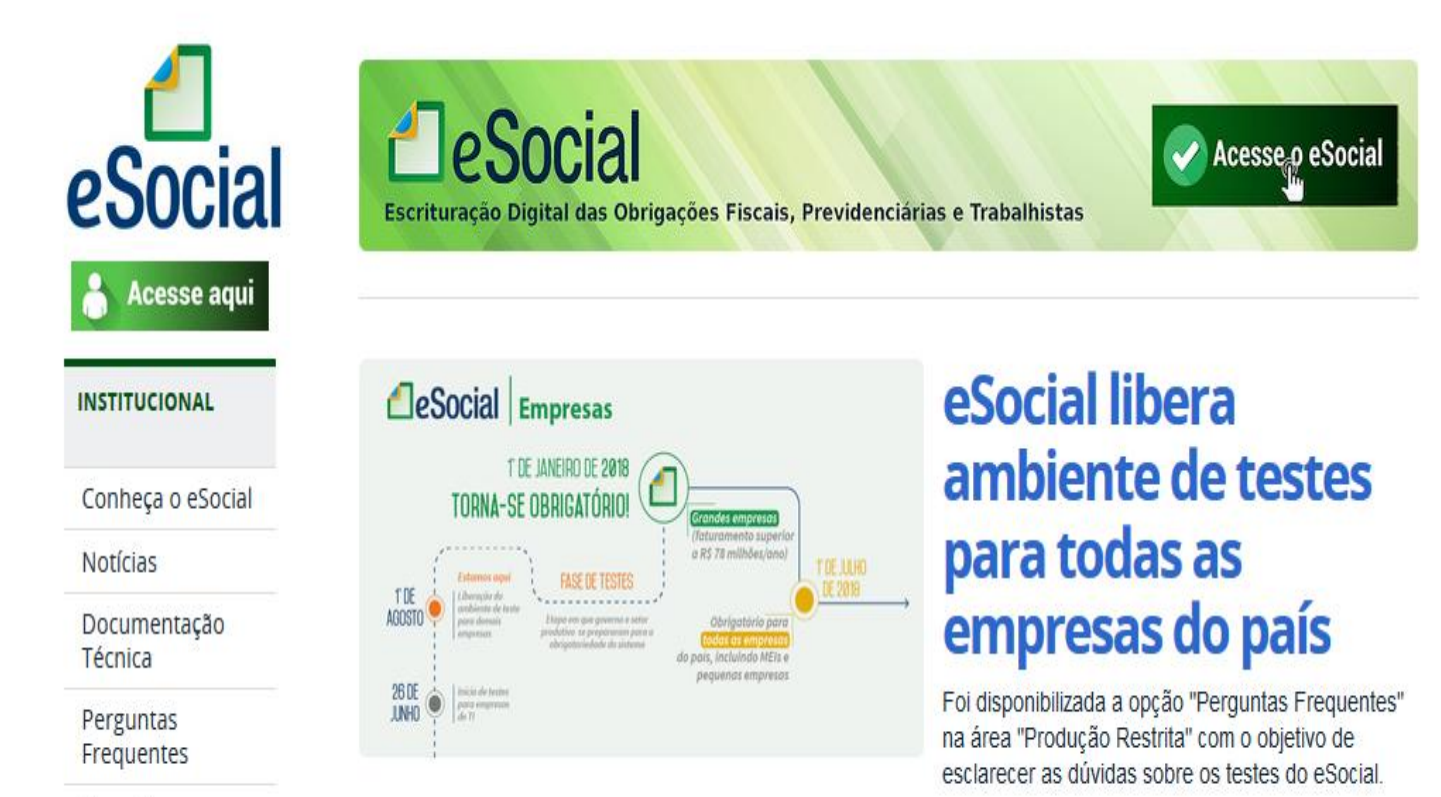

Consulta  $Qualific$ 

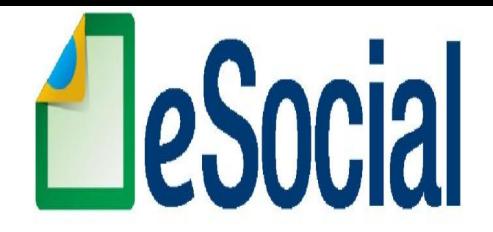

## **VALIDAÇÃO DE ARQUIVO E RECIBO DE ENTREGA**

## **VALIDAÇÃO ARQUIVO**

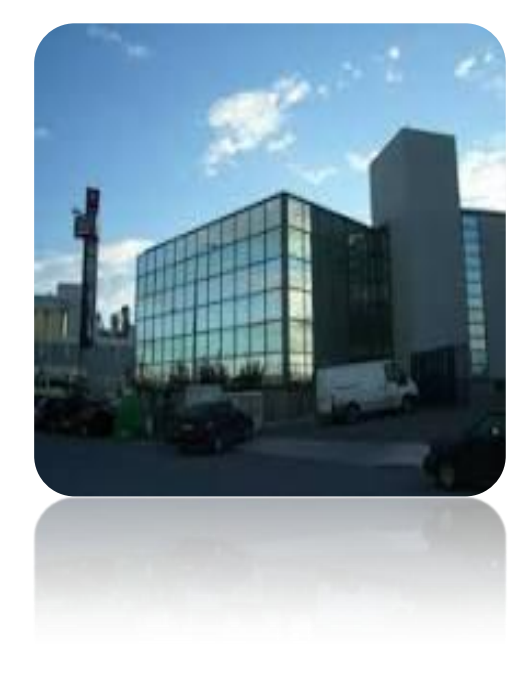

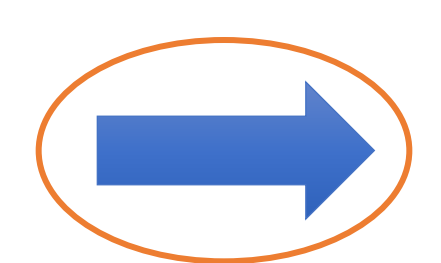

#### **Ambiente Nacional**

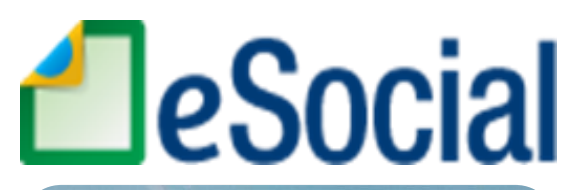

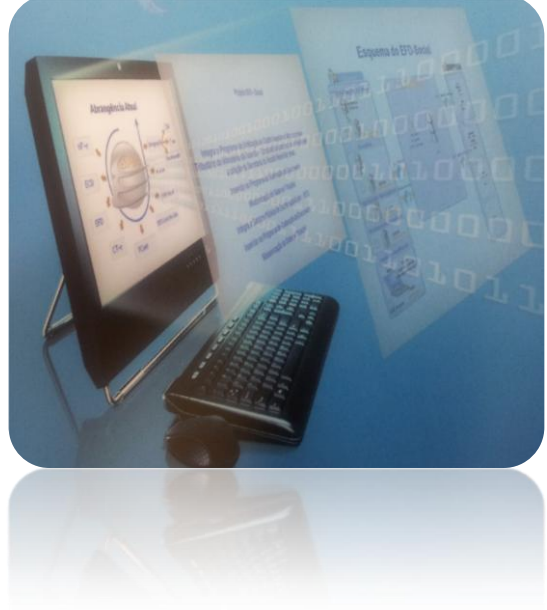

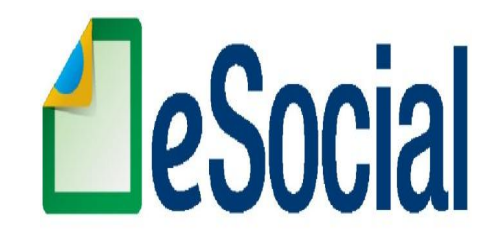

- Validação 1;
- Validação 2;
- Protocolo de envio;
- Recibo de entrega;
- Mensagens (sucesso/erro).

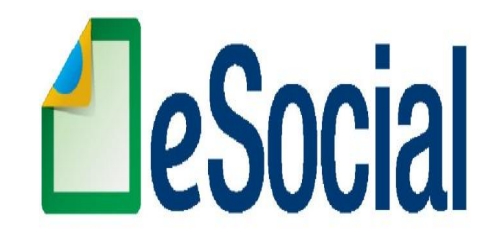

## **Validação 1**

#### **Validade de formatos:**

- Arquivo;
- Campo;
- Estrutura.

**Validade de determinados dados (ex: CPF e CNPJ).**

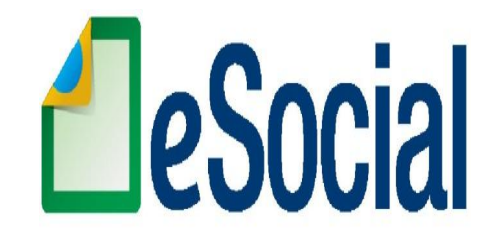

### **Protocolo de envio**

**NÃO atesta o cumprimento da obrigação acessória.**

**Consulta situação.**

**Uma mensagem de sucesso no "Protocolo de envio" indica que o arquivo se encontra estruturalmente OK.**

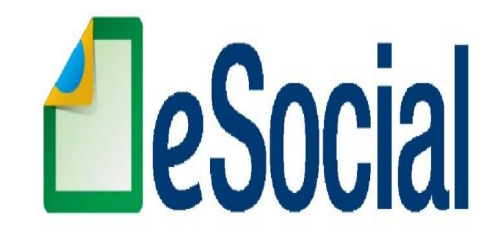

## **Validação 2**

**+ detalhada.**

**Considera histórico (contido no RET).** 

**Validade das informações (ex CAEPF).**

**Coerência das informações.**

**Dependência de eventos prévios.**

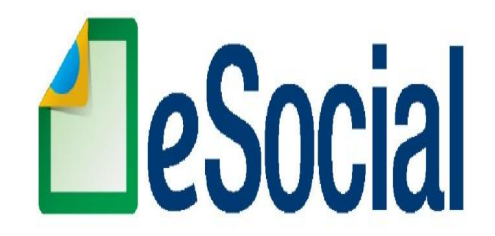

## **Validação 2 - Exemplo**

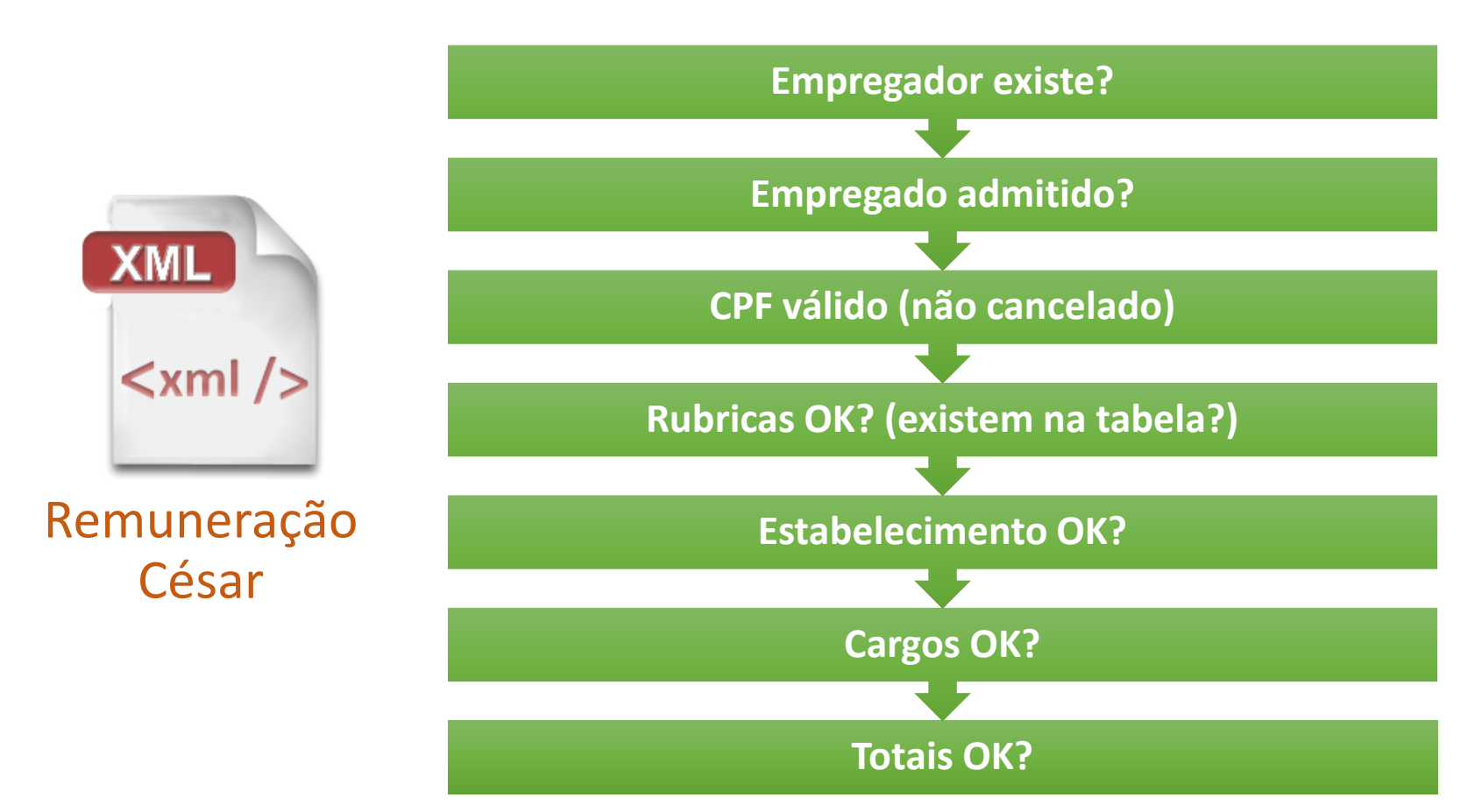

### **RECIBO DE ENTREGA**

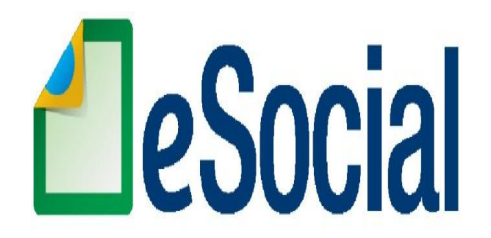

### **Atesta o cumprimento da obrigação acessória.**

**Uma mensagem de sucesso no "Recibo de entrega" indica que o Ambiente Nacional recepcionou as informações (os arquivos).**

## **MENSAGENS (SUCESSO/ERRO)**

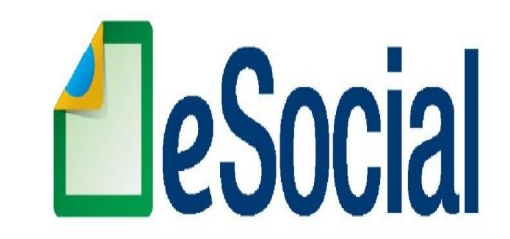

**O sucesso é informado nos Protocolos de envio e Recibos de entrega.**

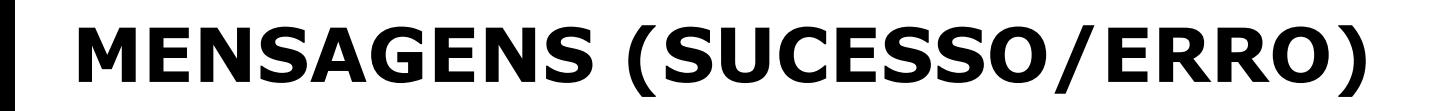

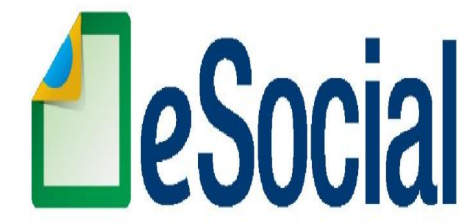

### **Exemplo**

# **Evento Admissão: Erro 2369: o CPF do empregado não confere com a base cadastral.**

# **VALIDAÇÃO/RECIBO**

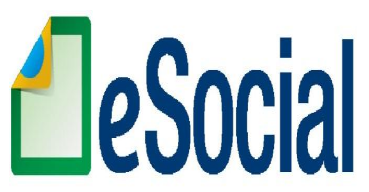

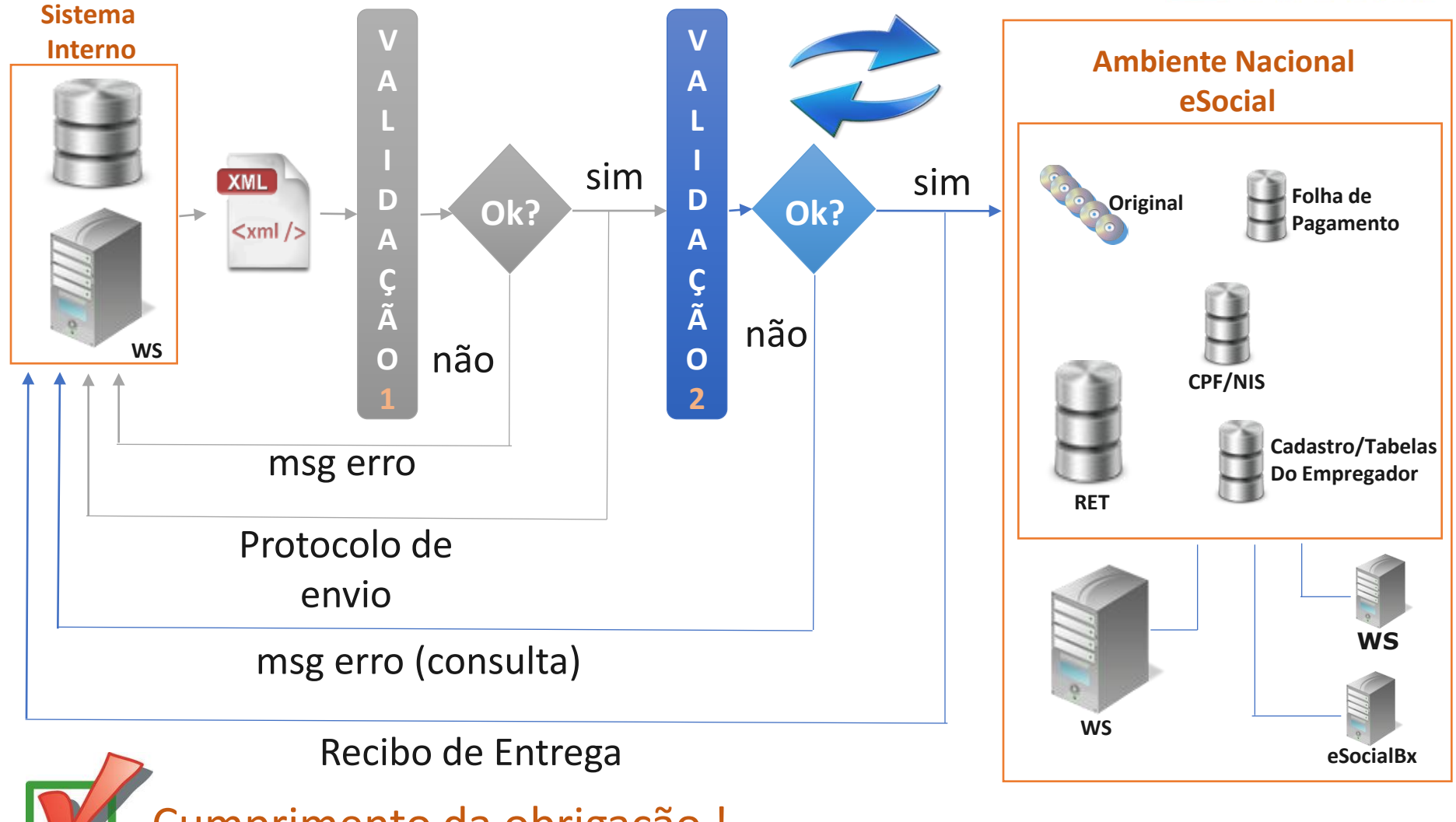

Cumprimento da obrigação !

# **VALIDAÇÃO/RECIBO**

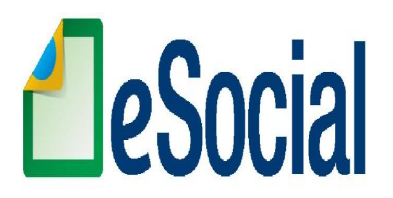

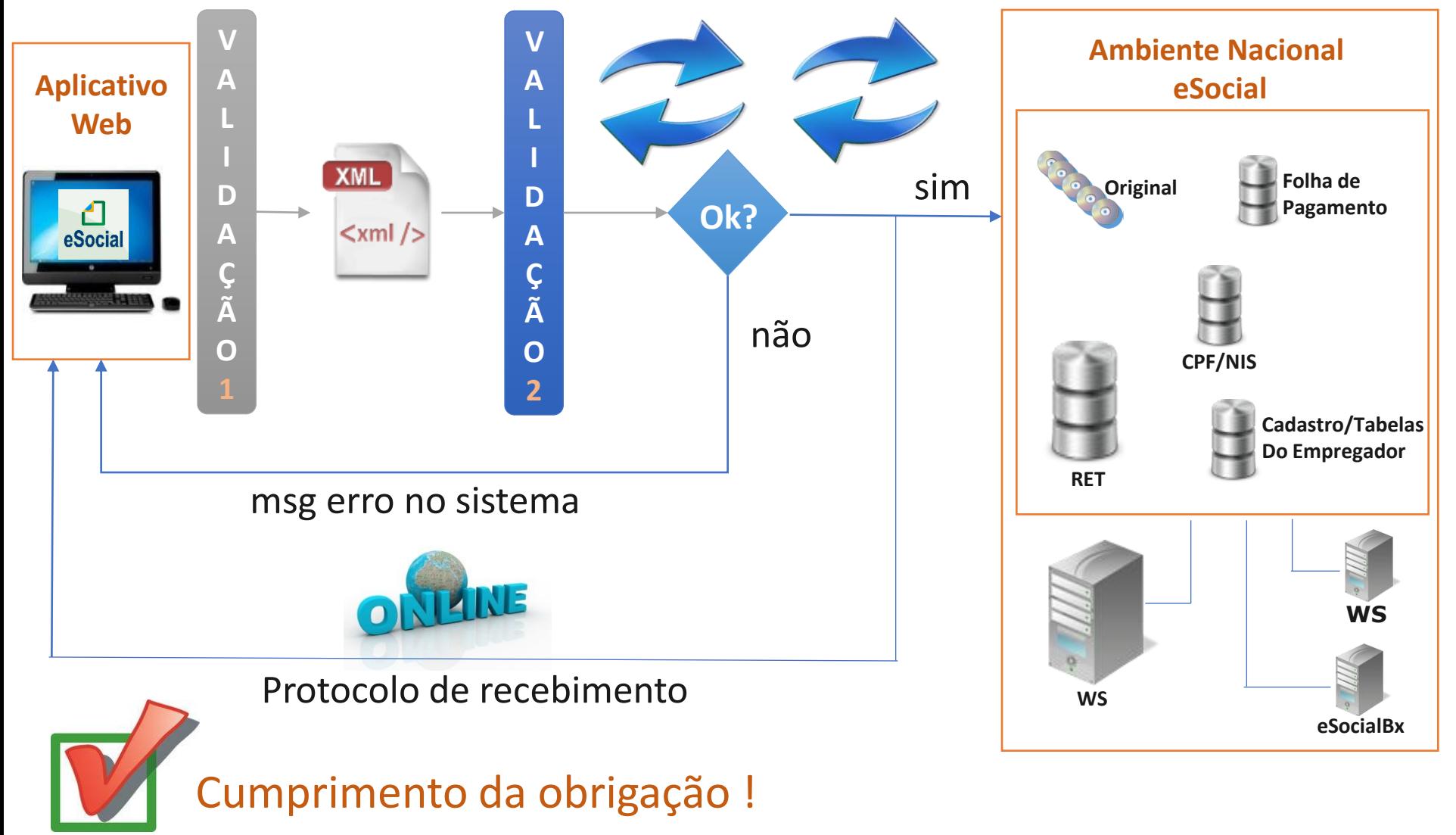

## **ENVIO SEM MOVIMENTO**

 Não possui **movimento?** envia no primeiro mês de obrigatoriedade, obedecendo o prazo legal.

 Enquanto permanecer essa situação **enviar a informação** de ausência somente na competência **janeiro de cada ano**.

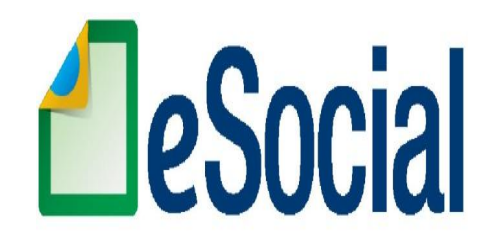

## **CEI – HOJE EM DIA**

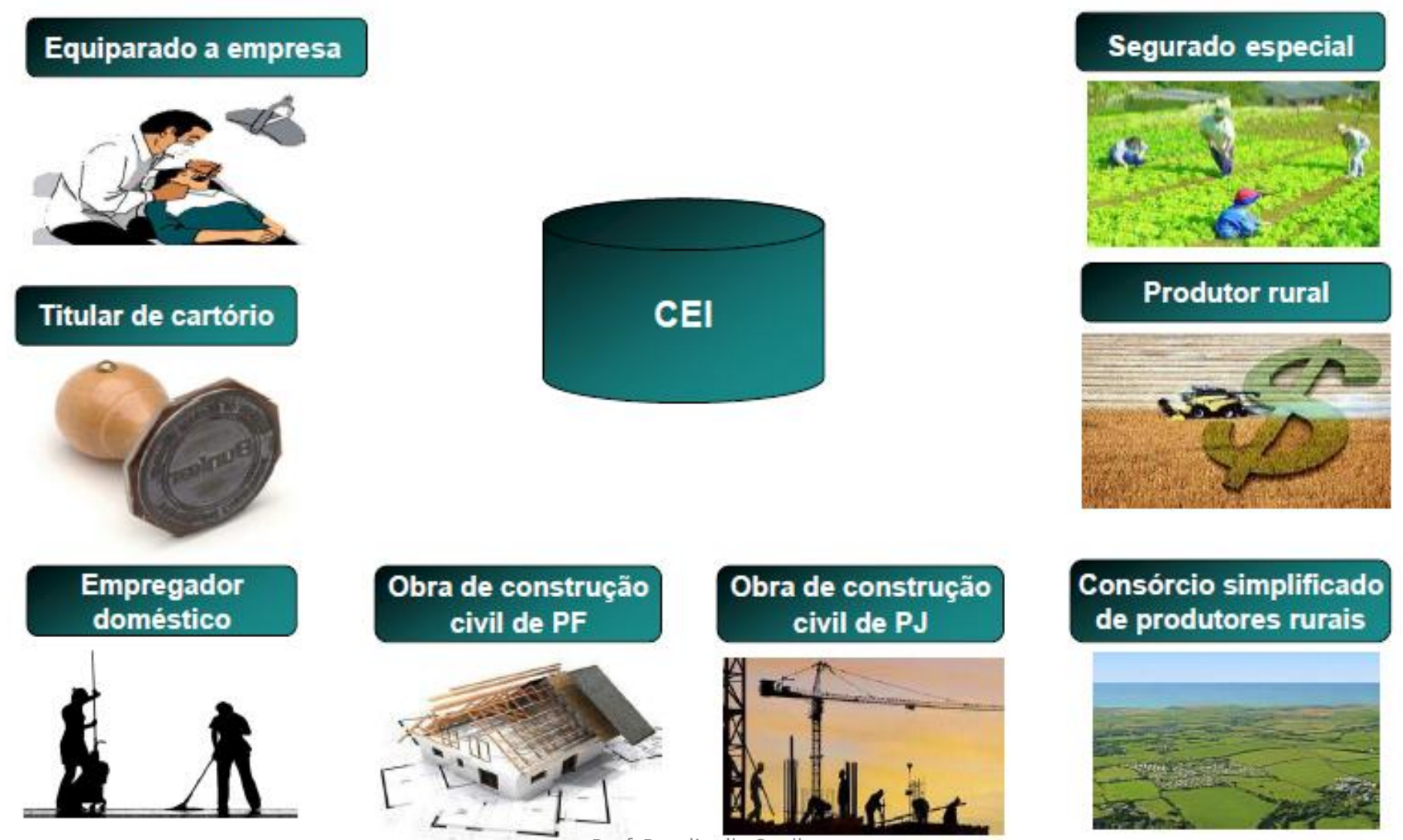

### Situação a partir do eSocial

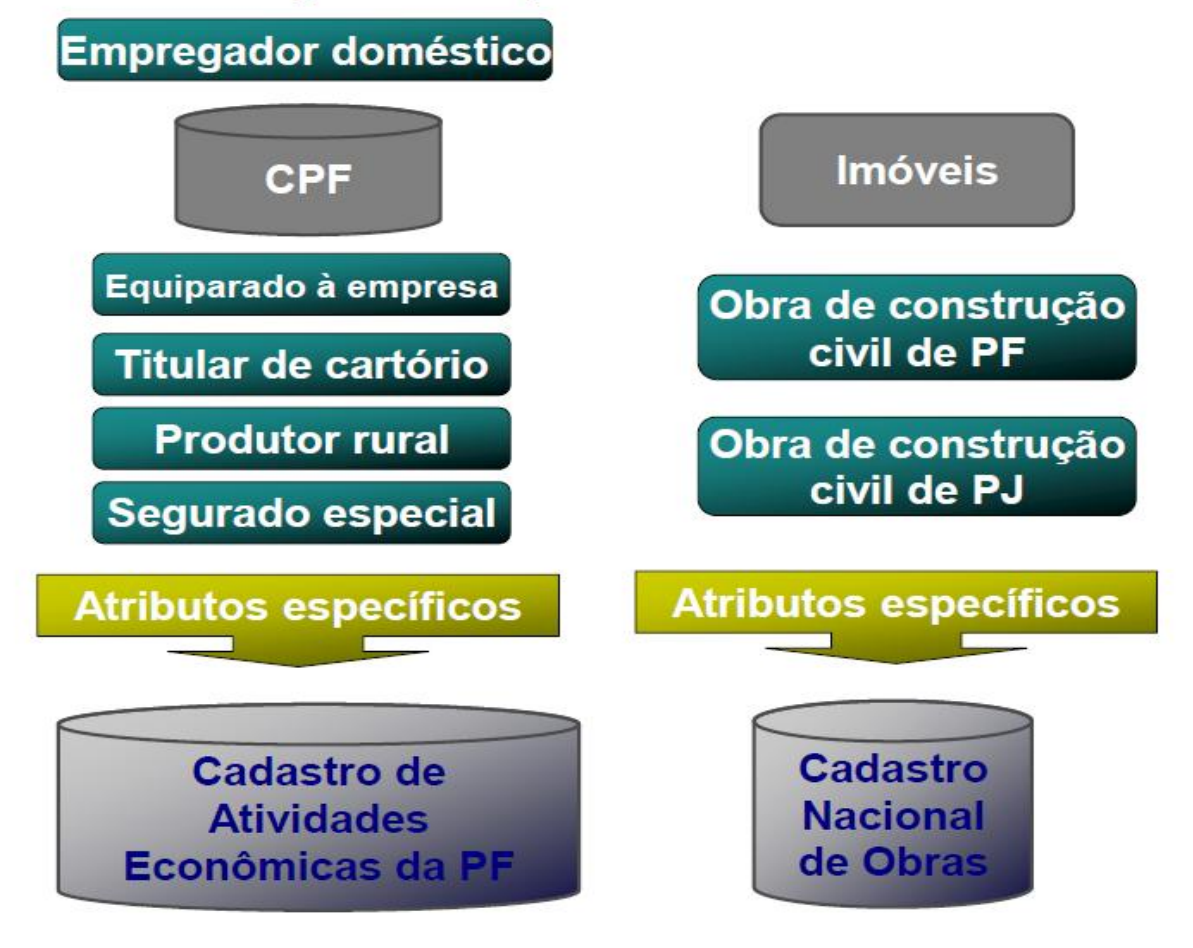

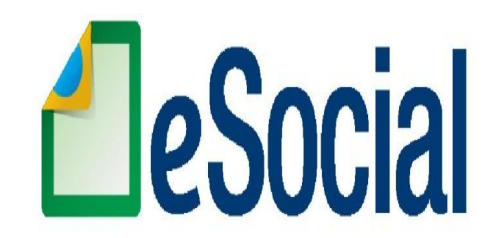

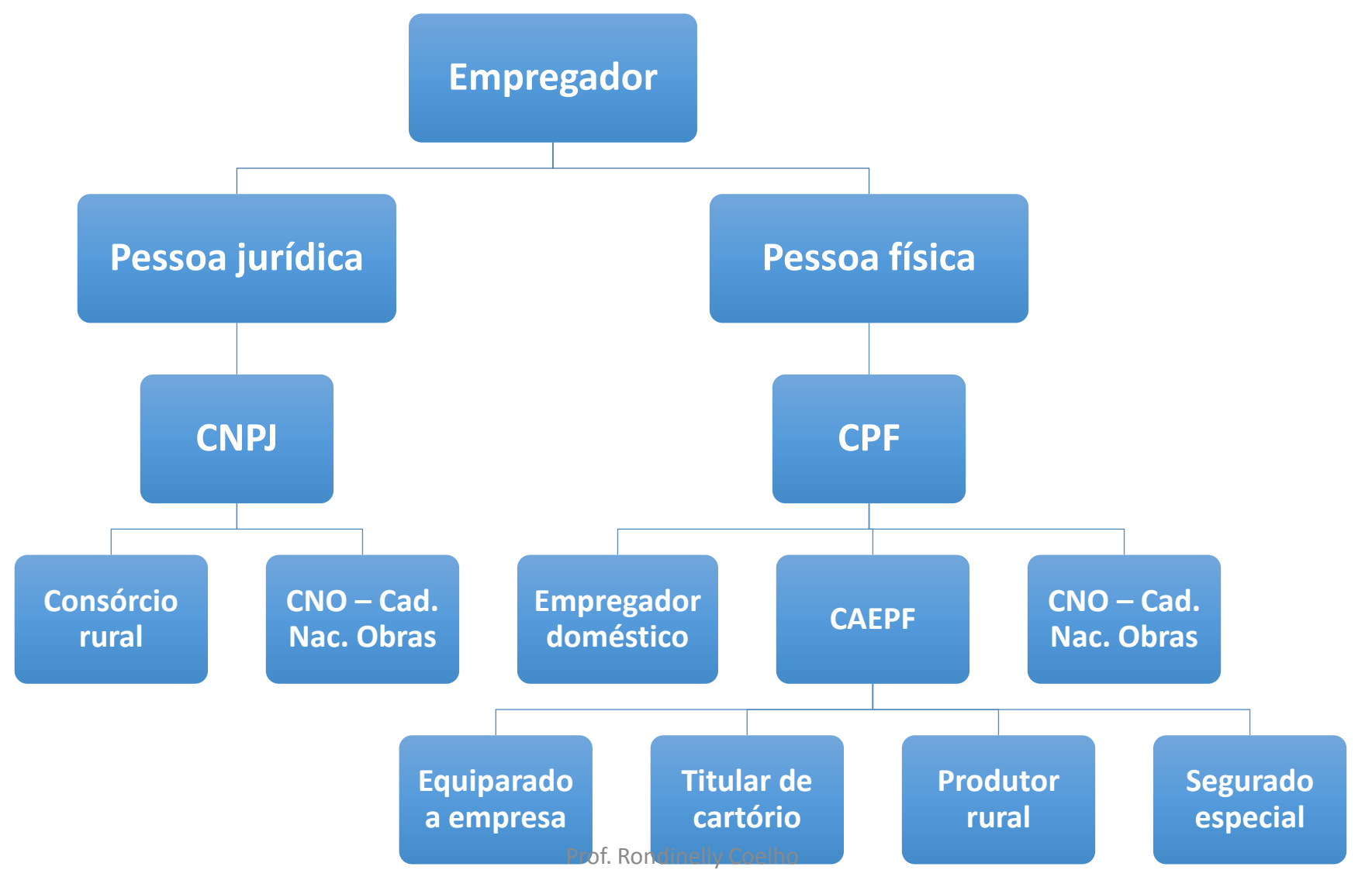

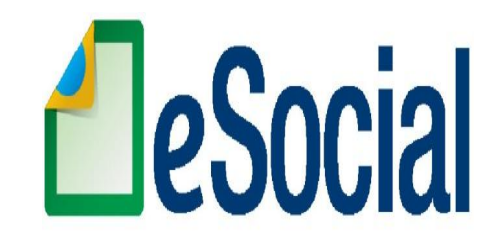

#### Situação a partir do eSocial

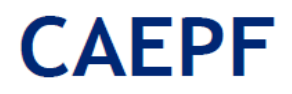

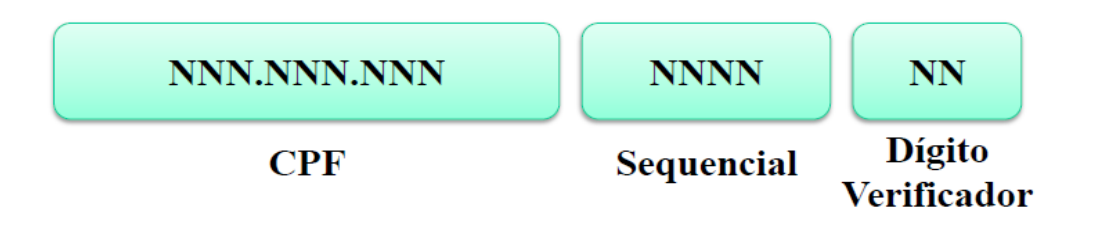

Para as PF que utilizam a matrícula CEI, criou-se o **CAEPF** – Cadastro de atividade da Pessoa Física. O mesmo será vinculado ao CPF.

#### **CNO** – Cadastro Nacional de Obras: **substituirá o CEI**.

As matrículas CEI existentes na data de implantação do eSOCIAL, irão compor o cadastro inicial do CNO.

## **Empregador:** Será identificado somente pelo CNPJ (se PJ) e pelo CPF, CAEPF ou CNO (se PF).

**Trabalhador:** Serão identificados pelo CPF e o NIS (PIS, PASEP, NIT) **, obrigatoriamente.**

As informações **CPF x NIS X Data de Nascimento** deverão estar consistentes com o **CNIS** – Cadastro Nacional de Informações Sociais

# **QUALIFICAÇÃO CADASTRAL**

Ferramenta simples de consulta que permite ao empregador ou trabalhador ter o conhecimento prévio do resultado das validações cadastrais que serão aplicadas ao eSocial.

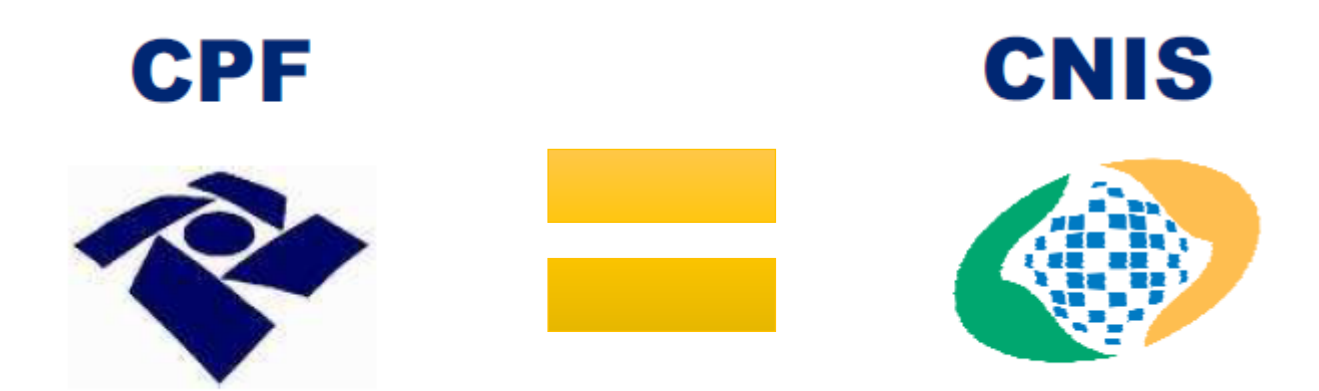

#### **GOVERNO FEDERAL**

#### Acesse o eSocial Perguntas frequentes | Área de imprensa | Contato

VOCÊ ESTÁ AQUI: PÁGINA INICIAL > INSTITUCIONAL > CONSULTA QUALIFICAÇÃO CADASTRAL

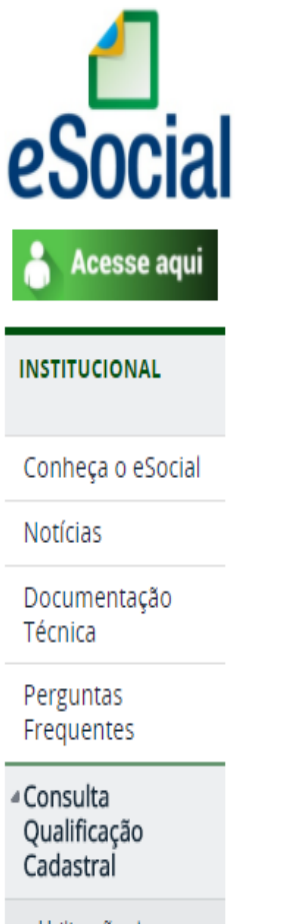

Utilização do Certificado Digital na Qualificação Cadastral

#### Qualificação cadastral

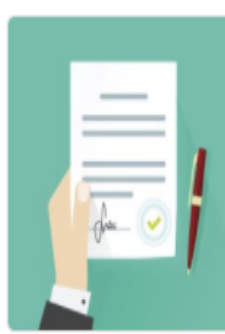

Consulta Qualificação Cadastral - oferece aos empregadores um aplicativo para identificar possíveis divergências entre os cadastros internos das empresas, o Cadastro de Pessoas Físicas - CPF e o Cadastro Nacional de Informações Sociais - CNIS, a fim de não comprometer o cadastramento inicial ou admissões de trabalhadores no eSocial.

A consulta on-line permite a pesquisa diretamente na tela de até dez trabalhadores por vez. A consulta em lote é feita por meio de envio de arquivo padronizado, conforme leiaute do sistema. É indicado no caso de consulta de grande quantidade de trabalhadores. Para a consulta em lote, será obrigatório o acesso por meio de Certificado Digital (Clique aqui para obter orientações sobre Certificado Digital).

CONSULTA QUALIFICAÇÃO CADASTRAL ON-LINE

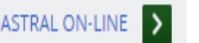

CONSULTA QUALIFICAÇÃO CADASTRAL EM LOTE

PERGUNTAS FREQUENTES - QUALIF. CADASTRAL EM LOTE

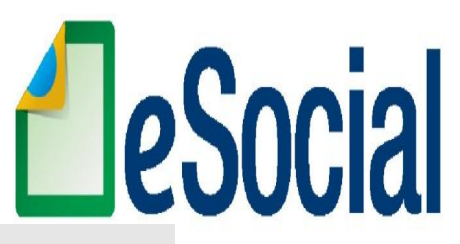

## **QUALIFICAÇÃO CADASTRAL**

A chave do Trabalhador no eSocial é o CPF associado ao NIS.

Atenção!!! A qualificação cadastral deverá ser realizada antes do envio de qualquer evento ao eSocial.

## **INCONSISTÊNCIAS**

Inconsistências possíveis – NIS 1.NIS inexistente 2.NIS inconsistente 3.NIS sem CPF 4.NIS com CPF divergente do informado 5.NIS com data de nascimento divergente da informada

Inconsistências possíveis – CPF 1.CPF SUSPENSO 2.CPF NULO ou CANCELADO 3.CPF inexistente 4.CPF com nome divergente do informado 5.CPF sem data de nascimento 6.CPF com data de nascimento divergente da informada

## **INCONSISTÊNCIAS**

### Regra de Identificação do Administrador do NIS e direcionamento do cidadão

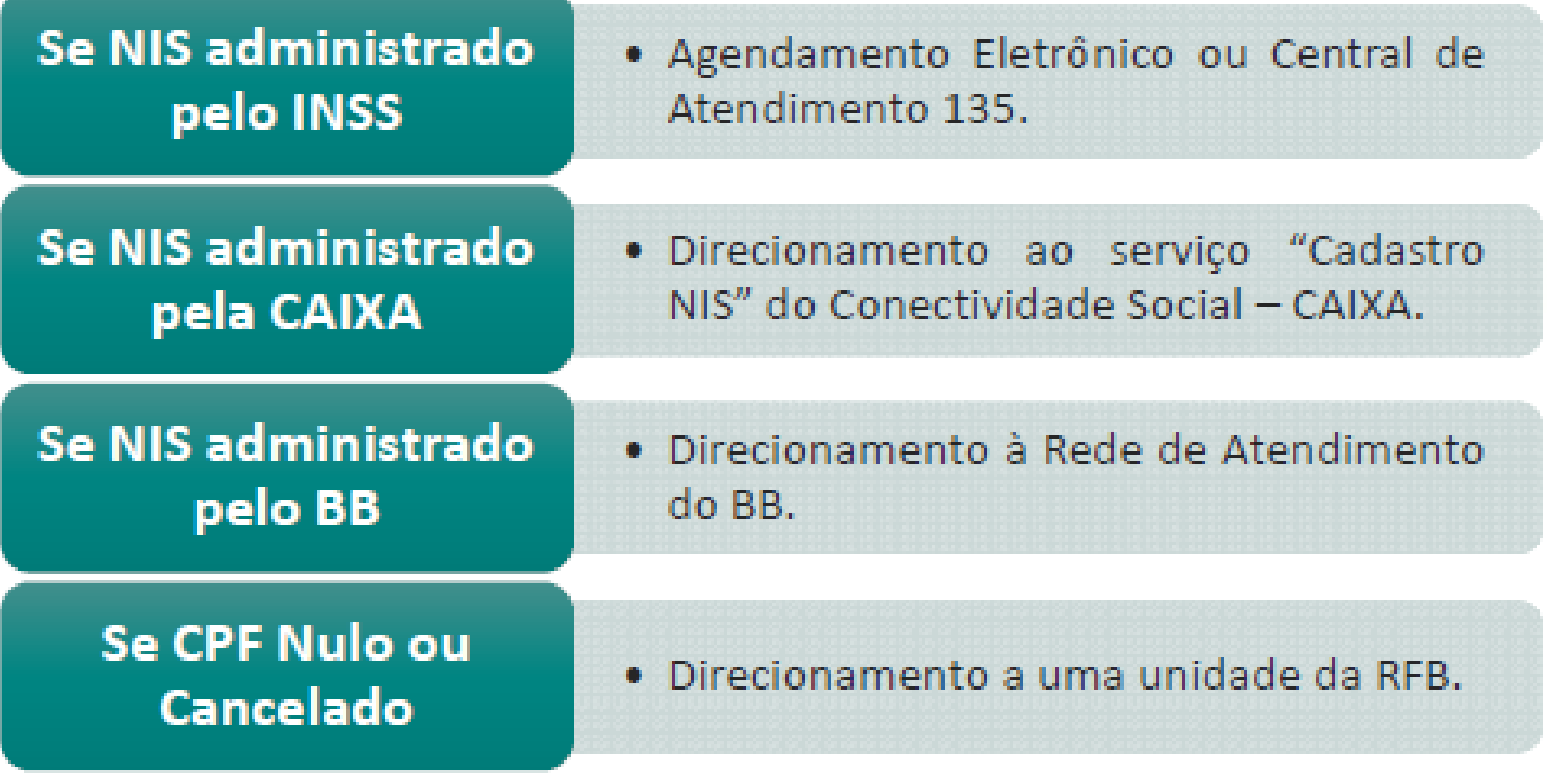

## **ASPECTOS TÉCNICOS**

### **RETIFICAÇÃO, ALTERAÇÃO E EXCLUSÃO**

#### **Retificar**

- **Corrigir algo que estava errado desde o princípio.**

### **Alterar**

- **Mudar informação que era correta em determinado período e que sofreu alteração ao longo do tempo**

#### **Excluir**

- **Deixar sem efeito jurídico um evento enviado anteriormente.**

## **ASPECTOS TÉCNICOS**

### **RETIFICAÇÃO**:

É realizada de forma pontual e no leiaute do próprio evento que necessita ser retificado. Necessário o número do recibo.

#### Exemplo: Retificação de dados do contrato de trabalho:

Trabalhador admitido em **01/08/2014**. Data no evento 'S-2200 – Admissão' **01/09/2014**. Enviar ao eSocial o evento 'S-2200 – Admissão': com indicativo de RETIFICAÇÃO (2) informar o número do recibo do arquivo a ser retificado e a data de admissão correta - **01/08/2014**.

**ALTERAÇÃO**:

É realizada apenas em eventos específicos: Tabelas de Cadastro (S-1000 a S1080) Alteração de dados cadastrais (S-2205) Alteração de dados contratuais (S-2206)

Exemplo: Alteração de dados cadastrais do trabalhador:

A trabalhadora casou e adquiriu o sobrenome do marido

Enviar o 'S-2220 – Alteração de dados cadastrais' com indicativo de ORIGINAL (1) informar novamente todos os dados cadastrais (o módulo web permitirá a edição apenas do campo alterado)

## **ALTERAÇÕES E RETIFICAÇÕES**

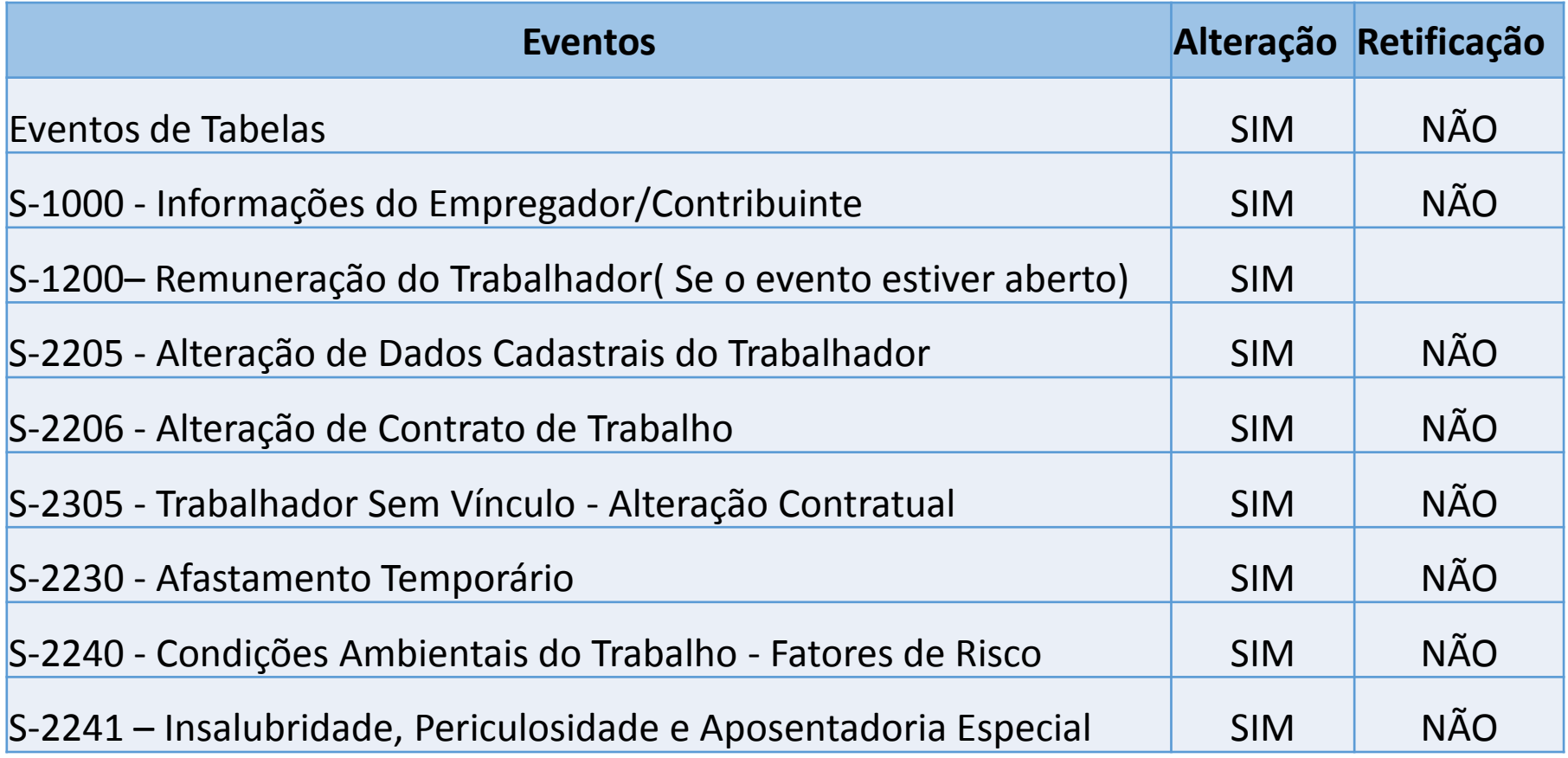

## **EXCLUSÃO:**

É realizada apenas em eventos específicos: Admissão Afastamento temporário, alteração e retorno

Exemplo: Exclusão de admissão enviada em 01/12/2014:

Data de início do trabalhador: 10/12/2014 A admissão não se concretizou

Enviar o 'S-3000 – Exclusão de Eventos' Informar o número do recibo do arquivo a ser excluído

## **EXCLUSÃO DE EVENTOS**

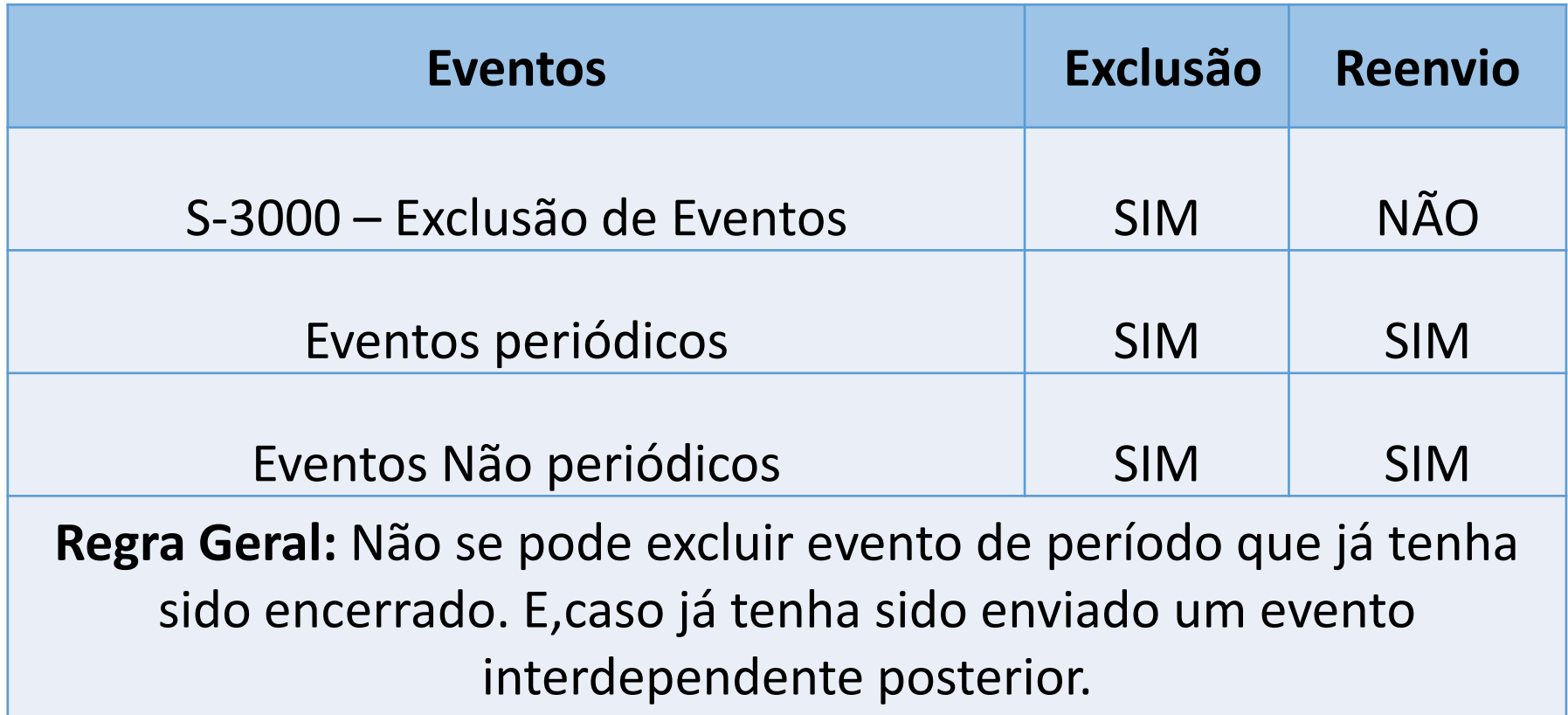

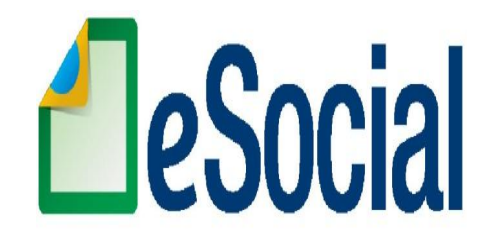

## **IMPLANTAÇÃO**

**Pré-produção - dados fictícios:** Ambiente de teste que não serão validados com os sistemas externos

**Pré-produção - dados reais:** Ambiente de testes utilizando dados reais que serão validados, inclusive com os sistemas externos, sem efeitos jurídicos.

**Produção:** Ambiente destinado para processamento e apuração das informações do empregador que produz todos os efeitos jurídicos.
### EXERCÍCIOS

1 - O que são os eventos Iniciais?

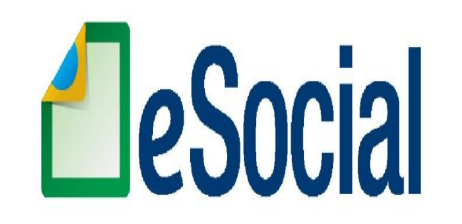

2 - Quais as informações que devem constar no Evento S-1000?

3 - Qual o código do evento Tabela de Rubricas e que tipos de informações devem constar nela?

- 4 O que são os eventos periódicos? Cite Exemplos.
- 5 O que são os eventos não periódicos? Cite Exemplos.
- 6 Que tipos de informações devem constar no eventos S-2220?

7 - Todas as empresas estão obrigadas a acessar o eSocial através de certificado digital? explique.

- 8 Cite exemplos de declarações que serão extintas com o eSocial.
- 9 Quais os benefícios que o eSocial irá trazer?
- 10 Diferencie Retificação, alteração e Exclusão, dentro do eSocial.

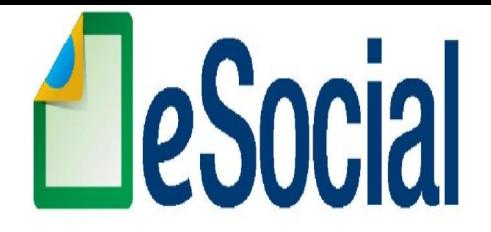

# **ENTENDENDO OS EVENTOS DO eSOCIAL**

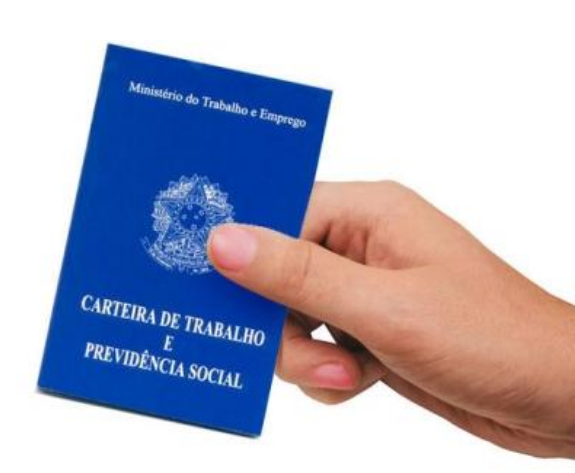

Prof. Rondinelly Coelho

# **EVENTOS do eSOCIAL**

- Eventos Iniciais;
- Eventos de Tabela;
- Eventos Não Periódicos;
- Eventos Periódicos

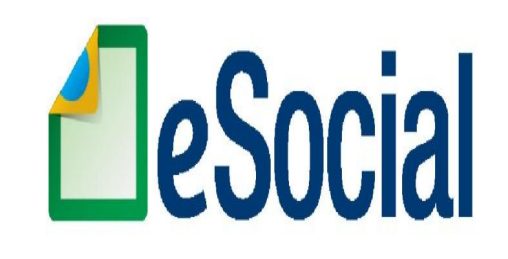

## **PRAZO DOS EVENTOS**

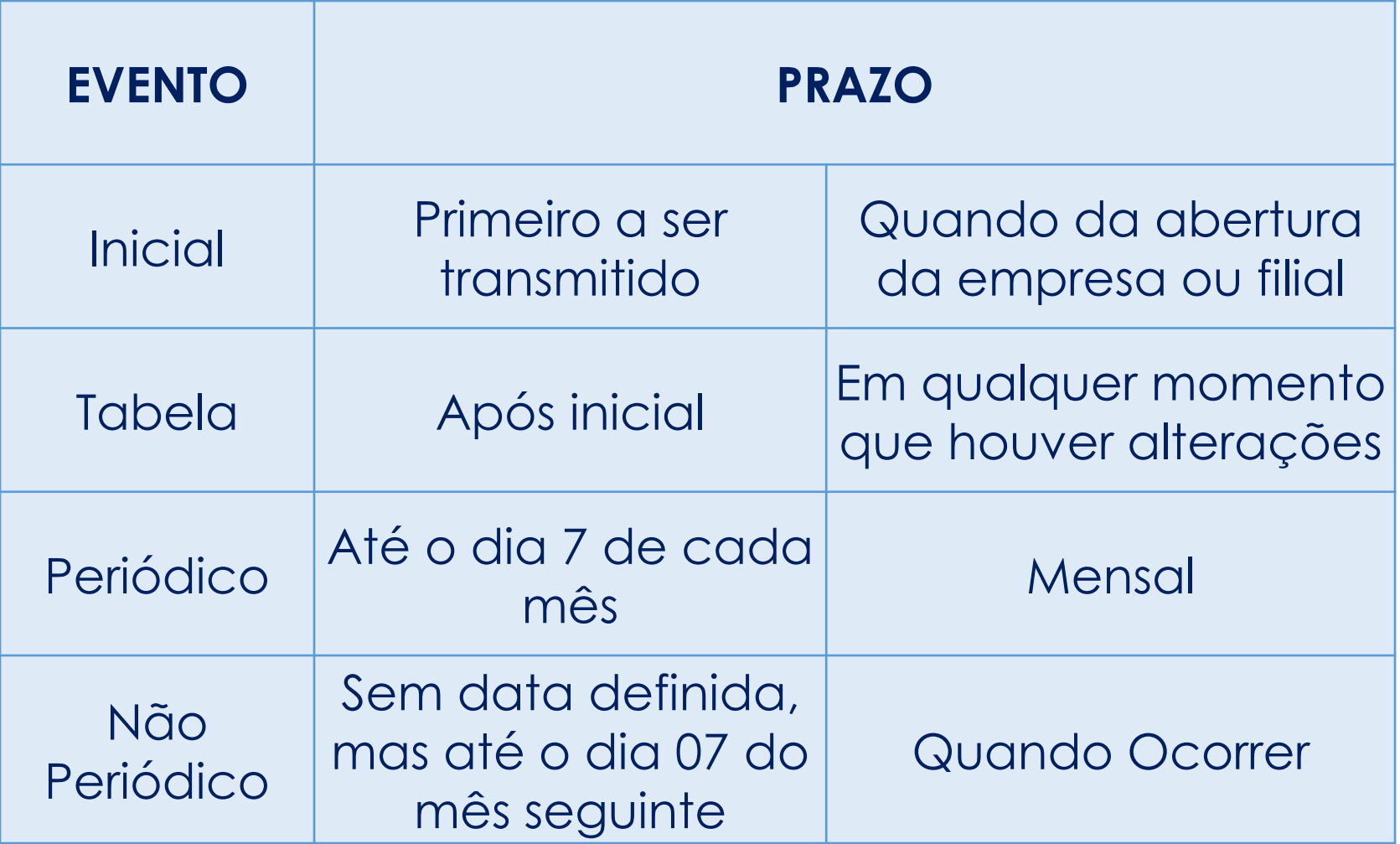

- São os primeiros a serem enviados ao ambiente do eSocial;
- São eventos que identificam o empregador/contribuinte;
- Cadastramento inicial dos vínculos dos empregados ativos.
	- EVENTOS DE TABELAS
	- CADASTRAMENTO INICIAL DO

# VÍNCULO

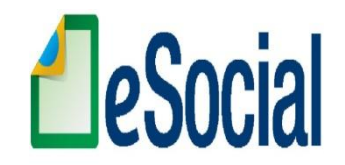

### *EVENTOS DE TABELAS (S-1005 A S-1080)*

- $\checkmark$  Complementam os iniciais;
- Validam os eventos não periódicos e periódicos;
- Otimizam na geração dos arquivos e no armazenamento das informações no Ambiente Nacional do eSocial, por serem utilizadas em mais de um evento do sistema ou por se repetirem em diversas partes do leiaute.

**S1000** ‐ **Empregador**

**S1005 – Tabela de estabelecimento/Obra**

**S1010 – Tabela de Rubricas**

**S1020 – Tabela de lotações Tributárias**

- **S1030 – Tabela de Cargos**
- **S1040 – Tabela de Funções**
- **S1050 – Tabela de Horarios/Turnos**
- **S1060 – Tabela de Ambientes de Trabalho**
- **S1070 – Tabelas de processo Administrativo e Judicial**

**S1080 – Tabela de Operadores Portuario**

### **Atenção!!!**

Estes eventos devem ser enviados na ordem anterior.

Todos os trabalhadores com vínculo ativo, mesmo que afastados (auxílio doença, acidente de trabalho, licença maternidade etc..) devem ser informados no cadastramento inicial de vínculos.

## **S-1000 – Informações do Empregador**

Evento onde são fornecidas pelo empregador/contribuinte as informações cadastrais, alíquotas e demais dados necessários ao preenchimento e validação dos demais eventos do eSocial, inclusive para apuração das contribuições.

• Aliquota do FAP – Por ser por empresa Objetivo da empresa • Indica se houve opcao pelo registro eletronico de empregados ( Quando enviar ? Atenção!!! **≻ Contrato Social** Confrontar com CNPJ  $\triangleright$  RAT  $\triangleright$  CNAE  $\triangleright$ FAP

### **S-1005 – Tabelas de estabelecimentos e obras**

O evento identifica os estabelecimentos e obras de construção civil da empresa, detalhando as informações de cada estabelecimento (matriz e filiais) do empregador/contribuinte, como: FPAS/Outras Entidades e Fundos, informações relativas ao CNAE Preponderante, alíquota GILRAT, indicativo de substituição da contribuição patronal de obra de construção civil, dentre outras.

### **S-1010 – Tabelas de rubricas**

Apresenta o detalhamento das informações das rubricas constantes da folha de pagamento da empresa, permitindo a correlação destas com as constantes da tabela de natureza das rubricas da folha de pagamento do eSocial.

**As informações consolidadas desta tabela são utilizadas para validação do evento de Remuneração dos trabalhadores**.

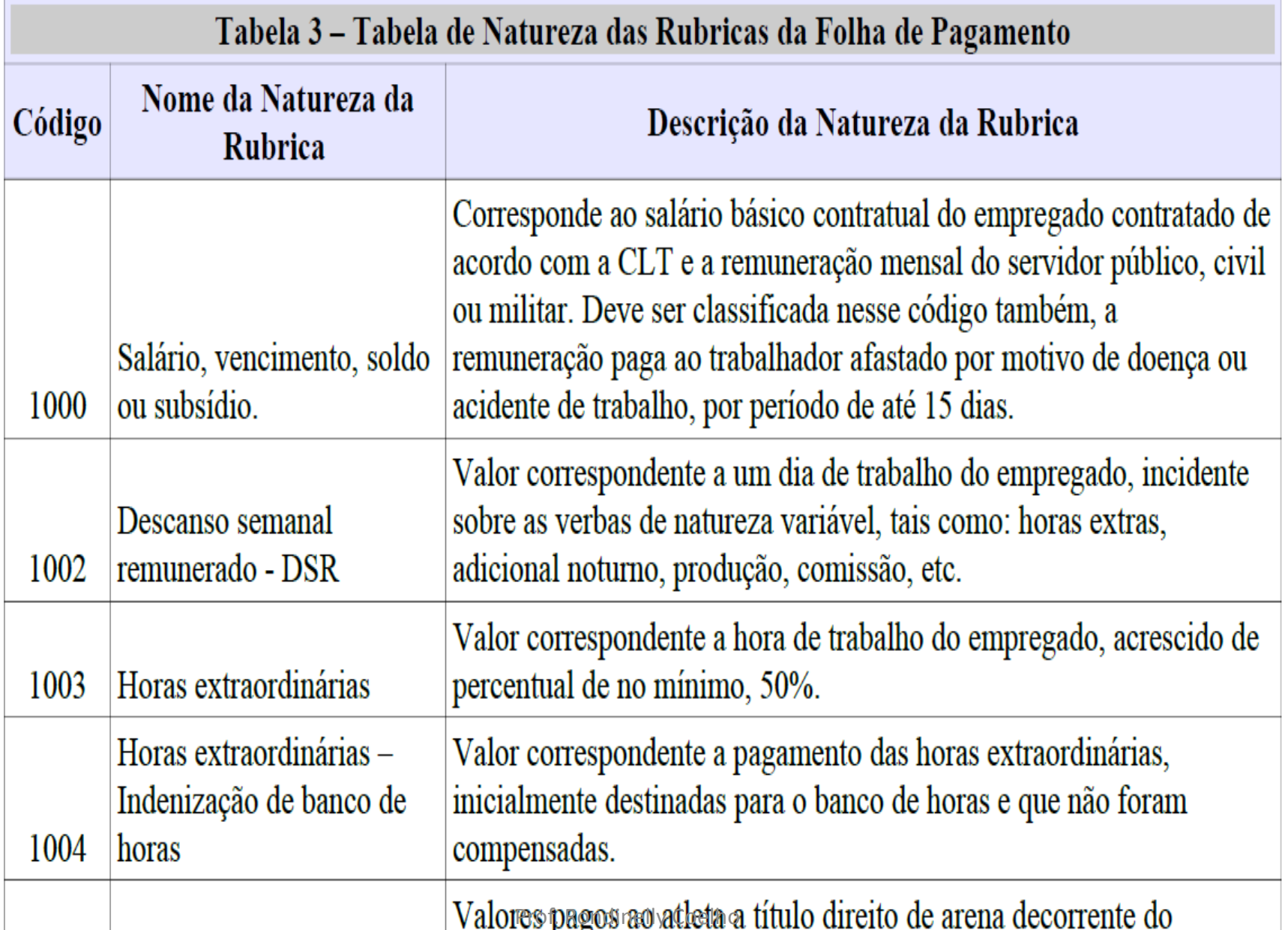

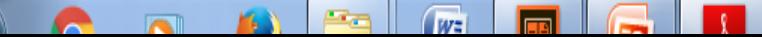

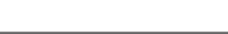

### **S-1010 – Tabelas de rubricas**

## **Informações**

- Vincular a rubrica ao código da tabela de natureza de rubricas do eSocial (tabela 3)
- Tipo de rubrica (Provento, Desconto, Base, Base Redutora)
- Incidência Previdenciaria
- Incidência IRRF
- Incidência do FGTS
- Incidência do DSR e Contribuição sindical
- Indicar se tem reflexo nas médias de 13°, férias e RCT

## **DE X PARA**

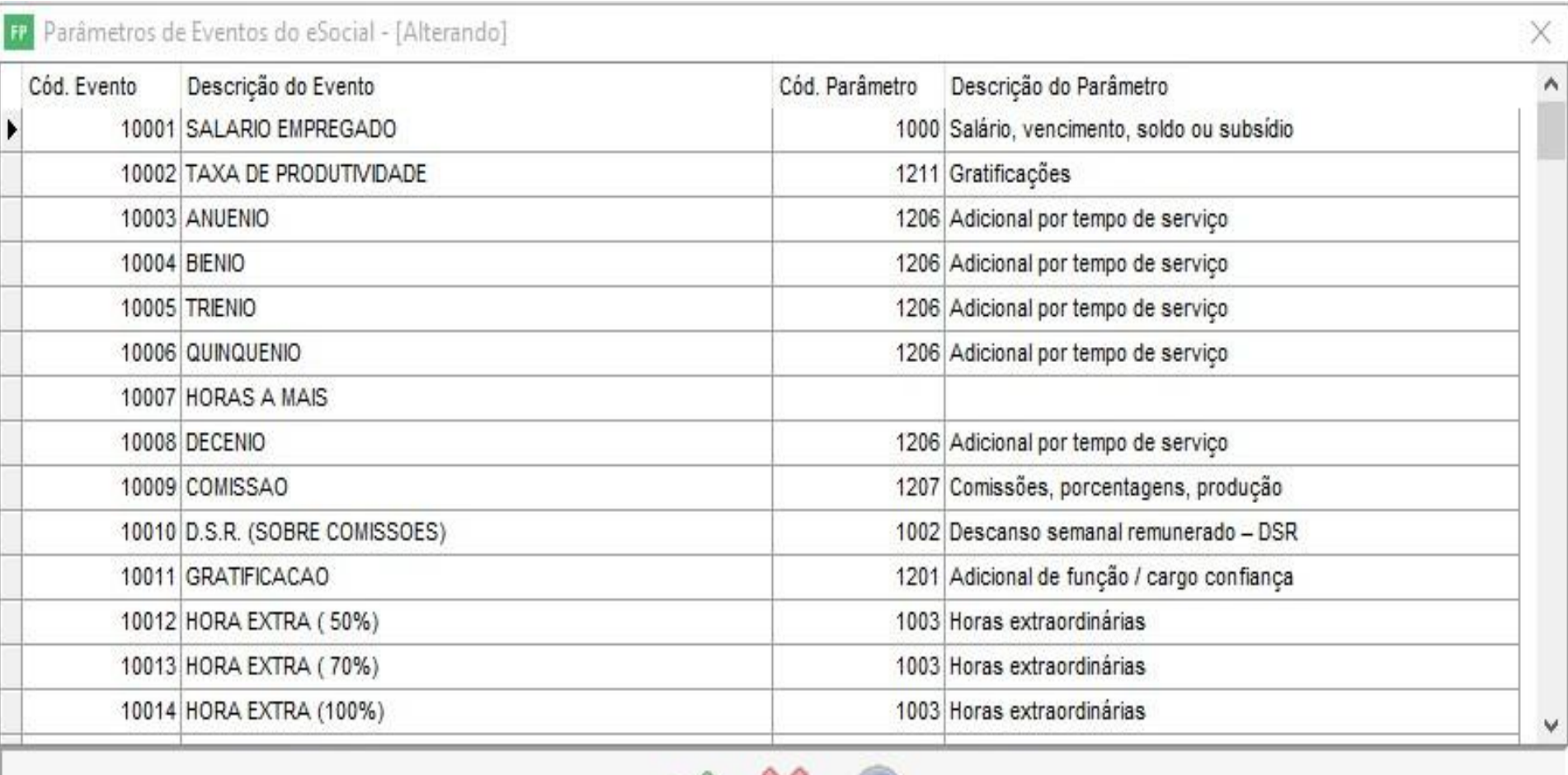

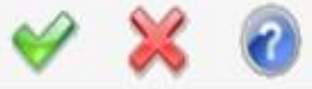

### **S-1020 – Tabelas de Lotações Tributárias**

Lotação tem conceito estritamente tributário e não físico.

 Lotação influi no método de cálculo da contribuição previdenciária para um grupo de segurados específicos, não refletindo, necessariamente, o local de trabalho do empregado. *(ver tabela 10)*

### **S-1030 – Tabelas de Cargos/Empregados Públicos**

São informações de identificação do cargo, apresentando código e período de validade.

**Informações** • Nome do cargo; Valida Evento S-2100 – Cadastro inicial do vínculo s-2200 – Admissão

> Cuidados Verificar se CARGO existe no MT Confrontar com CBO Prof. Rondinelly Coelho

### **S-1050 – Tabelas de Horário/Turno de Revezamento**

- São as informações de identificação do horário contratual, apresentando o código e período de validade do registro.
- Detalha também os horários de início e término do intervalo para a jornada de trabalho.
- É utilizado para inclusão, alteração e exclusão de registros na Tabela de Horários/Turnos de Trabalho.
- As informações consolidadas desta tabela são utilizadas para validação dos eventos do eSocial.

### **S-1040 – Tabelas de Funções/Cargos em comissão**

- São as informações de identificação da função apresentando o código e período de validade do registro.
- Obrigatório somente para quem possui
- Função gratificada, de confiança, posição diferenciada dentro da empresa, acompanhada de gratificação para o seu exercício.

**Exemplo: uma instituição bancária que contrata um trabalhador para o cargo de escriturário e, no entanto, exerce a função de gerente.**

Prof. Rondinelly Coelho

### **S-1060 – Tabelas de Ambientes de Trabalho**

Evento utilizado para inclusão, alteração e exclusão de registros na tabela de Ambientes de Trabalho do empregador.

As informações consolidadas desta tabela são utilizadas para validação do evento de Condições Ambientais do Trabalho.

Devem ser informados na tabela apenas os ambientes de trabalho que possuem exposição aos fatores de risco constantes na tabela 21– Tabela de Fatores de Riscos Ambientais.

São aqueles cuja ocorrência tem <u>periodicidade previamente</u> definida, compostos por informações de **folha de pagamento**, de apuração de outros fatos geradores de **contribuições previdenciárias** como, por exemplo, os incidentes sobre pagamentos efetuados às pessoas físicas quando da aquisição da sua produção rural, e do **imposto sobre a renda retido na fonte** sobre pagamentos a pessoa física, feito pelo contribuinte.

**S1200 – Remuneração do Trabalhador**

**S1202 - Remuneração de Trabalh.** 

**S1210 --‐ Pagamentos de Rendimentos do Trabalho REMUNERAÇÃO DE PERÍODOS ANTERIORES (CCT)**

**S1220 --‐ Pagamentos a Beneficiários Não Identificados**

**S1250 --‐ Aquisicao de Produção Rural**

**S1260 --‐ Comercialização da Produção Rural**

**S1270 --‐ Contratação de Trabalhadores Avulsos Não Portuarios**

**S1280 --‐ Informações Complementares aos Eventos Periódicos**

**S1298 --‐ Reabertura dos Eventos Periódicos – Remuneração S1299 --‐ Fechamento dos Eventos Periódicos – Remuneração PREVIDENCIÁRIA PATRONAL EM FUNÇÃO DA DESONERAÇÃO DA FOLHA UTILIZADO PARA PRESTAR INFORMAÇÕES QUE AFETAM CÁLCULO DA CONTRIBUIÇÃO** 

**S1300 --‐ Contribuição Sindical**

### **S-1200 – Remuneração do Trabalhador**

São as informações da remuneração de cada trabalhador no mês de referência. Este evento deve ser utilizado para todos os trabalhadores a serviço do empregador/contribuinte, constantes na Tabela 1 – Categorias de Trabalhadores.

Deverá ser informado tudo aquilo que compõe a remuneração do trabalhador

# **S-1200 - Remuneração**

#### REGISTRO F110: REMUNERACÃO DO TRABALHADOR NO PERÍODO DE APURACÃO

Registro onde são prestadas as informações relativas a remuneração do trabalhador na lotação e estabelecimento identificados no registro superior. O preenchimento ou não de alguns campos do registro é definido de acordo com a categoria do trabalhador (ex: matrícula é exigida para "empregados").

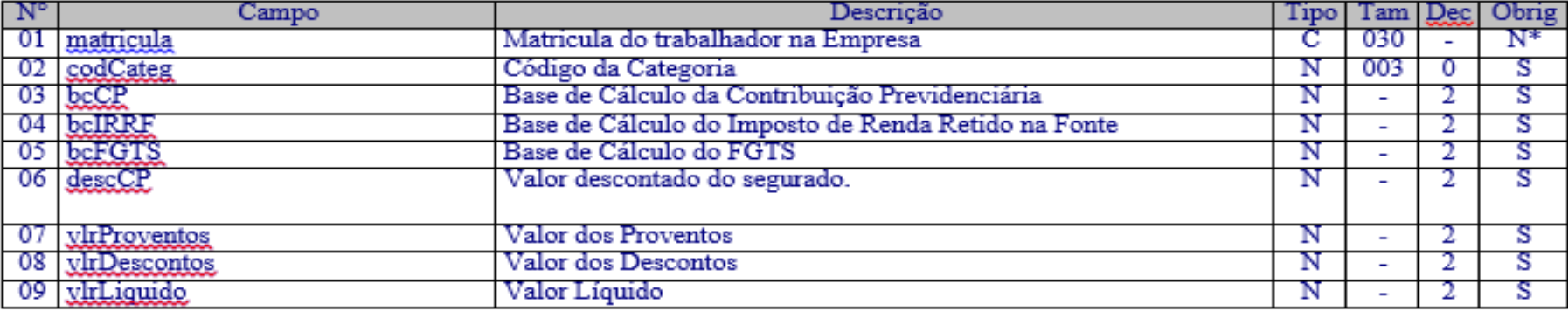

#### **PRAZO:**

**Até o dia 7 do mês seguinte: Remuneração (S-1200) Pagamentos de rendimentos do trabalho (S-1210) Informações complementares (S-1280) Aquisição de Produção Rural (S-1250) Comercialização da Produção (S-1260)**

### **S-1210 – Pagamento de rendimento do trabalho**

São as informações prestadas relativas aos pagamentos referentes aos rendimentos do trabalho com ou sem vínculo empregatício e o pagamento de Participação nos Lucros ou Resultados (PLR) objeto de negociação entre a empresa e seus empregados.

#### **S-1210 – Pagamento de rendimento do trabalho**

- Todo pagamento informado neste evento deve estar anteriormente informado em um dos seguintes eventos:
	- **a. S-1200** Remuneração do Trabalhador
	- **b. S-1202** Remuneração de Trabalhadores RPPS;
	- **c. S-2299** Desligamento;
	- **d. S-2399** Trabalhador sem Vínculo Término.
- *Toda remuneração informada deverá ser finalizada com o registro S-1210.*

## CAIXA X COMPETÊNCIA

Prof. Rondinelly Coelho

**S-1280 – Informações complementares aos eventos periódicos**

Evento utilizado para prestar informações que afetam o cálculo da contribuição previdenciária patronal sobre as remunerações pagas, devidas ou creditadas por empregadores/contribuintes, em função da **desoneração de**

## **folha de pagamento e atividades concomitantes dos optantes do Simples Nacional** com tributação previdenciária substituída e não substituída**.**

#### **S-1299 – Fechamento dos eventos Periódicos**

Destina-se a informar ao ambiente do eSocial encerramento da transmissão dos eventos periódicos, no período de apuração. Neste momento são consolidadas todas as informações prestadas nos eventos S-1200 a S-1280.

A aceitação deste evento pelo eSocial, após processadas as devidas validações, conclui a totalização das bases de cálculo relativas à remuneração dos trabalhadores e possibilita a **integração com a respectiva DCTF**. Neste momento, o contribuinte pode gerar as guias de recolhimento

#### **S-1298 – Reabertura dos eventos Periódicos**

Indica que o movimento Eventos Periódicos, que foi fechado para determinado período de apuração com o envio do evento **S-1299** - Fechamento dos Eventos Periódicos, será reaberto para possibilitar o envio de retificações ou novos eventos periódicos referentes àquele período de apuração.

O envio deste evento torna necessário um novo envio do evento S-1299 - Fechamento dos Eventos Periódicos, após o envio das retificações que motivaram a reabertura, contemplando as mesmas para o período de apuração em questão;

# **EVENTOS NÃO PERIÓDICOS**

São aqueles que **não tem uma data pré-fixada para ocorrer**, pois dependem de acontecimentos na relação entre a empresa e o trabalhador que influenciam no reconhecimento de direitos e no cumprimento de deveres trabalhistas, previdenciários e fiscais como, por exemplo, a admissão de um empregado, a alteração de salário, a exposição do trabalhador a agentes nocivos e o desligamento, dentre outros.

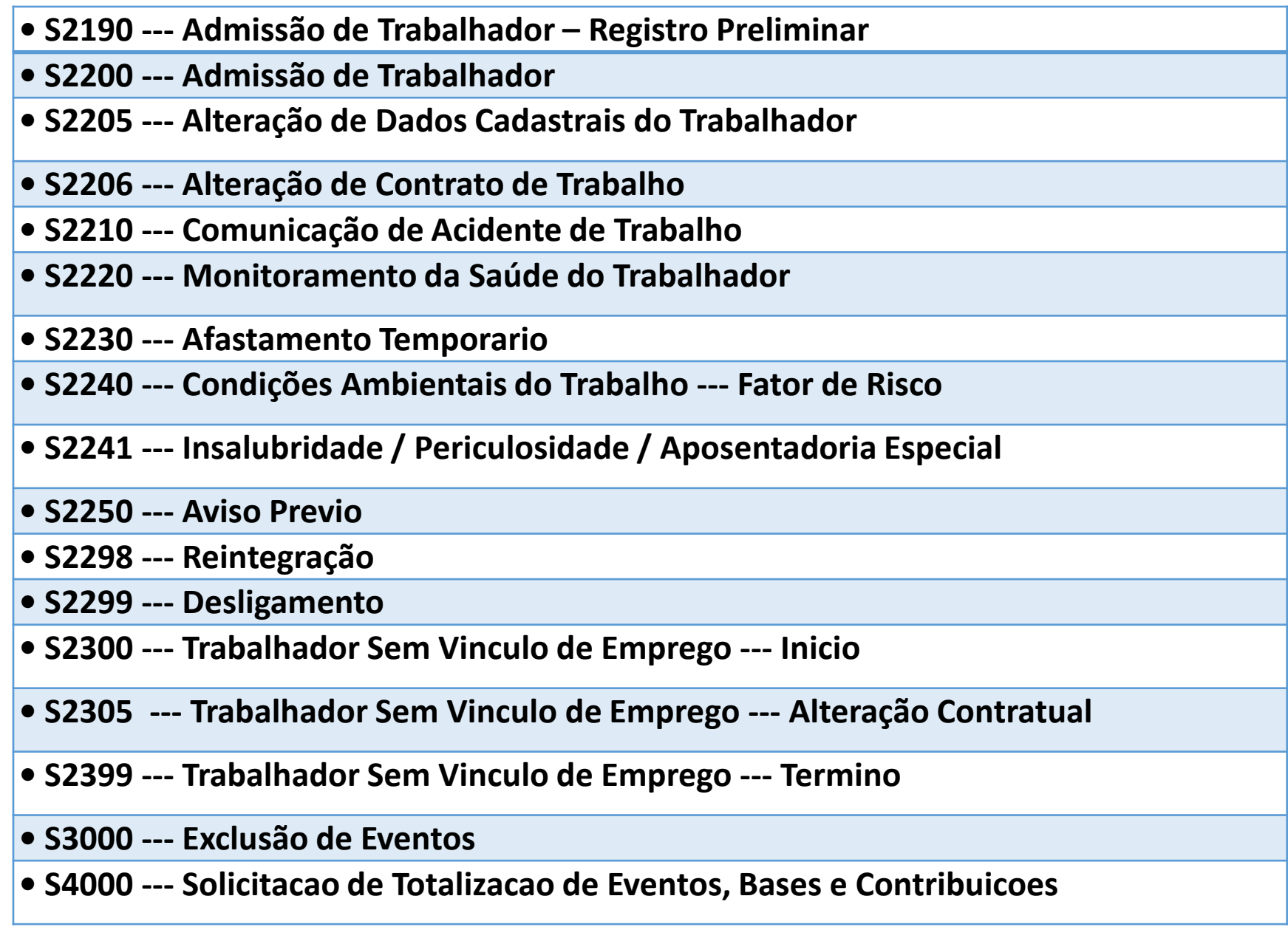

# **EVENTOS NÃO PERIÓDICOS**

### **S-2190 – Admissão Preliminar**

Este evento é **opcional,** a ser utilizado quando não for possível enviar todas as informações do evento S-2200 – Admissão de Trabalhador até o final do dia imediatamente anterior ao do início da respectiva prestação do serviço.

Para tanto, deve ser informado: **CNPJ/CPF do empregador, CPF do trabalhador, data de nascimento e data de admissão do empregado.** É imprescindível o envio posterior do evento **S-2200** - Admissão de Trabalhador para complementar as informações da admissão e regularizar o registro do empregado.

#### **S-2200 – Admissão de Trabalhador**

Este evento registra a admissão do empregado. Trata-se do primeiro evento relativo a um determinado vínculo – excetuada a situação prevista para o evento S-2190 – Admissão de Trabalhador - Registro Preliminar, registrando as informações cadastrais e do contrato de trabalho.

Pode ocorrer também quando o empregado é transferido de uma empresa do mesmo grupo econômico ou em decorrência de uma sucessão, fusão ou incorporação.

## **S-2200 e S-2190**

#### REGISTRO E100: IDENTIFICAÇÃO DO TRABALHADOR E DO VÍNCULO

Registro que apresenta a identificação básica do trabalhador e também do respectivo vínculo de trabalho ao qual se refere o evento. O detalhamento das informações cadastrais é prestado nos registros vinculados.

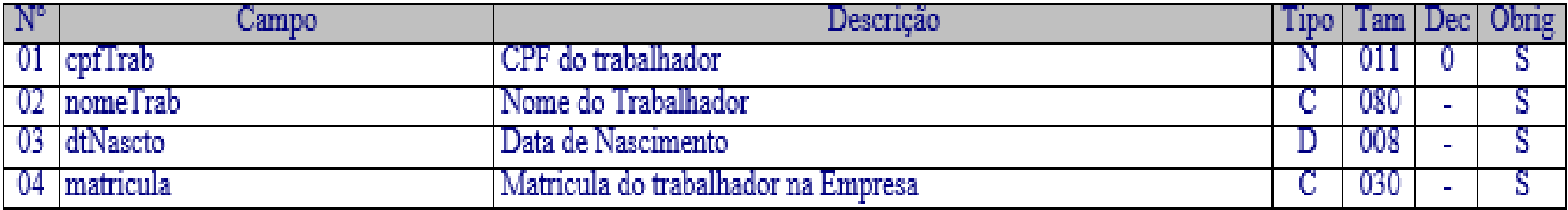

#### **PRAZO:**

Até o dia anterior ao início da atividade laboral.

O empregador pode optar por enviar o Registro preliminar. Nesse caso terá um prazo até o dia 7 do mês seguinte para enviar o evento de admissão ou antes do envio de qualquer outro evento relacionado ao trabalhador.

#### **S-2205 – Alteração dos dados cadastrais do trabalhador**

Registra as alterações de dados cadastrais do trabalhador, tais como: documentação pessoal, endereço, escolaridade, estado civil, contato, etc..

Deve ser utilizado tanto para segurados empregados, quanto para outros trabalhadores sem vínculo de emprego cuja informação foi enviada originalmente através do evento específico de S-2300 - Trabalhador Sem Vínculo - Início.

### **S-2206 – Alteração Contrato de Trabalho**

Registra as alterações do contrato de trabalho, tais como: remuneração e periodicidade de pagamento, duração do contrato, local, cargo ou função, jornada, etc..

#### **S-2210 – CAT-Comunicação de Acidente de Trabalho**

Evento a ser utilizado para comunicar acidente de trabalho envolvendo empregado e/ou trabalhador avulso, ainda que não haja afastamento de suas atividades laborais.

Comunicação do acidente de trabalho deve ser comunicada até o primeiro dia útil seguinte ao da ocorrência e, em caso de morte, de imediato.
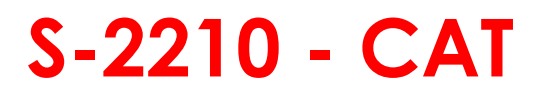

#### REGISTRO E260: COMUNICAÇÃO DE ACIDENTE DE TRABALHO.

Registro que detalha as informações do Acidente de Trabalho relativo ao trabalhador identificado no registro superior.

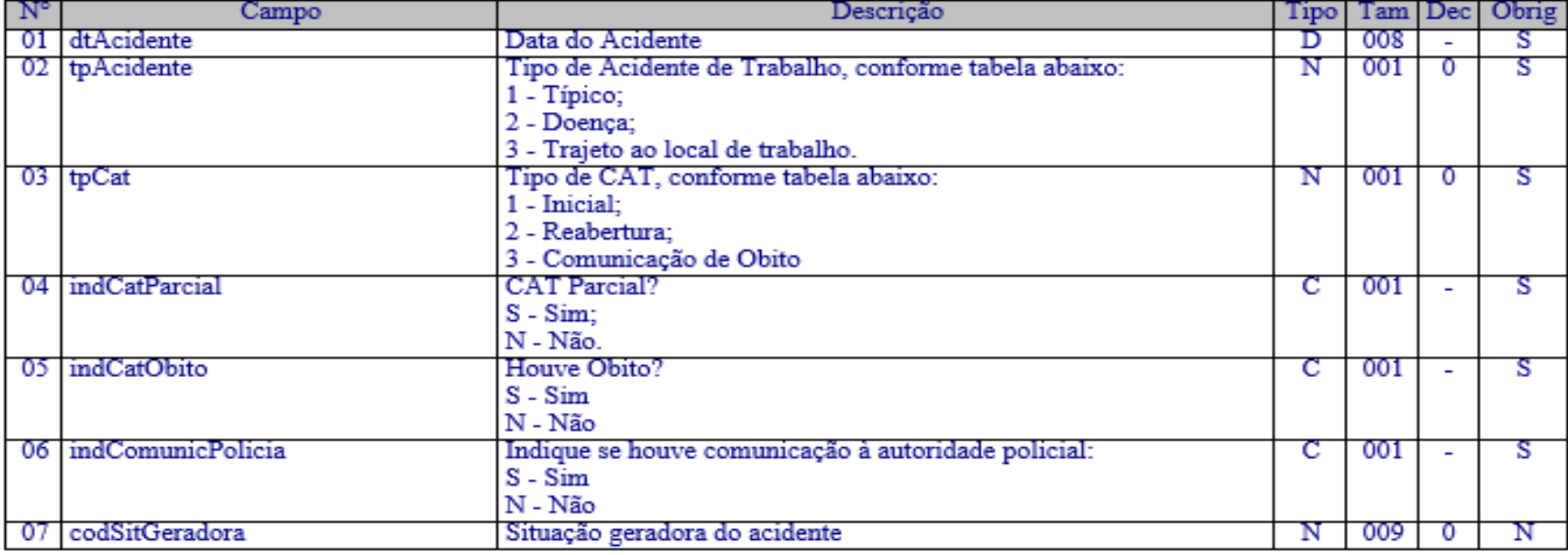

#### **PRAZO:**

No dia seguinte ao acidente de trabalho ou imediatamente nos casos resultante em morte do trabalhador.

#### **S-2220 – Monitoramento da Saúde do trabalhador**

Detalha as informações relativas ao monitoramento da saúde do trabalhador, durante todo o vínculo laboral com a empresa, incluindo os atestados de saúde ocupacional exigidos periodicamente, por trabalhador, no curso do vínculo empregatício, bem como os exames complementares ao Atestado de Saúde Ocupacional - ASO.

O atestado admissional e demissional serão informados nos eventos S-2200 – Admissão do Trabalhador e S-2299- Desligamento.

#### **S-2230 – Afastamento Temporário**

#### Registro que detalha o afastamento temporário do vínculo identificado no registro anterior.

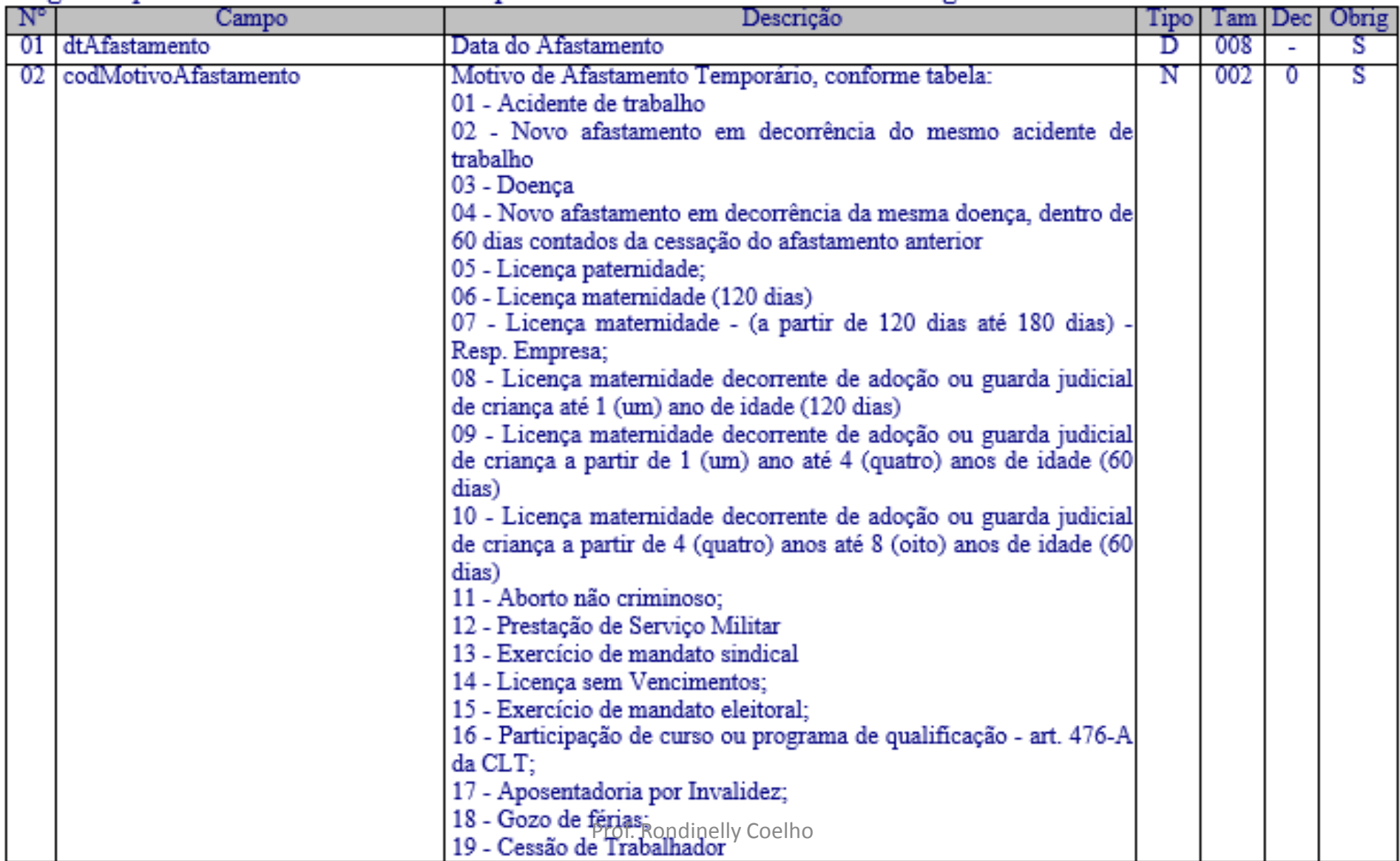

#### **S-2230 – Afastamento Temporário**

#### **PRAZO:**

Doença ou acidente de trabalho - De 1 dia a 15 dias: até o dia 7 do mês seguinte.

Superiores a 15 dias: até o 16º dia de afastamento.

Os afastamentos decorrentes de doença/acidente de até 2 dias não precisam ser enviados, exceto nos casos em que houver outros afastamentos pelo mesmo motivo que totalizam mais de 15 dias dentro de 60 dias: prazo: 16º dia do afastamento

Outros motivos - dia 7 do mês seguinte

#### **S-2230 – Afastamento Temporário**

**Exemplo:** um empregado tem os seguintes afastamentos, motivados por uma mesma doença relacionada ao trabalho.

**1º Afastamento:** 01/03/2014 a 06/03/2014 (6 dias); **2º Afastamento:** 22/03/2014 a 27/03/2014 (6 dias) e **3º Afastamento:** 13/04/2014 a 17/04/2014 (5 dias).

Os afastamentos 1 e 2 devem ser informados até dia 7/04/2014. Já o afastamento 3 terá de ser informado no dia 16/04/2014, dia em que completa 16 dias de afastamento deste trabalhador.

#### **S-2240 – Condições Ambientais do Trabalho – Fator de Risco**

Utilizado para registrar as condições ambientais de trabalho do empregado, trabalhador avulso e cooperado de cooperativa de trabalho, indicando a prestação de serviços em ambientes com exposição a fatores de risco, descritos na Tabela 21 fatores de risco ambientais.

O mesmo é utilizado também para comunicar mudança dos ambientes com exposição a fatores de risco e para comunicar o encerramento de exercício das atividades do trabalhador nestes ambientes.

#### **S-2250 – Aviso Prévio**

Ojetivo registrar a comunicação e o possível cancelamento do aviso prévio de iniciativa do empregador ou do empregado.

Aviso prévio é o documento de comunicação, antecipada e obrigatória, em que uma das partes contratantes (empregador ou empregado) deseja rescindir, sem justa causa, o contrato de trabalho vigente.

Deverá ser enviado em até 10 dias de sua comunicação

## **S-2250 – Aviso Prévio**

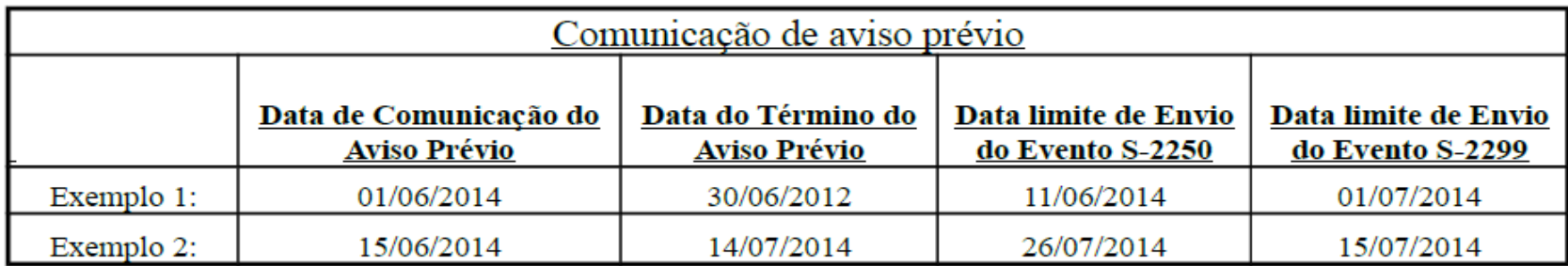

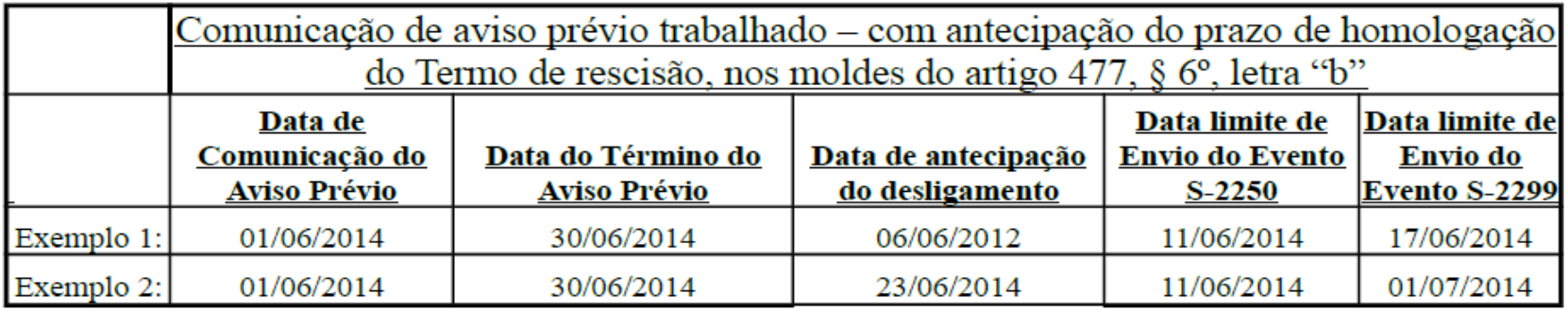

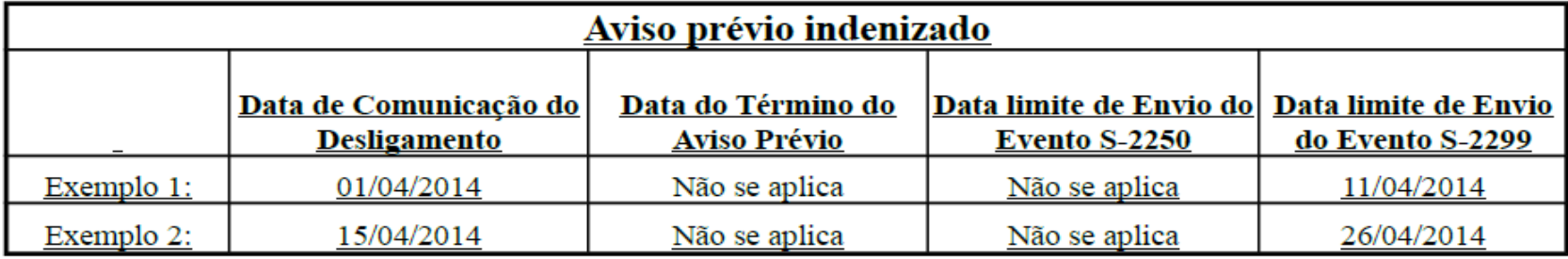

Prof. Rondinelly Coelho

#### **S-2299 – Desligamento**

São as informações destinadas a registrar o desligamento do trabalhador da empresa.

Deve ser enviadas até o **1º dia** útil seguinte à data do desligamento, no caso de aviso prévio trabalhado ou do término de contrato por prazo determinado.

<span id="page-152-0"></span>Para os demais casos, até 10 (dez) à data do desligamento, desde que não ultrapasse a data do envio do evento **S-1200** - Remuneração, para o trabalhador a que se refere o desligamento.

# **S-2299 Desligamento**

Apresenta as informações relativas ao desligamento do vínculo identificado no registro superior

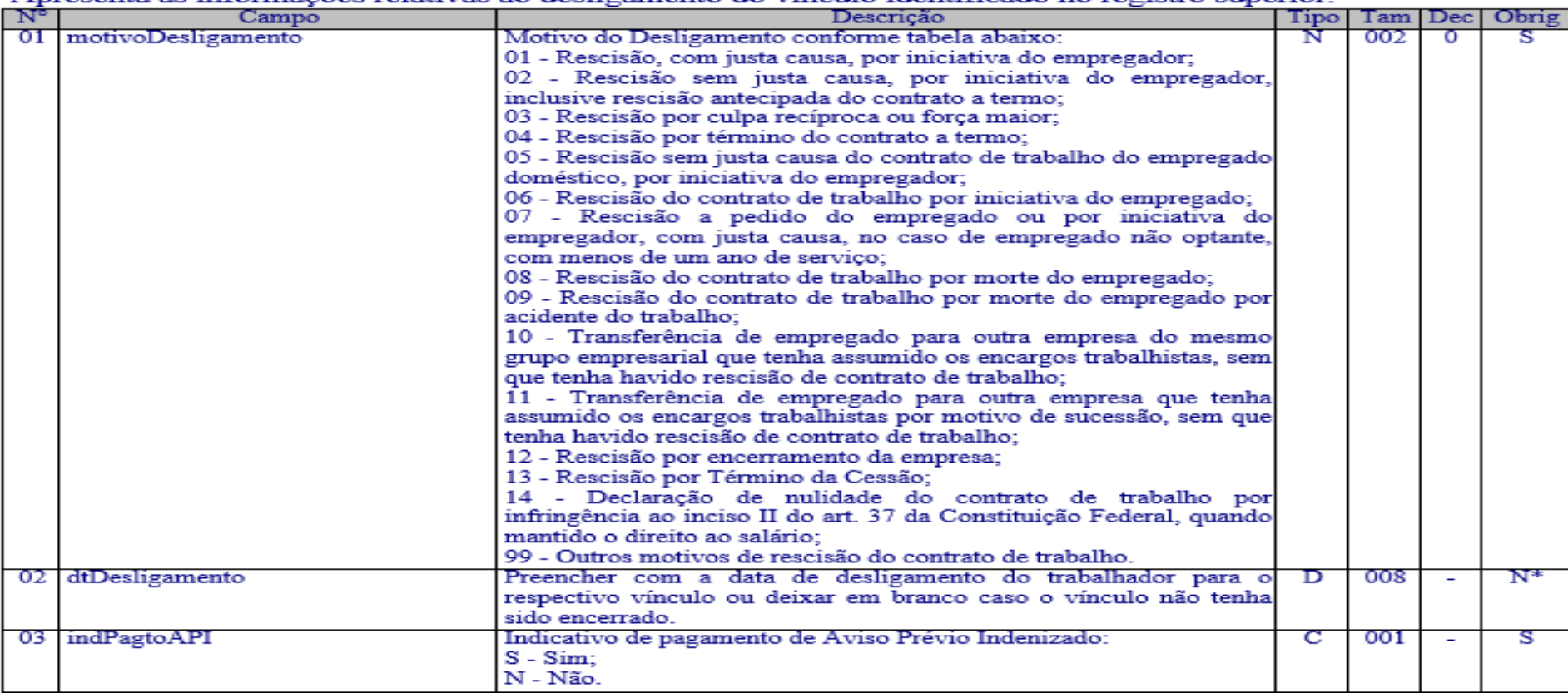

#### **PRAZO:**

Até o 10º dia da ocorrência no aviso prévio indenizado ou no dia seguinte nos casos de aviso prévio trabalhado ou término de contrato de trabalho.

#### **S-2300 – Trabalhador Sem Vínculo (TSV) - Início**

Prestar informações cadastrais relativas a trabalhadores que não possuem vínculo empregatício com a empresa.

#### **S-2305 – TSV – Alteração Contratual**

São as informações utilizadas para a atualização dos dados contratuais relativos aos trabalhadores que não possuem vínculo empregatício com a empresa.

#### **S-2399 – TSV – Término**

São as informações utilizadas para o encerramento de contrato/prestação de serviço com o trabalhador sem vínculo empregatício.

#### **S-3000 – Exclusão de Eventos**

Utilizado para tornar sem efeito um evento enviado indevidamente, o qual deve estar incluído entre as faixas S-1200 a S-2399, com exceção dos eventos S-1299

– Fechamento dos Eventos Periódicos.

#### **S-4000 – Consulta Base e Totalizadores**

Utilizado para consultar as totalizações, bases de cálculo, contribuições previdenciárias e outras entidades e fundos (terceiros), após a transmissão do primeiro evento periódico de determinado período de apuração (competência).

### Similar a Simulação do GFIP

#### **S-4000 – Consulta Base e Totalizadores**

A empresa terá 04 (quatro) opções de consulta:

- 1 Contribuição Previdenciária por CPF (Evento S-5001);
- 2 Imposto de Renda por CPF (Evento S-5002);
- 3 Totalizador das Contribuições Sociais (Evento S-5011);
- <span id="page-157-0"></span>4 – Totalizador do IRRF – (Evento S-5012).

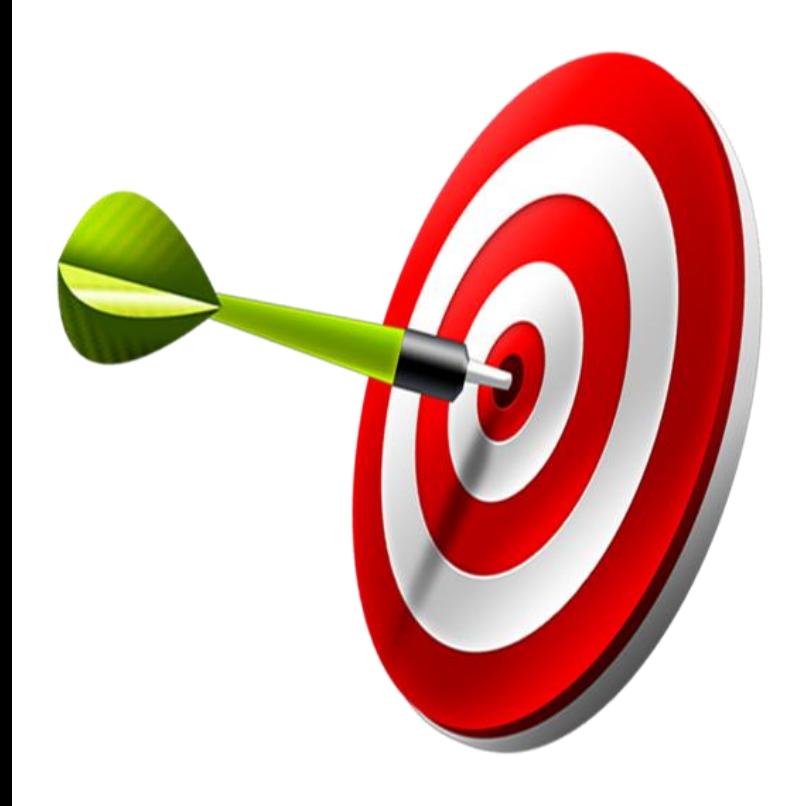

# **IMPACTOS**

Prof. Rondinelly Coelho

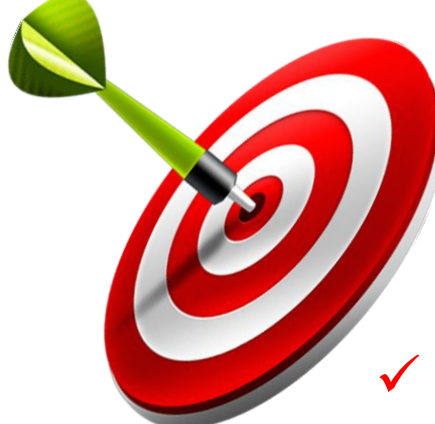

## **UNIFICAÇÃO COMPLETA DAS CERTIDÕES**

#### **DECLARAÇÃO DE IMPOSTO DE RENDA PF PRÉ-PREENCHIDA**

- **Recolhimento por DARF:**
- **Emitido pela Internet**
- **Extinção gradual da GPS Compensação e pedidos de Restituição (salário família e maternidade) pelo PER/DCOMP**
- **Retificações pontuais**

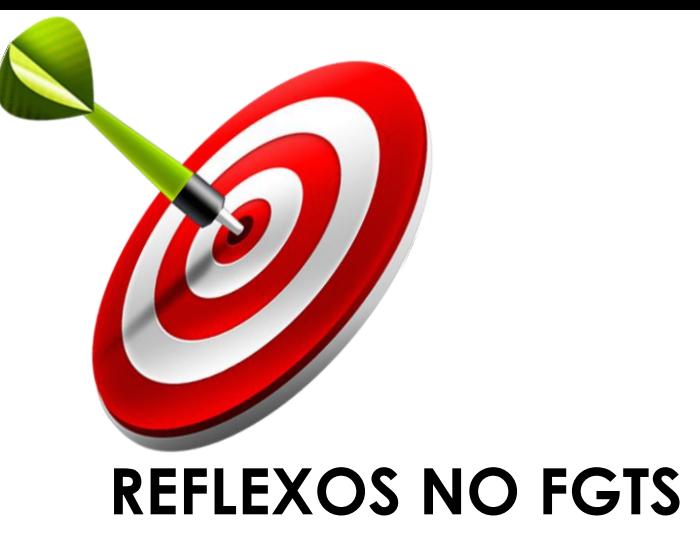

- Otimização na forma de geração e disponibilização das guias de recolhimento **mensal** e **rescisório**;
- Definição de um único modelo de guia **GRFGTS**;
- Unificação da guia de recolhimento (Conforme determinação legal).

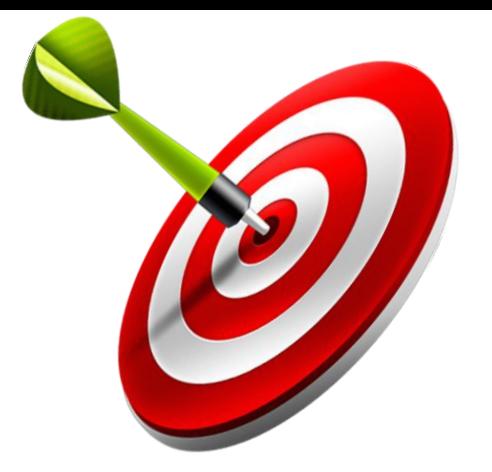

#### **Otimização em rotinas do FGTS, tais como:**

- Processo de Retificação / alteração / exclusão de informações;
- Processo de Transferência de trabalhadores;
- Processo de Cancelamento do desligamento;
- Processo de Devolução de valores FGTS:
- Sinalização para valores recolhidos a maior, passíveis ou não de devolução

**Gerada em ambiente CAIXA, após recepção dos eventos de remuneração, e disponibilizada na rede bancária:**

- Automaticamente, com recepção do evento de fechamento;
- Por solicitação do empregador na página do FGTS ou comunicação da folha de pagamento;
- Automaticamente, por decurso de prazo.

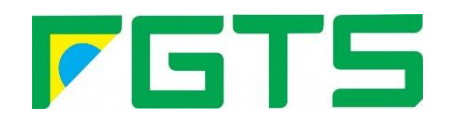

#### **GRFGTS - Recolhimento Rescisório**

# **Após a apropriação pela CAIXA do evento de desligamento:**

- Geração automática da guia com recepção do evento de desligamento;
- Geração da guia por solicitação do empregador no portal do FGTS.

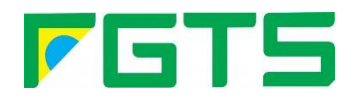

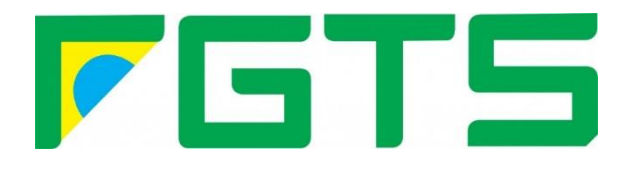

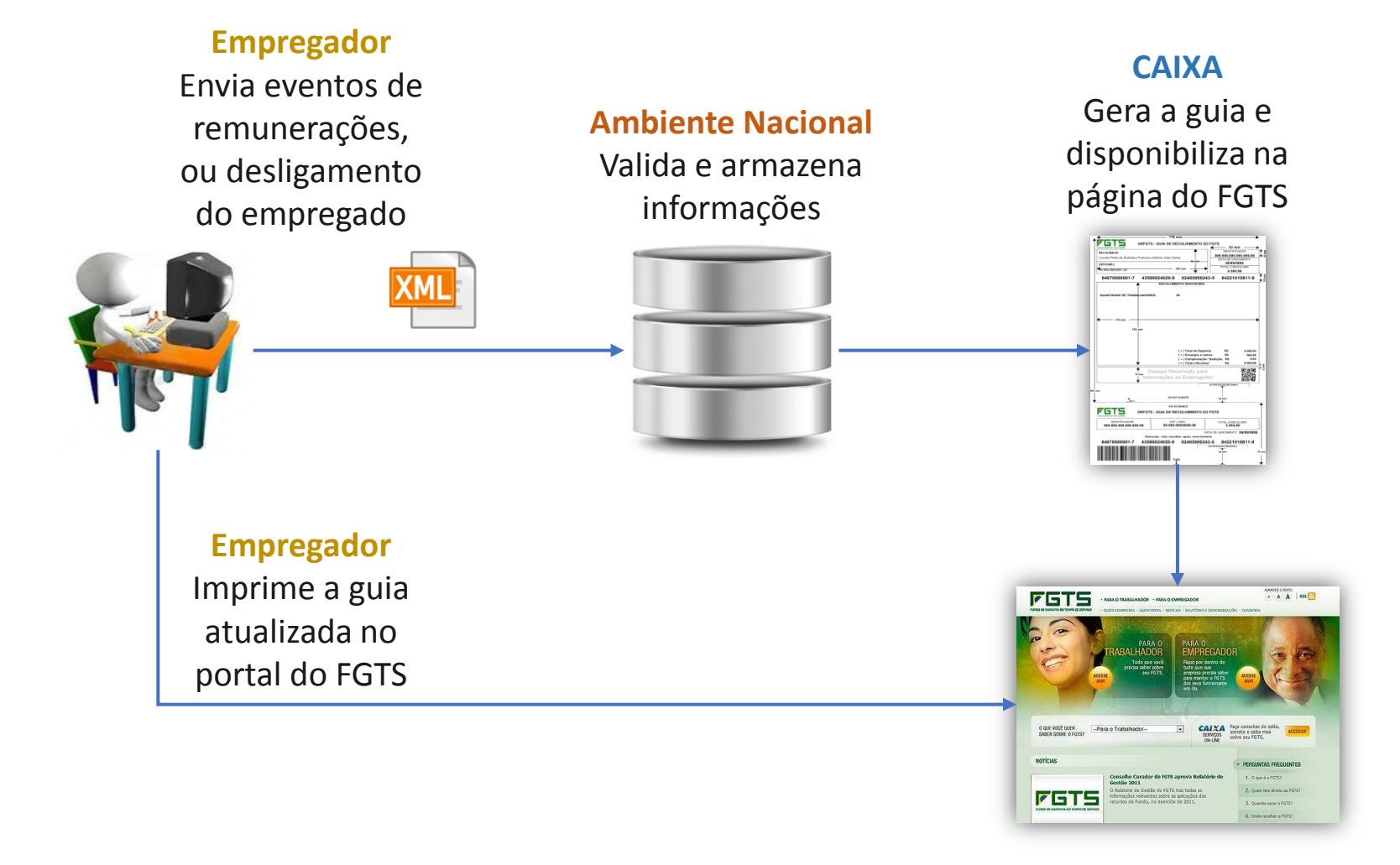

Prof. Rondinelly Coelho

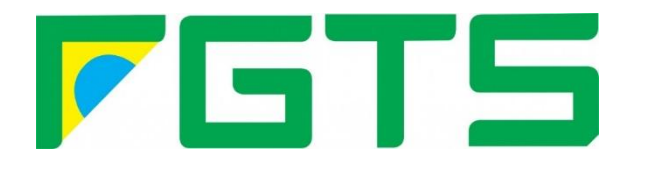

# Módulo Online

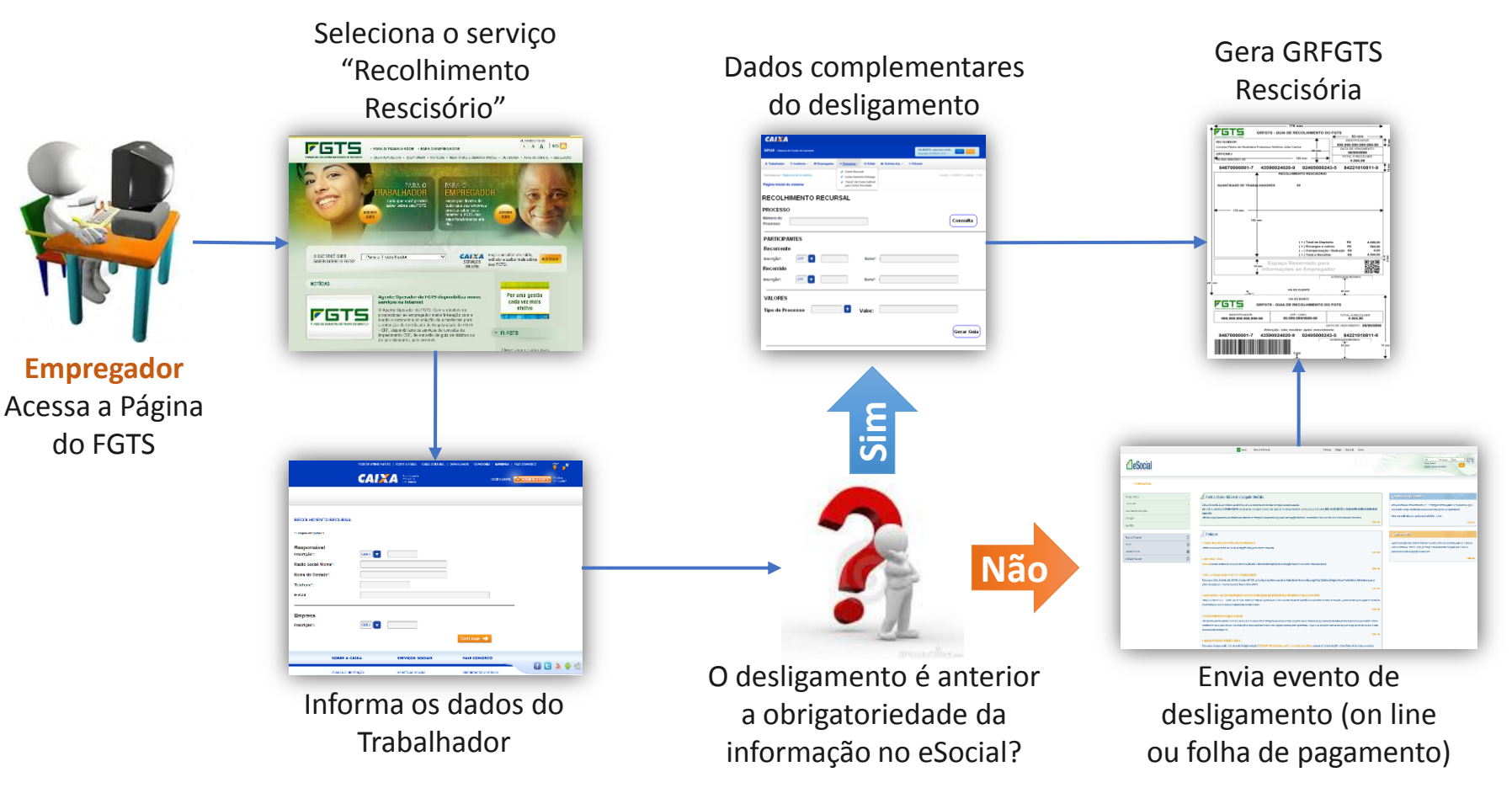

#### **ALTERAÇÃO, RETIFICAÇÃO E EXCLUSÃO NO CADASTRO DO FGTS**

• Serão efetuadas a partir da recepção dos eventos específicos do eSocial, não sendo necessários o encaminhamento de formulários como: **RDT e RDE.**

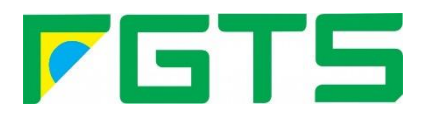

Prof. Rondinelly Coelho

### **TRANSFERÊNCIA**

• Informações de transferência nos eventos de desligamento e admissão, determinam a execução da transferência no cadastro do FGTS, sem a necessidade de formalizar a solicitação em agência da CAIXA.

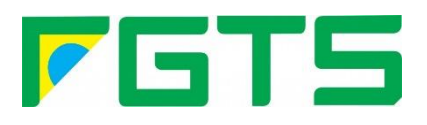

#### **RECOLHIMENTO COMPLEMENTAR PARA O FGTS**

- No eSocial **NÃO** existirá complementação de remuneração, mas retificação.
- Informada a base de calculo a menor, o empregador deverá transmitir o evento de remuneração, retificador, com a base de cálculo correta.
- Condição: envio do evento de reabertura dos eventos periódicos, e posterior envio do evento de fechamento.

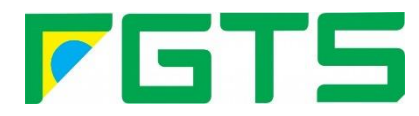

# **DISSÍDIO**

• Informações de dissídio prestadas no evento de remuneração do trabalhador , juntamente com as informações da folha da competência.

# **CONVERSÃO LICENÇA SAÚDE EM ACIDENTE DE TRABALHO**

• Informações prestadas juntamente com as informações da folha da competência.

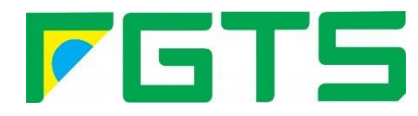

### **DESLIGAMENTO**

- A informação do desligamento do trabalhador é única, ou seja, prestada somente ao eSocial, através do evento de desligamento.
- A recepção do evento sensibiliza a conta vinculada para inicio das rotinas de liberação do saldo FGTS.

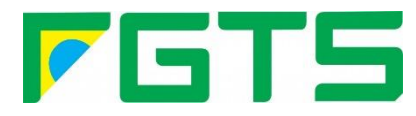

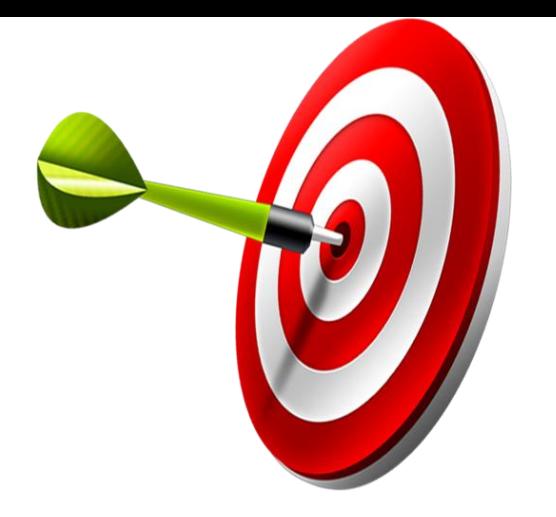

- Para competências anteriores a implantação do eSocial, permanecerá o **SEFIP** como ferramenta para prestar as informações.
- Estão sendo estudadas formar alternativas para tratar essas informações.

## **IMPORTANTE**

**CADASTRO INICIAL DE EMPREGADORES:** Tabela de rubricas, departamentos, obras, cargos, funções, horários e turnos.

**SOLUÇÃO:** Mapeamento e delimitação de planos de cargos e salários.

**CADASTRO INICIAL DE TRABALHADORES:** Alto nível de detalhamento.

**SOLUÇÃO:** Revisão completa dos cadastros de empregados.

**CONTRATO DE TRABALHO:** Experiência (não excede 90 dias e uma única prorrogação) Art. 451 CLT.

**SOLUÇÃO:** Cada uma das etapas da relação: Admissão, prorrogação de experiência e alteração do tipo de contrato (determinado para indeterminado) deverão ser comunicados, individualmente na eSocial.

**RUBRICAS:** Anotações trabalhistas. Parametrização das rubricas da folha de pagamento com a tabela de rubricas do fisco, indicando a incidência tributária de cada uma delas.

**SOLUÇÃO:** Mapeamento de incidência tributária e de/para.

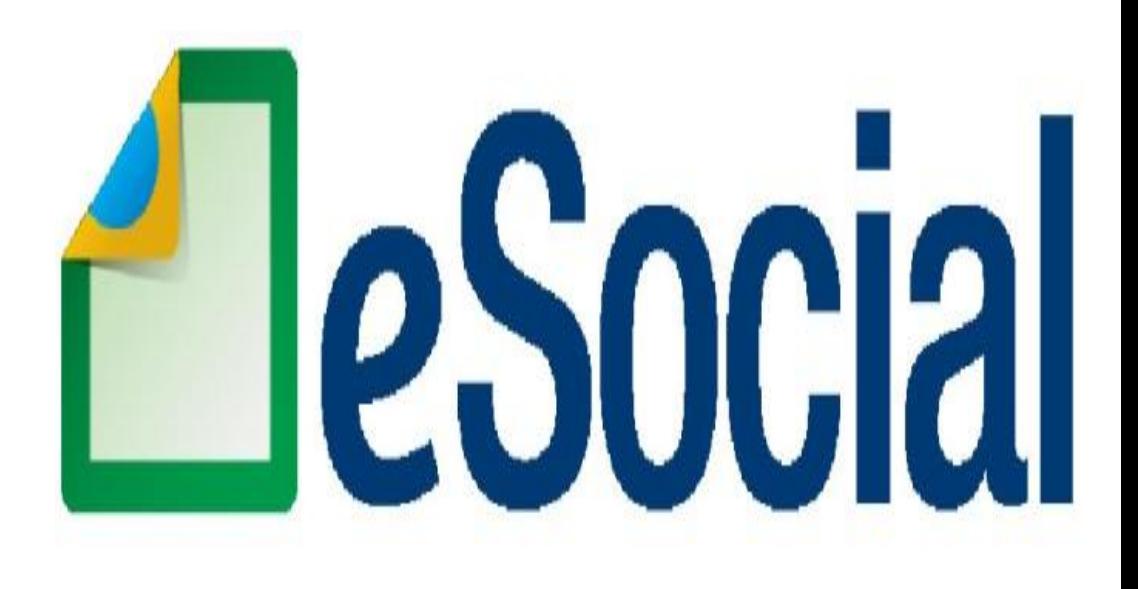

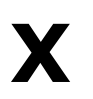

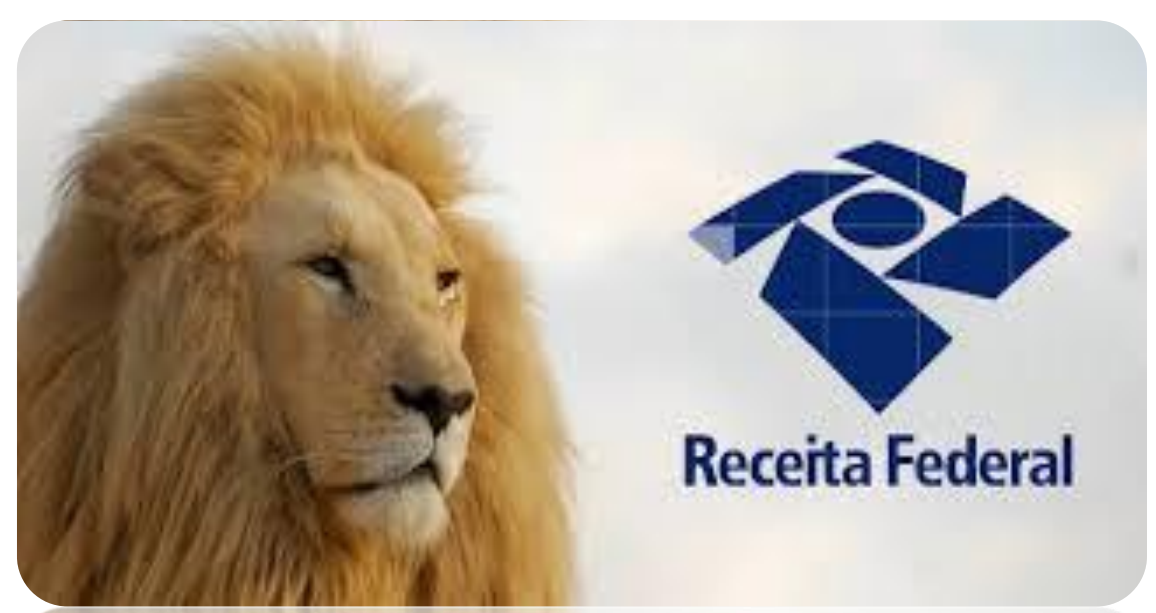

Prof. Rondinelly Coelho

**RFB**

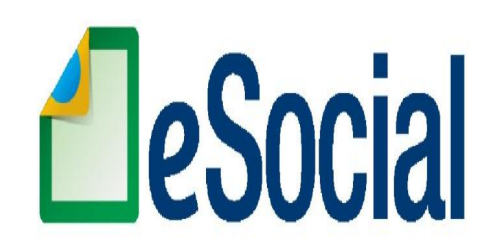

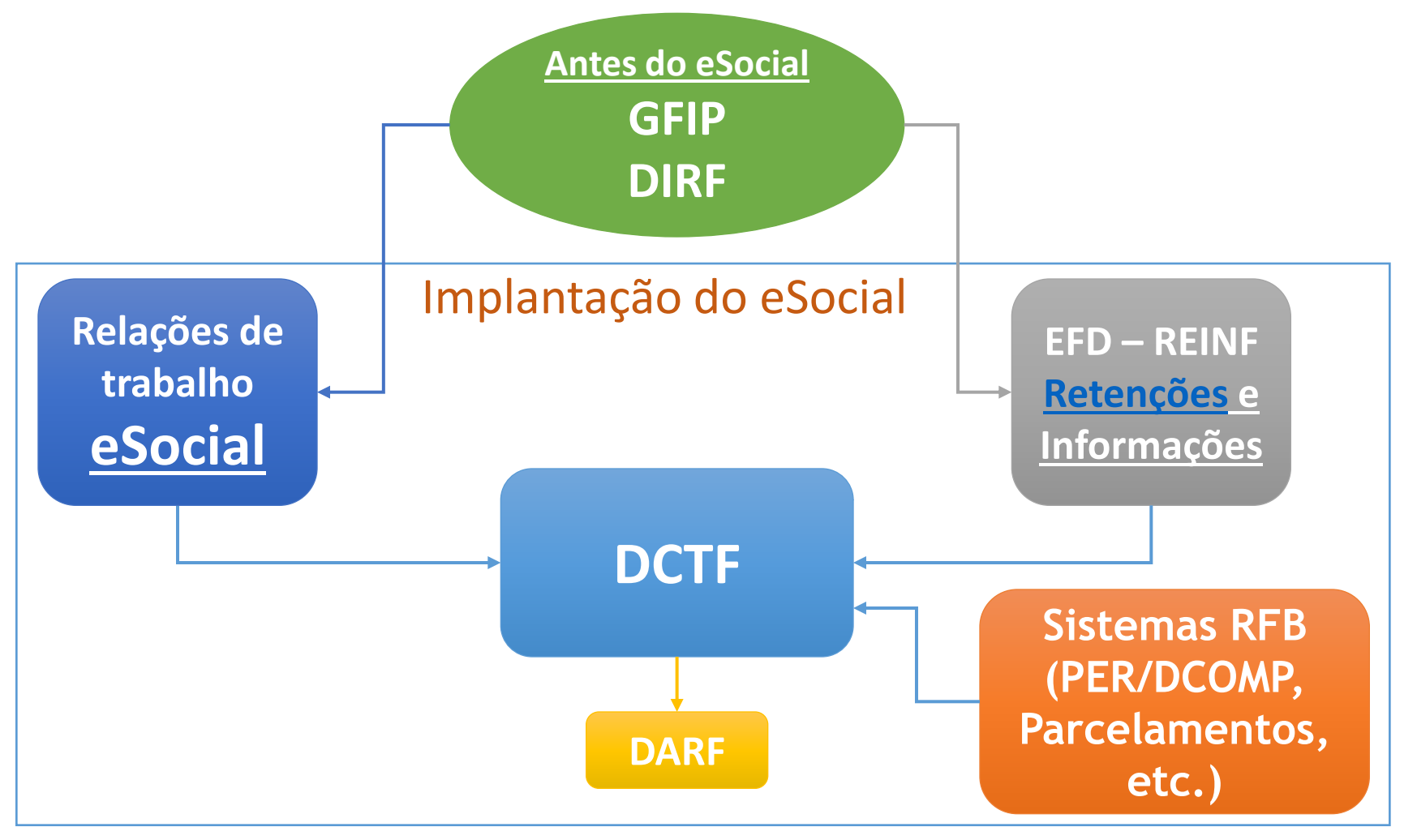

Prof. Rondinelly Coelho

#### **DCTF WEB**

- Apuração automática dos débitos tributários;
- Vinculações dos débitos e créditos tributários;
- Consulta e aproveitamento dos créditos tributários disponíveis;
- Compensações.
- <span id="page-176-0"></span>• Geração do DARF.

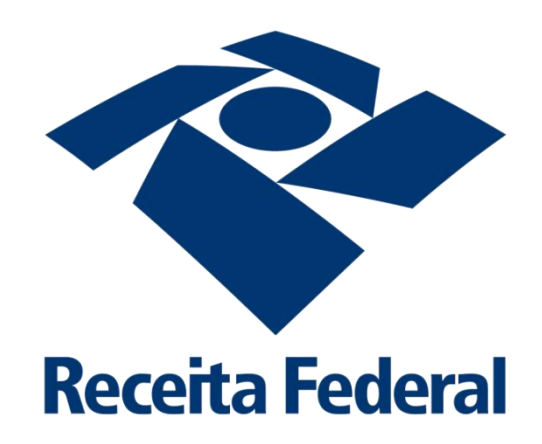

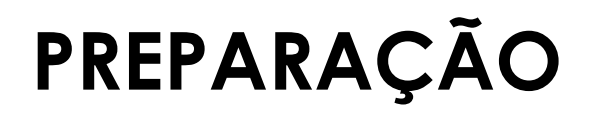

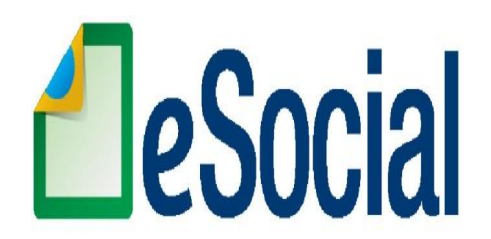

- **O que precisa ser feito?**
- **- Qualificação cadastral dos trabalhadores**
- **- Mapeamento dos processos trabalhistas**
- **- Conscientizar a alta gestão da empresa**
- **- Potencializar a ferramenta de geração de folha**
- **- Capacitar os envolvidos**
- **- Definir: Quem ficará responsável?**

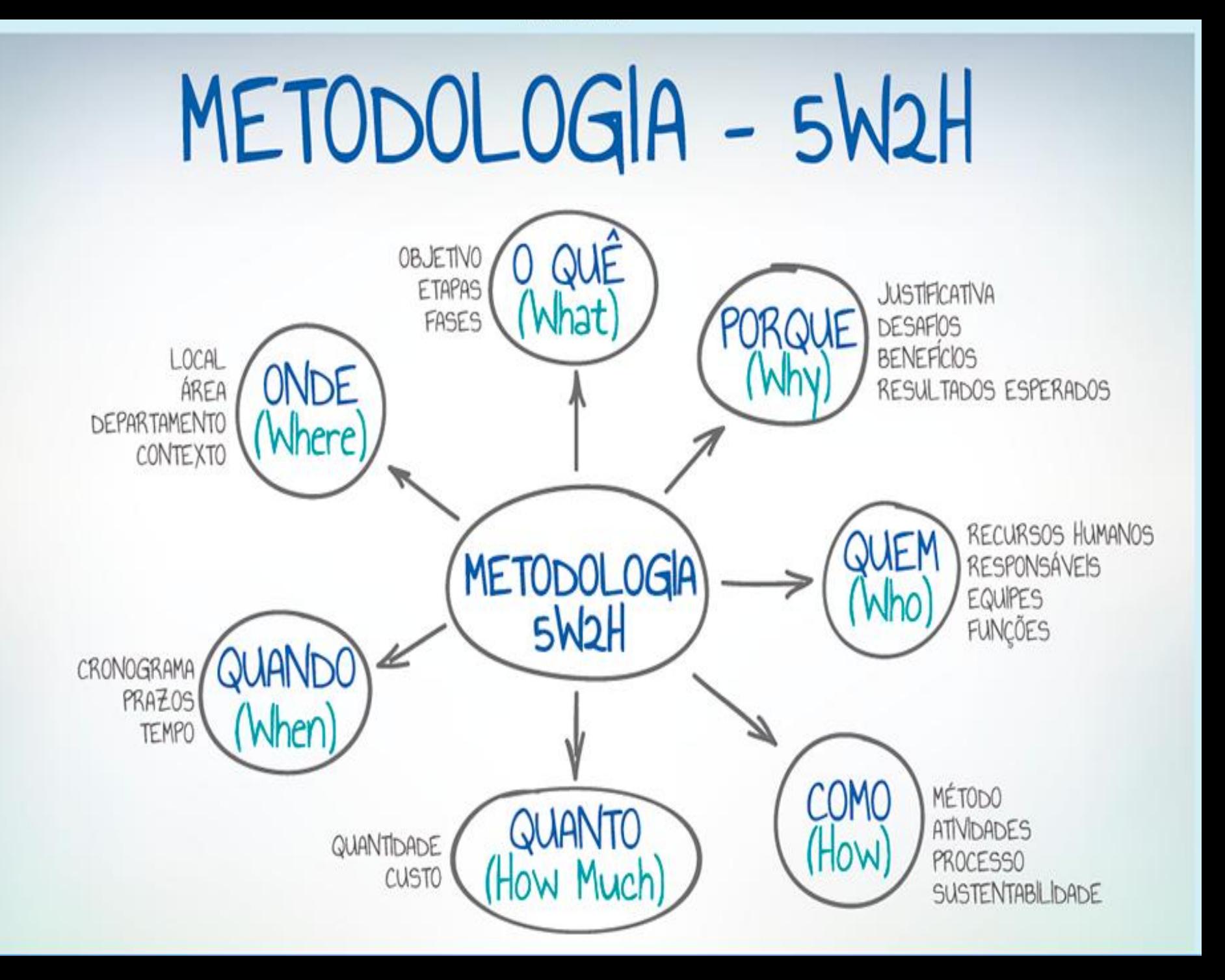

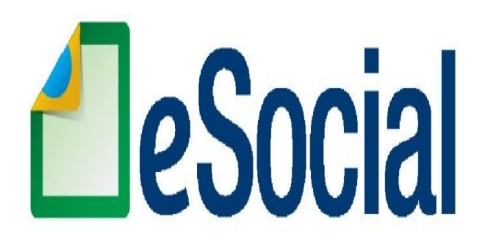

81,8%

# **VOTAÇÃO ELETRÔNICA**

1. Em sua empresa, quem será a área responsável pela organização das informações que serão requeridas pelo eSOCIAL?

- 1) Departamento de recursos humanos
- 2) Departamento contábil
- 3) Departamento fiscal
- 4) Escritório de contabilidade terceirizado
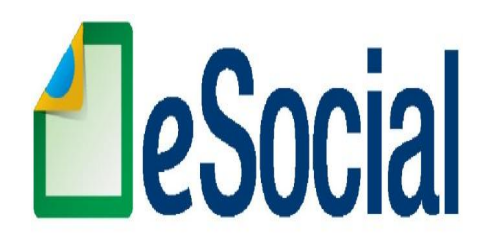

## **VOTAÇÃO ELETRÔNICA**

2. Diante da nova obrigação, com qual dos temas abaixo você acredita que sua empresa terá mais dificuldade de lidar?

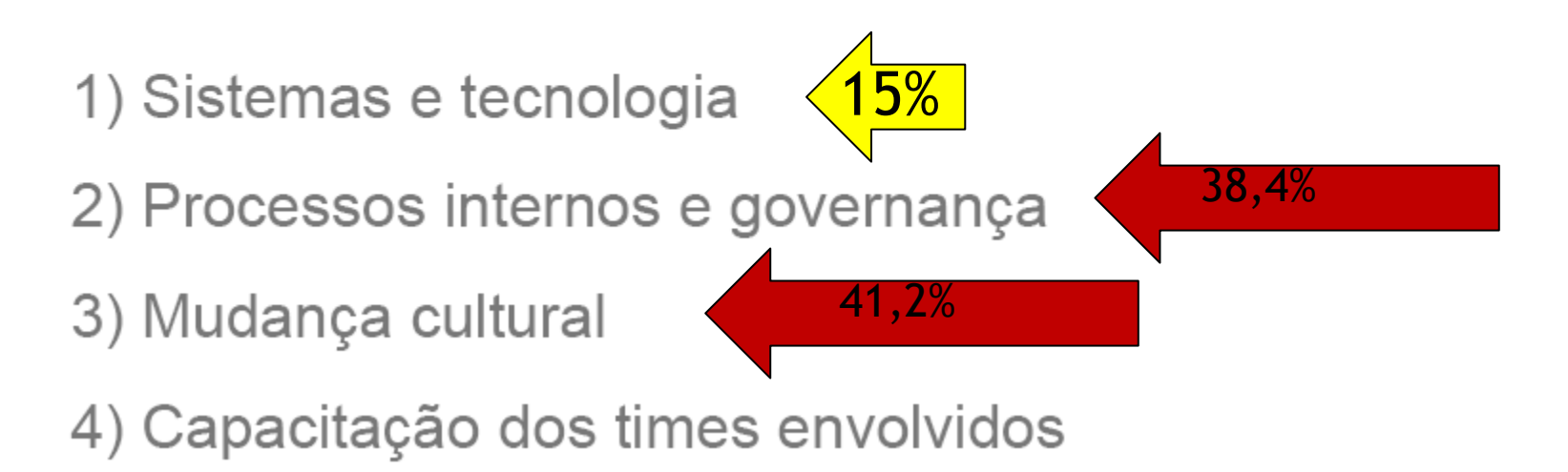

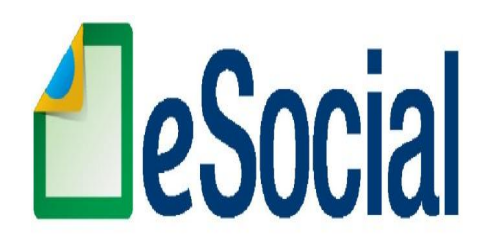

# **VOTAÇÃO ELETRÔNICA**

3. Diante da nova obrigação, na sua visão, qual o principal motivo para provável dificuldade?

- 1) Falta de dados
- 2) Informações em papel não sistematizado
- 3) Qualidade do conteúdo das informações
- 4) Integração dos dados de diversas origens

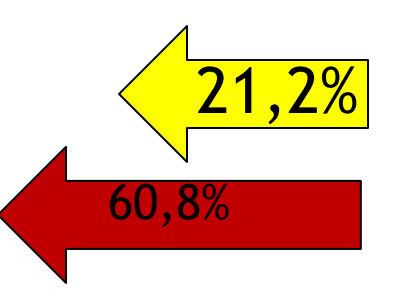

# **SEJA MAIS FORTE DO QUE SUA MELHOR DESCULPA**

Prof. Rondinelly Coelho

obrigado!

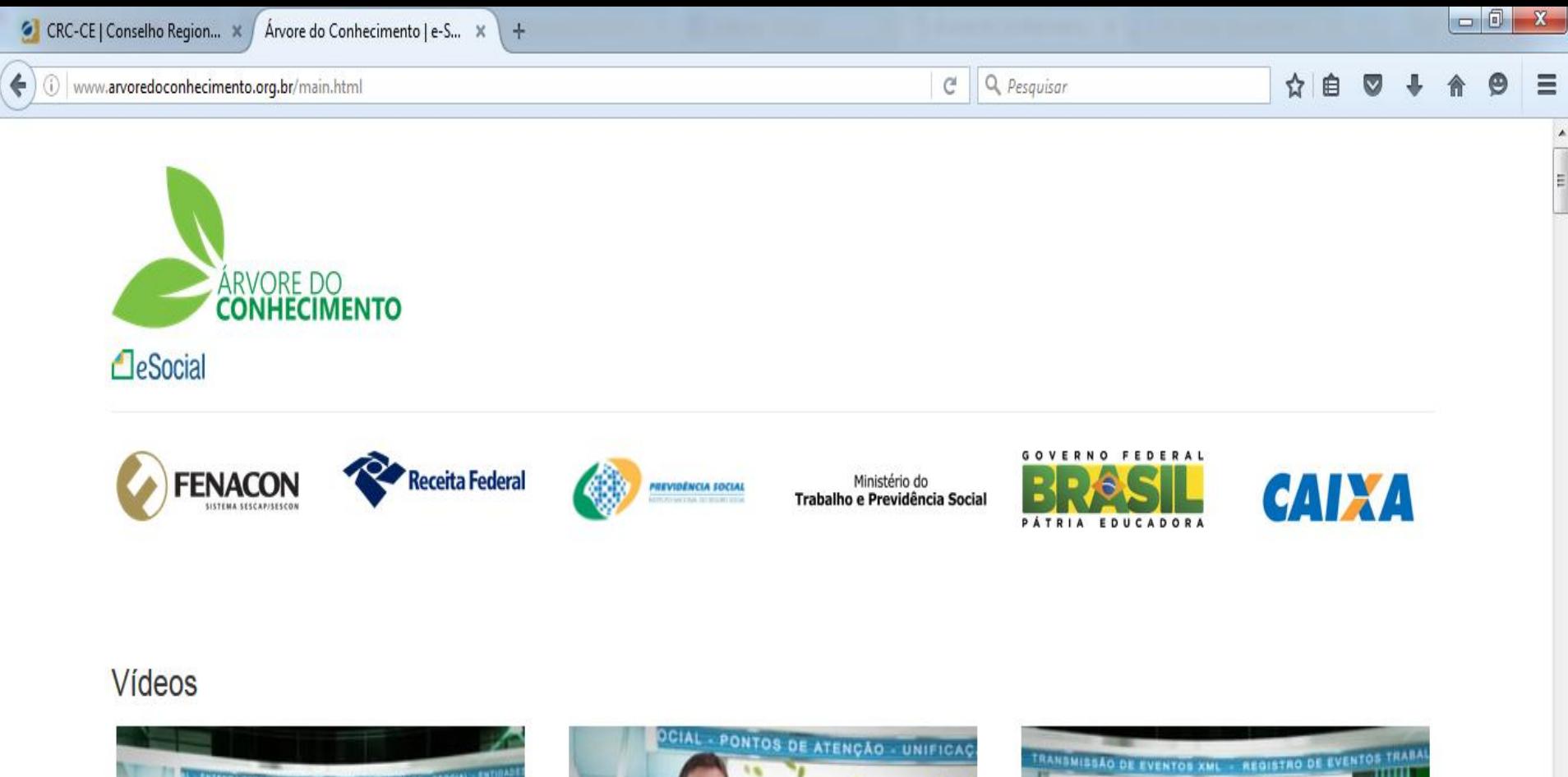

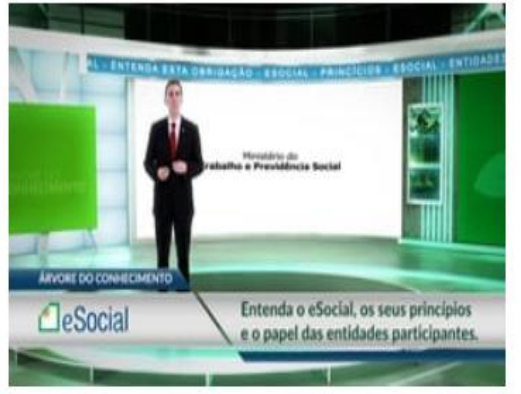

F

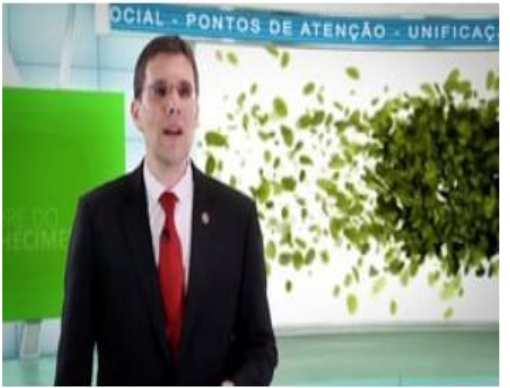

Os avancos do eSocial

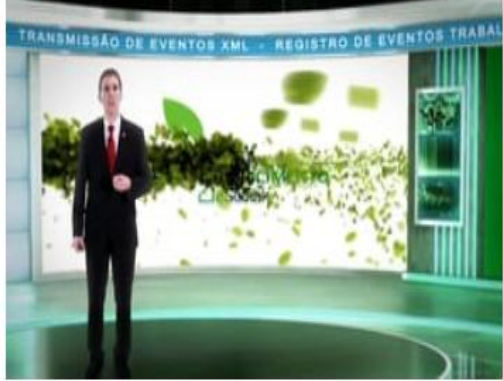

#### Entendendo o eSocial

diá

OcorrênciProfa Rondinelly Coelho Realçar tudo Diferenciar maiúsculas/minúsculas  $\wedge$  v

**Contract** 

Estrutura de arquivos do

 $\mathsf{X}$ 

16:05

## **Palestrante**

## **Rondinelly Rodrigues**

rondinellycoelho@hotmail.com

 **RondinellyCoelho**

**(85) 98736.6778**

Prof. Rondinelly Coelho

1 - Cabe à pessoa jurídica, para fins de recolhimento da contribuição devida a terceiros, classificar a atividade por ela desenvolvida e atribuir-lhe o código FPAS correspondente. A classificação deverá ser de acordo com o Quadro de Atividades e Profissões a que se refere o art. 577 do Decreto-Lei nº 5.452, de 1943 (CLT);

2 - Na hipótese de a pessoa jurídica desenvolver mais de uma atividade, prevalecerá, para fins de classificação, a atividade preponderante, assim considerada a que representa objeto social da empresa, ou a unidade de produto, para qual convergem as demais em regime de conexão funcional (CLT, art. 581, §2º). Se nenhuma das atividades desenvolvidas pela pessoa jurídica se caracterizar como preponderante, classificar-se-á cada uma delas no seu respectivo código FPAS;

3 - Para fins de recolhimento da contribuição devida a terceiros, a associação desportiva e a sociedade empresária que mantém equipe de futebol profissional, observarão as sequintes regras:

3.1 - a contribuição incide sobre o total da remuneração paga, devida ou creditada a empregados (atletas e não atletas) e trabalhadores avulsos:

3.2 - o cálculo da contribuição é feito mediante aplicação das alíguotas definidas para os códigos de FPAS 647 e Terceiros 0099.

4 - Sobre a remuneração dos trabalhadores temporários, contribuirá mediante aplicação das alíquotas previstas na combinação entre os códigos FPAS 655 com código de Terceiros 0001. Sobre a remuneração dos trabalhadores permanentes, contribuirá mediante aplicação das alíquotas previstas na combinação entre os códigos FPAS 515 com código de Terceiros 0115.

5 - As microempresas e empresas de pequeno porte optante pelo SIMPLES são sujeitas, na condição de sub-rogadas, ao recolhimento das contribuições incidentes sobre os produtos rurais adquiridos de produtor rural pessoa física - contribuinte individual e segurado especial, independente da aquisição ter sido realizada diretamente com o produtor ou com intermediário pessoa física. Neste caso, o adquirente assume a responsabilidade pelo recolhimento das contribuições devidas à Previdência Social e ao SENAR. Sendo considerada a alíquota de 2,1% para INSS e de 0,2% para o SENAR.

6 - As ME e EPP optantes pelo Simples Nacional são obrigadas a arrecadar e recolher, mediante desconto ou retenção, as contribuições devidas pelo segurado, destinadas ao Sest e ao Senat, no caso de contratação de contribuinte individual transportador rodoviário autônomo (registro na Categoria 711 - tabela I).